AN ANALYTIC METHOD FOR STRONG MOTION STUDIES IN LAYERED MEDIA

H. Engin, A. Askar, A.S. Cakmak

Princeton University

Department of Civil Engineering

Princeton, N.J. 08544

June 30, 1979

Civil Engng. Res. Rep. No. 79-SM-4 NSF Grant 76-20027

Any opinions, findings, conclusions or recommendations expressed in this publication are those of the author(s) and do not necessarily reflect the views of the National Science Foundation.

 $\beta$  , and  $\beta$  . The same  $\beta$ 

 $\sim$   $\sim$  $\label{eq:2.1} \mathcal{L}(\mathcal{L}^{\text{max}}_{\mathcal{L}}(\mathcal{L}^{\text{max}}_{\mathcal{L}}))\leq \mathcal{L}(\mathcal{L}^{\text{max}}_{\mathcal{L}}(\mathcal{L}^{\text{max}}_{\mathcal{L}}))$  $\mathcal{L}(\mathcal{L})$  and  $\mathcal{L}(\mathcal{L})$  .

 $\label{eq:2.1} \frac{1}{\sqrt{2}}\int_{\mathbb{R}^3}\frac{1}{\sqrt{2}}\left(\frac{1}{\sqrt{2}}\right)^2\frac{1}{\sqrt{2}}\left(\frac{1}{\sqrt{2}}\right)^2\frac{1}{\sqrt{2}}\left(\frac{1}{\sqrt{2}}\right)^2.$ 

 $\label{eq:2.1} \frac{1}{2} \int_{\mathbb{R}^3} \frac{1}{\sqrt{2}} \, \mathrm{d} x \, \mathrm{d} x \, \mathrm{d$ 

 $\label{eq:2.1} \mathcal{L}_{\mathcal{A}}(\mathcal{A}) = \mathcal{L}_{\mathcal{A}}(\mathcal{A}) = \mathcal{L}_{\mathcal{A}}(\mathcal{A})$ 

 $\label{eq:2.1} \mathcal{L}(\mathcal{L}^{\mathcal{L}}_{\mathcal{L}}(\mathcal{L}^{\mathcal{L}}_{\mathcal{L}})) = \mathcal{L}(\mathcal{L}^{\mathcal{L}}_{\mathcal{L}}(\mathcal{L}^{\mathcal{L}}_{\mathcal{L}})) = \mathcal{L}(\mathcal{L}^{\mathcal{L}}_{\mathcal{L}}(\mathcal{L}^{\mathcal{L}}_{\mathcal{L}}))$  $\label{eq:2.1} \frac{1}{\sqrt{2}}\left(\frac{1}{\sqrt{2}}\right)^{2} \left(\frac{1}{\sqrt{2}}\right)^{2} \left(\frac{1}{\sqrt{2}}\right)^{2} \left(\frac{1}{\sqrt{2}}\right)^{2} \left(\frac{1}{\sqrt{2}}\right)^{2} \left(\frac{1}{\sqrt{2}}\right)^{2} \left(\frac{1}{\sqrt{2}}\right)^{2} \left(\frac{1}{\sqrt{2}}\right)^{2} \left(\frac{1}{\sqrt{2}}\right)^{2} \left(\frac{1}{\sqrt{2}}\right)^{2} \left(\frac{1}{\sqrt{2}}\right)^{2} \left(\$ 

 $\label{eq:2.1} \mathcal{L}(\mathcal{L}^{\mathcal{L}}(\mathcal{L}^{\mathcal{L}})) = \Phi(\mathcal{L}^{\mathcal{L}}(\mathcal{L}^{\mathcal{L}})) \otimes \mathcal{L}^{\mathcal{L}}(\mathcal{L}^{\mathcal{L}}).$ 

 $\label{eq:2.1} \frac{1}{2}\sum_{i=1}^n\frac{1}{2}\sum_{j=1}^n\frac{1}{2}\sum_{j=1}^n\frac{1}{2}\sum_{j=1}^n\frac{1}{2}\sum_{j=1}^n\frac{1}{2}\sum_{j=1}^n\frac{1}{2}\sum_{j=1}^n\frac{1}{2}\sum_{j=1}^n\frac{1}{2}\sum_{j=1}^n\frac{1}{2}\sum_{j=1}^n\frac{1}{2}\sum_{j=1}^n\frac{1}{2}\sum_{j=1}^n\frac{1}{2}\sum_{j=1}^n\frac{1}{2}\sum_{j=1}^n\$ 

 $\label{eq:2.1} \frac{1}{\sqrt{2}}\int_{\mathbb{R}^3}\frac{1}{\sqrt{2}}\left(\frac{1}{\sqrt{2}}\right)^2\frac{1}{\sqrt{2}}\left(\frac{1}{\sqrt{2}}\right)^2\frac{1}{\sqrt{2}}\left(\frac{1}{\sqrt{2}}\right)^2\frac{1}{\sqrt{2}}\left(\frac{1}{\sqrt{2}}\right)^2.$  $\label{eq:2.1} \frac{1}{\sqrt{2}}\int_{0}^{\infty}\frac{1}{\sqrt{2\pi}}\left(\frac{1}{\sqrt{2\pi}}\right)^{2\alpha} \frac{1}{\sqrt{2\pi}}\int_{0}^{\infty}\frac{1}{\sqrt{2\pi}}\left(\frac{1}{\sqrt{2\pi}}\right)^{\alpha} \frac{1}{\sqrt{2\pi}}\frac{1}{\sqrt{2\pi}}\int_{0}^{\infty}\frac{1}{\sqrt{2\pi}}\frac{1}{\sqrt{2\pi}}\frac{1}{\sqrt{2\pi}}\frac{1}{\sqrt{2\pi}}\frac{1}{\sqrt{2\pi}}\frac{1}{\sqrt{2\pi}}$ 

 $\label{eq:2.1} \frac{1}{\sqrt{2}}\int_{0}^{\infty}\frac{1}{\sqrt{2\pi}}\left(\frac{1}{\sqrt{2\pi}}\right)^{2\alpha} \frac{1}{\sqrt{2\pi}}\int_{0}^{\infty}\frac{1}{\sqrt{2\pi}}\left(\frac{1}{\sqrt{2\pi}}\right)^{\alpha} \frac{1}{\sqrt{2\pi}}\frac{1}{\sqrt{2\pi}}\int_{0}^{\infty}\frac{1}{\sqrt{2\pi}}\frac{1}{\sqrt{2\pi}}\frac{1}{\sqrt{2\pi}}\frac{1}{\sqrt{2\pi}}\frac{1}{\sqrt{2\pi}}\frac{1}{\sqrt{2\pi}}$ 

 $\label{eq:2.1} \mathcal{L}(\mathcal{L}^{\text{max}}_{\mathcal{L}}(\mathcal{L}^{\text{max}}_{\mathcal{L}})) \leq \mathcal{L}(\mathcal{L}^{\text{max}}_{\mathcal{L}}(\mathcal{L}^{\text{max}}_{\mathcal{L}}))$ 

 $\label{eq:2.1} \frac{1}{\sqrt{2}}\int_{\mathbb{R}^3}\frac{1}{\sqrt{2}}\left(\frac{1}{\sqrt{2}}\right)^2\frac{1}{\sqrt{2}}\left(\frac{1}{\sqrt{2}}\right)^2\frac{1}{\sqrt{2}}\left(\frac{1}{\sqrt{2}}\right)^2\frac{1}{\sqrt{2}}\left(\frac{1}{\sqrt{2}}\right)^2\frac{1}{\sqrt{2}}\left(\frac{1}{\sqrt{2}}\right)^2\frac{1}{\sqrt{2}}\frac{1}{\sqrt{2}}\frac{1}{\sqrt{2}}\frac{1}{\sqrt{2}}\frac{1}{\sqrt{2}}\frac{1}{\sqrt{2}}$ 

 $\mathcal{L}(\mathcal{L}^{\mathcal{L}})$  and  $\mathcal{L}^{\mathcal{L}}$  and  $\mathcal{L}^{\mathcal{L}}$ 

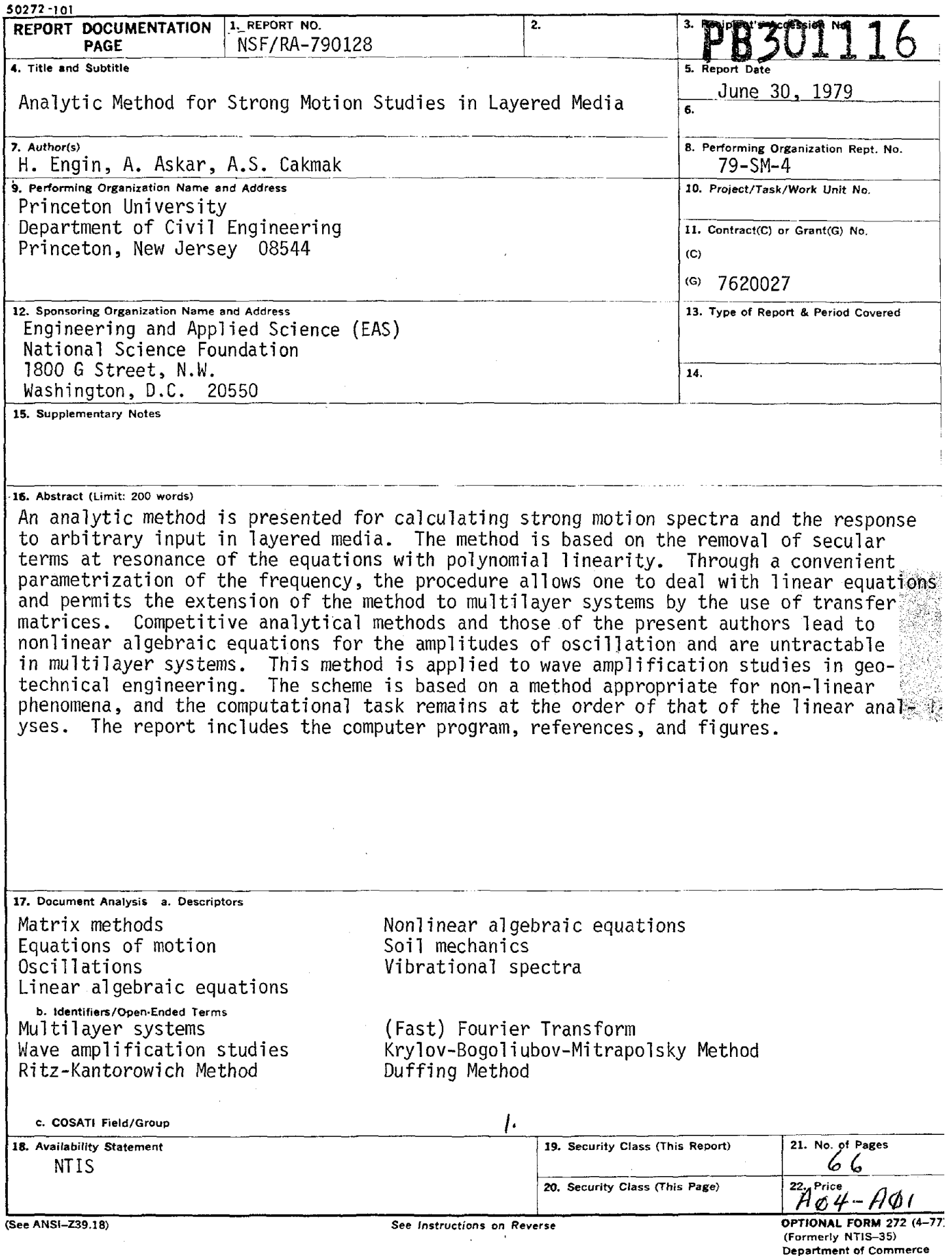

.<br>Segunakan kalendar d

للمراج أساء لأمان وماردان والمارية الأرادية والأرادة المالية والمحاسبة والمالية المستقرة

mente con concerto de que en secon

 $\sim$   $\sim$ 

 $\cdot$ 

.<br>De la majoritat

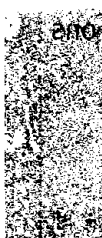

 $\label{eq:2} \frac{1}{2} \int_{\mathbb{R}^3} \frac{1}{\sqrt{2}} \, \frac{1}{\sqrt{2}} \, \frac$ 

 $\mathcal{L}^{\text{max}}_{\text{max}}$  ,  $\mathcal{L}^{\text{max}}_{\text{max}}$ 

 $\mathcal{L}^{\text{max}}_{\text{max}}$  and  $\mathcal{L}^{\text{max}}_{\text{max}}$ 

 $\label{eq:2.1} \mathcal{L}(\mathcal{L}^{\mathcal{L}}_{\mathcal{L}}(\mathcal{L}^{\mathcal{L}}_{\mathcal{L}})) = \mathcal{L}(\mathcal{L}^{\mathcal{L}}_{\mathcal{L}}(\mathcal{L}^{\mathcal{L}}_{\mathcal{L}})) = \mathcal{L}(\mathcal{L}^{\mathcal{L}}_{\mathcal{L}}(\mathcal{L}^{\mathcal{L}}_{\mathcal{L}}))$  $\label{eq:2.1} \frac{1}{\sqrt{2}}\int_{\mathbb{R}^3}\frac{1}{\sqrt{2}}\left(\frac{1}{\sqrt{2}}\right)^2\frac{1}{\sqrt{2}}\left(\frac{1}{\sqrt{2}}\right)^2\frac{1}{\sqrt{2}}\left(\frac{1}{\sqrt{2}}\right)^2\frac{1}{\sqrt{2}}\left(\frac{1}{\sqrt{2}}\right)^2.$ 

 $\frac{1}{\sqrt{2}}$ 

 $\sim$ 

 $\mathcal{A}^{\mathcal{A}}$ 

# AN ANALYTIC METHOD FOR STRONG MOTION STUDIES IN LAYERED MEOIAt H. Engin\*, A. Askar\*\*, A.S. Cakmak

Princeton University

Department of Civil Engineering, Princeton, N.J. 08544

An analytic method is presented for calculating strong motion spectra and response to arbitrary input in layered media. The method is based on the removal of secular terms at resonance of the equations with polynomial nonlinearity. The nonlinear effects are introduced by the frequency shifts calculated from the secular term according to the method by Millman and Keller. The procedure, through a convenient parametrization of the frequency, allows one to deal with linear equations. This possibility permits the extension of the method to multilayer systems by the use of transfer matrices. The response to an arbitrary input motion is obtained from the response spectrum in the frequency domain by the use of (Fast) Fourier Transform. The competitive analytical methods such as Ritz-Kantorowich's, Krylov-Bogoliubov-Mitrapolsky's and the extension of the Duffing method by Ablowitz and the present authors lead to nonlinear algebraic equations for the amplitudes. These methods would therefore be untractable in multilayer systems as they would require the solution of large coupled nonlinear algebraic equations. The method developed here is applied to wave amplification studies in geotechnical engineering. The constitutive laws are defined by the Romberg-Osgood relation as a backbone curve along with hysteretic damping. The scheme here is based on a method appropriate for nonlinear phenomena and the computational task remains at the order of that of the linear analysis.

\*Presently at Istanbul Technical University, Civil Engineering Faculty, Taksim, Istanbul, Turkey.

\*\*Presently at Bogazici University, Mathematics Department, Bebek, Istanbul, Turkey.

tResearch supported by a grant from the National Science Foundation.

 $\mathbb{Z}$ 

 $\label{eq:2.1} \frac{1}{\sqrt{2}}\int_{\mathbb{R}^3}\frac{1}{\sqrt{2}}\left(\frac{1}{\sqrt{2}}\right)^2\frac{1}{\sqrt{2}}\left(\frac{1}{\sqrt{2}}\right)^2\frac{1}{\sqrt{2}}\left(\frac{1}{\sqrt{2}}\right)^2\frac{1}{\sqrt{2}}\left(\frac{1}{\sqrt{2}}\right)^2.$ 

### I. INTRODUCTION

There are a wealth of phenomena such as shifts in frequency, dispersion due to amplitude, generation of harmonics, removal of resonance singularities, jump from a state to another ... which are primarily nonlinear in nature. This paper studies the aforementioned phenomena as it pertains to the forced shear oscillations of an elastic layer with <sup>a</sup> nonlinear stress-strain law of polynomial type. Various methods such as Ritz-Kantorowich [lJ, Krylov-Bogoliubov-Mitropolsky [2J, extension by the present authors of the classical Duffing solution [3,4] have been used for the solution of this class of problems. All these methods lead to nonlinear algebraic equations for the amplitudes of oscillation and would be extremely difficult to apply to multilayer systems. In fact, the requirement of continuity in the displacement and stress across the interfaces between layers couples the motions of the layers. This would in the methods in [1-4J lead to rather complicated coupled nonlinear algebraic equations for the amplitudes of oscillation in the layers. The procedure

here through a convenient parametrization allows to deal with linear equations. Consequently the continuity requirements across the layer interfaces lead to linear algebraic equations for the amplitudes. These linear equations offer the attractive alternative to use a transfer matrix formalism familiar in the literature in layered media [5J.

The basis of the method is the work of Millman and Keller's [6J. An analysis of this method and extensive calculations for a single layer can be found in work by the present authors [3,4J. Nevertheless, the single layer case is presented here as this solution is needed for the

 $\mathcal{C}$ 

 $\label{eq:2.1} \frac{1}{\sqrt{2}}\int_{0}^{\infty}\frac{1}{\sqrt{2\pi}}\left(\frac{1}{\sqrt{2\pi}}\right)^{2\alpha} \frac{1}{\sqrt{2\pi}}\int_{0}^{\infty}\frac{1}{\sqrt{2\pi}}\left(\frac{1}{\sqrt{2\pi}}\right)^{\alpha} \frac{1}{\sqrt{2\pi}}\frac{1}{\sqrt{2\pi}}\int_{0}^{\infty}\frac{1}{\sqrt{2\pi}}\frac{1}{\sqrt{2\pi}}\frac{1}{\sqrt{2\pi}}\frac{1}{\sqrt{2\pi}}\frac{1}{\sqrt{2\pi}}\frac{1}{\sqrt{2\pi}}$ 

 $\label{eq:2.1} \frac{1}{\sqrt{2}}\int_{\mathbb{R}^3}\frac{1}{\sqrt{2}}\left(\frac{1}{\sqrt{2}}\int_{\mathbb{R}^3}\frac{1}{\sqrt{2}}\left(\frac{1}{\sqrt{2}}\int_{\mathbb{R}^3}\frac{1}{\sqrt{2}}\left(\frac{1}{\sqrt{2}}\int_{\mathbb{R}^3}\frac{1}{\sqrt{2}}\right)\frac{1}{\sqrt{2}}\right)\frac{1}{\sqrt{2}}\right)=\frac{1}{2}\int_{\mathbb{R}^3}\frac{1}{\sqrt{2}}\int_{\mathbb{R}^3}\frac{1}{\sqrt{2}}\int_{\mathbb$ 

 $\label{eq:2.1} \mathcal{L}(\mathcal{L}(\mathcal{L}))=\mathcal{L}(\mathcal{L}(\mathcal{L}))=\mathcal{L}(\mathcal{L}(\mathcal{L}))=\mathcal{L}(\mathcal{L}(\mathcal{L}))=\mathcal{L}(\mathcal{L}(\mathcal{L}))=\mathcal{L}(\mathcal{L}(\mathcal{L}))=\mathcal{L}(\mathcal{L}(\mathcal{L}))=\mathcal{L}(\mathcal{L}(\mathcal{L}))=\mathcal{L}(\mathcal{L}(\mathcal{L}))=\mathcal{L}(\mathcal{L}(\mathcal{L}))=\mathcal{L}(\mathcal{L}(\mathcal{L}))=\mathcal{L}(\mathcal{L}(\$ 

multilayer system according to the transfer matrix formalism. Once the amplification spectrum is obtained from the solutions, it can be used in the same manner as in other methods (see for example the SHAKE procedure [7J that is widely used in earthquake studies) through a Fourier analysis for obtaining the response to an arbitrary input.

The motivation for this work was to obtain the strong motion response of soil layers. Similar problems exist in the finite amplitude vibrations of laminates, composite plates, water waves in a basin, etc. The nonlinear stress-strain relation and the corresponding field equations studied in this paper are:

$$
\tau = G_0 \frac{\partial v}{\partial x} + \zeta \frac{\partial^2 v}{\partial t \partial x} + G_1 \left(\frac{\partial v}{\partial x}\right)^3
$$
  

$$
G_0 \frac{\partial^2 v}{\partial x^2} + \zeta \frac{\partial^3 v}{\partial t \partial x^2} + 3G_1 \left(\frac{\partial v}{\partial x}\right)^2 \frac{\partial^2 v}{\partial x^2} = \rho \frac{\partial^2 v}{\partial t^2}
$$
 (1.1)

Above  $\tau$  is the stress, v the displacement,  $\rho$  the density,  $G_0$ ,  $G_1$ are respectively the linear and nonlinear shear moduli and  $\zeta$  is the damping coefficient. The connection between these equations and the Ramberg-Osgood model for soil under cyclic loading is discussed in Sec. 5.

 $\mathcal{L}_k$ 

 $\label{eq:2.1} \mathcal{L}(\mathcal{L}^{\text{max}}_{\mathcal{L}}(\mathcal{L}^{\text{max}}_{\mathcal{L}}))\leq \mathcal{L}(\mathcal{L}^{\text{max}}_{\mathcal{L}}(\mathcal{L}^{\text{max}}_{\mathcal{L}}))$  $\label{eq:2.1} \frac{1}{\sqrt{2}}\left(\frac{1}{\sqrt{2}}\right)^{2} \left(\frac{1}{\sqrt{2}}\right)^{2} \left(\frac{1}{\sqrt{2}}\right)^{2} \left(\frac{1}{\sqrt{2}}\right)^{2} \left(\frac{1}{\sqrt{2}}\right)^{2} \left(\frac{1}{\sqrt{2}}\right)^{2} \left(\frac{1}{\sqrt{2}}\right)^{2} \left(\frac{1}{\sqrt{2}}\right)^{2} \left(\frac{1}{\sqrt{2}}\right)^{2} \left(\frac{1}{\sqrt{2}}\right)^{2} \left(\frac{1}{\sqrt{2}}\right)^{2} \left(\$  $\label{eq:2.1} \frac{1}{\sqrt{2}}\int_{\mathbb{R}^3}\frac{1}{\sqrt{2}}\left(\frac{1}{\sqrt{2}}\right)^2\frac{1}{\sqrt{2}}\left(\frac{1}{\sqrt{2}}\right)^2\frac{1}{\sqrt{2}}\left(\frac{1}{\sqrt{2}}\right)^2\frac{1}{\sqrt{2}}\left(\frac{1}{\sqrt{2}}\right)^2.$  $\mathbf{I}$  $\mathcal{L}(\mathcal{L})$  and  $\mathcal{L}(\mathcal{L})$  and  $\mathcal{L}(\mathcal{L})$  and  $\mathcal{L}(\mathcal{L})$  and  $\mathcal{L}(\mathcal{L})$  $\Gamma$  $\pm$ 

## 2. SPECTRUM OF A SINGLE LAYER

Before going into the solution for a multilayer system, the method is introduced in some detail for a single layer of thickness d which is forced sinusoidally with frequency  $\omega$  at  $x = d$  and is traction free at  $x = 0$ . The problem is defined by the equation (1.1) and the following boundary and the periodic initial conditions:

$$
\tau\vert\limits_{x=0} = 0 \qquad \quad \nu\vert\limits_{x=d} = a \; \text{cos}\omega t \qquad \quad \nu(x, \; \omega t) = \nu(x, \; \omega t + 2\pi) \qquad (2.1)
$$

Introducing the dimensionless time s and the dissipation coefficient  $\kappa$ 

$$
s = \omega t \qquad \qquad \kappa = \zeta \omega / G_0 \qquad (2.2)
$$

The equations (1.1) and (2.1) read:

$$
G_{o}\left(\frac{\partial^{2}v}{\partial x^{2}} + \kappa \frac{\partial^{3}v}{\partial s\partial x^{2}}\right) - \rho\omega^{2}\frac{\partial^{2}v}{\partial s^{2}} + \lambda 3G_{1}\left(\frac{\partial v}{\partial x}\right)^{2}\frac{\partial^{2}v}{\partial x^{2}} = 0
$$
  

$$
G_{o}\left(\frac{\partial v}{\partial x} + \kappa \frac{\partial^{2}v}{\partial s\partial x}\right) + \lambda G_{1}\left(\frac{\partial v}{\partial x}\right)^{3}|_{x=0} = 0 \qquad v| = a \text{ cos } x
$$
  

$$
v(x, s + 2\pi) = v(x, s)
$$
 (2.3)

Above  $\lambda = 1$  is inserted for ordering the nonlinear terms. With the expansions

r' \_.- ... -.-

$$
v(x, s; \lambda) = v_0(x, s) + \lambda v_1(x, s) + \dots
$$
  

$$
\omega(\lambda) = \omega_0 + \lambda \omega_1 + \dots
$$
 (2.4)

 $\mathbf{5}$ 

 $\bar{\mathbb{F}}$  $\bar{V}$  $\bar{\mathbb{F}}$  $\bar{\mathbb{F}}$  $\bar{V}$  $\mathcal{A}$  $\mathbb{L}$  $\mathcal{F}$  $\mathcal{F}$  $\label{eq:2.1} \frac{1}{\sqrt{2}}\int_{\mathbb{R}^3}\frac{1}{\sqrt{2}}\left(\frac{1}{\sqrt{2}}\right)^2\frac{1}{\sqrt{2}}\left(\frac{1}{\sqrt{2}}\right)^2\frac{1}{\sqrt{2}}\left(\frac{1}{\sqrt{2}}\right)^2\frac{1}{\sqrt{2}}\left(\frac{1}{\sqrt{2}}\right)^2\frac{1}{\sqrt{2}}\left(\frac{1}{\sqrt{2}}\right)^2\frac{1}{\sqrt{2}}\left(\frac{1}{\sqrt{2}}\right)^2\frac{1}{\sqrt{2}}\left(\frac{1}{\sqrt{2}}\right)^2\frac{1}{\sqrt{$  $\mathcal{E}$  $\label{eq:2.1} \frac{1}{\sqrt{2}}\int_{\mathbb{R}^3}\frac{1}{\sqrt{2}}\left(\frac{1}{\sqrt{2}}\right)^2\frac{1}{\sqrt{2}}\left(\frac{1}{\sqrt{2}}\right)^2\frac{1}{\sqrt{2}}\left(\frac{1}{\sqrt{2}}\right)^2\frac{1}{\sqrt{2}}\left(\frac{1}{\sqrt{2}}\right)^2\frac{1}{\sqrt{2}}\left(\frac{1}{\sqrt{2}}\right)^2\frac{1}{\sqrt{2}}\frac{1}{\sqrt{2}}\frac{1}{\sqrt{2}}\frac{1}{\sqrt{2}}\frac{1}{\sqrt{2}}\frac{1}{\sqrt{2}}$  $\bar{\rm I}$  $\mathcal{F}$  $\mathcal{V}$  $\label{eq:2.1} \frac{1}{\sqrt{2}}\int_{\mathbb{R}^3}\frac{1}{\sqrt{2}}\left(\frac{1}{\sqrt{2}}\int_{\mathbb{R}^3}\frac{1}{\sqrt{2}}\left(\frac{1}{\sqrt{2}}\int_{\mathbb{R}^3}\frac{1}{\sqrt{2}}\left(\frac{1}{\sqrt{2}}\int_{\mathbb{R}^3}\frac{1}{\sqrt{2}}\right)\frac{1}{\sqrt{2}}\right)\frac{1}{\sqrt{2}}\right)=\frac{1}{2}\int_{\mathbb{R}^3}\frac{1}{\sqrt{2}}\int_{\mathbb{R}^3}\frac{1}{\sqrt{2}}\frac{1}{\$  $\bar{\mathbb{F}}$  $\parallel$  $\label{eq:2.1} \frac{1}{\sqrt{2\pi}}\int_{0}^{\infty}\frac{1}{\sqrt{2\pi}}\left(\frac{1}{\sqrt{2\pi}}\right)^{2\alpha} \frac{1}{\sqrt{2\pi}}\int_{0}^{\infty}\frac{1}{\sqrt{2\pi}}\frac{1}{\sqrt{2\pi}}\frac{1}{\sqrt{2\pi}}\frac{1}{\sqrt{2\pi}}\frac{1}{\sqrt{2\pi}}\frac{1}{\sqrt{2\pi}}\frac{1}{\sqrt{2\pi}}\frac{1}{\sqrt{2\pi}}\frac{1}{\sqrt{2\pi}}\frac{1}{\sqrt{2\pi}}\frac{1}{\sqrt{2\pi}}\frac{$  $\label{eq:2.1} \frac{1}{\sqrt{2}}\int_{\mathbb{R}^3}\frac{1}{\sqrt{2}}\left(\frac{1}{\sqrt{2}}\right)^2\frac{1}{\sqrt{2}}\left(\frac{1}{\sqrt{2}}\right)^2\frac{1}{\sqrt{2}}\left(\frac{1}{\sqrt{2}}\right)^2\frac{1}{\sqrt{2}}\left(\frac{1}{\sqrt{2}}\right)^2\frac{1}{\sqrt{2}}\left(\frac{1}{\sqrt{2}}\right)^2\frac{1}{\sqrt{2}}\frac{1}{\sqrt{2}}\frac{1}{\sqrt{2}}\frac{1}{\sqrt{2}}\frac{1}{\sqrt{2}}\frac{1}{\sqrt{2}}$ 

and the separation of the terms in the various powers of  $\lambda$  in (2.3), one has:

 $\sim$ 

$$
Lv_0 = G_0 \left(\frac{a^2v_0}{ax^2} + \kappa \frac{a^3v_0}{a^3ax^2}\right) - \rho \omega_0^2 \frac{a^2v_0}{ax^2} = 0
$$
  

$$
G_0 \left(\frac{av_0}{ax} + \kappa \frac{a^2v_0}{a^3ax}\right)|_{x=0} = 0 \qquad v_0|_{x=d} = a \cos s
$$
 (2.5)

and

$$
Lv_1 = 2\rho \omega_0 \omega_1 \frac{\partial^2 v_0}{\partial s^2} - 36_1 \left(\frac{\partial v_0}{\partial x}\right)^2 \frac{\partial^2 v_0}{\partial x^2}
$$
  

$$
G_0 \left(\frac{\partial v_1}{\partial x} + \kappa \frac{\partial^2 v_1}{\partial s \partial x}\right) + G_1 \left(\frac{\partial v_0}{\partial x}\right)^3 \Big|_{x=0} = 0 \qquad \qquad v_1 \Big|_{x=d} = 0 \qquad (2.6)
$$

The periodic solutions in s are expressed conveniently in complex terms. Proceeding with  $v_0$ , we have:

$$
v_0(x, s) = V_{01}(x)e^{is} + V_{01}^*(x)e^{-is}
$$
 (2.7)

With (2.7), (2.5) reduces to

$$
LV_{01} = (1 + i\kappa)G_0 V_{01}'' + \rho\omega_0^2 V_{01} = 0
$$
  

$$
(1 + i\kappa)G_0 V_{01}' = 0 \qquad V_{01} \Big|_{x=0} = \frac{1}{2} a
$$
 (2.8)

Consequently, the solution for the system in  $(2.8)$  is readily found to be

$$
V_{01} = A \cos(Q_0 x/d) \qquad A = a/2 \cos Q_0 \qquad (2.9)
$$

where  $Q_0$  is a dimensionless wave number defined as:

$$
Q_0 = (\rho/(1 + i\kappa)G_0)^{1/2} \omega_0 d \tag{2.10}
$$

The shift in frequency is determined by requiring  $v_{0}^{\phantom{\dag}}$  to be orthogonal to the forcing term for the equation for  $v_1$  [6b]. This procedure extracts the secular terms that would otherwise cause the scheme to diverge. Thus, the orthogonality condition in (2.6) yields:

$$
\int_{S=0}^{2\pi} \int_{x=0}^{d} (2\rho \omega_0 \omega_1 \frac{\partial^2 v_0}{\partial s^2} - 36_1 (\frac{\partial v_0}{\partial x})^2 \frac{\partial^2 v_0}{\partial x^2}) v_0 ds dx = 0
$$
 (2.11)

By the substitution of  $\,$  v<sub>0</sub> according to (2.7) and the integration over s , (2.11) yields:

$$
4\rho\omega_0\omega_1\int_{x=0}^d v_{01}v_{01}^* dx + 36_1\int_{x=0}^d [v_{01}^2 v_{01}^* v_{01}^* + 2v_{01}^2 v_{01}^* (v_{01}^* v_{01}^* + v_{01}^* v_{01}^*) + v_{01}^{*2} v_{01}^* v_{01}^*]dx = 0
$$
 (2.12)

With the substitution of  $v_{01}^{"}$  and  $v_{01}^{*}$  from (2.8), the above equation becomes:

$$
4\rho\omega_0\omega_1\int_{x=0}^d v_{01} v_{01}^* dx = 36_1(\frac{\rho\omega_0^2}{6_0})\int_{x=0}^d \left[\frac{1}{1-i\kappa} v_{01}^{'2} v_{01}^{*2} - v_{01}^{*2} v_{01}^{*2}\right] dx
$$
  

$$
2(\frac{1}{1+i\kappa} + \frac{1}{1-i\kappa})v_{01}^{'} v_{01}^{*'} v_{01} v_{01}^{*} + \frac{1}{1+i\kappa} v_{01}^{*2} v_{01}^2 dx
$$
 (2.13)

 $\label{eq:2.1} \frac{1}{\sqrt{2\pi}}\int_{0}^{\infty}\frac{1}{\sqrt{2\pi}}\left(\frac{1}{\sqrt{2\pi}}\right)^{2\alpha} \frac{1}{\sqrt{2\pi}}\int_{0}^{\infty}\frac{1}{\sqrt{2\pi}}\left(\frac{1}{\sqrt{2\pi}}\right)^{\alpha} \frac{1}{\sqrt{2\pi}}\frac{1}{\sqrt{2\pi}}\int_{0}^{\infty}\frac{1}{\sqrt{2\pi}}\frac{1}{\sqrt{2\pi}}\frac{1}{\sqrt{2\pi}}\frac{1}{\sqrt{2\pi}}\frac{1}{\sqrt{2\pi}}\frac{1}{\sqrt{2\$ 

 $\label{eq:2.1} \mathcal{L}(\mathcal{L}^{\mathcal{L}}_{\mathcal{L}}(\mathcal{L}^{\mathcal{L}}_{\mathcal{L}})) \leq \mathcal{L}(\mathcal{L}^{\mathcal{L}}_{\mathcal{L}}(\mathcal{L}^{\mathcal{L}}_{\mathcal{L}})) \leq \mathcal{L}(\mathcal{L}^{\mathcal{L}}_{\mathcal{L}}(\mathcal{L}^{\mathcal{L}}_{\mathcal{L}}))$ 

A rearrangement of (2.13) yields:

$$
4\rho\omega_0\omega_1 \int_0^d v_{o1} v_{o1}^* dx = 36_1 \frac{1}{d^2} \int_0^d [Q_0^{*2} v_{o1}^{'2} v_{o1}^{*2} + Q_0^2 v_{o1}^{*2} v_{o1}^2 + 2(Q_0^2 + Q_0^{*2})v_{o1}^{'2} v_{o1}^{'2} v_{o1}^{'2} v_{o1}^{'2} v_{o1}^{'2}] dx
$$
\n(2.14)

A convenient expression for  $\omega_{\mathbf{Q}}\omega_{\mathbf{Q}}$  is obtained by introducing the following definitions:

$$
I_{1} = \frac{d^{2}}{(AA*Q_{0}Q_{0}^{*})^{2}} \frac{1}{d} \int_{0}^{d} (Q_{0}^{*2} v_{01}^{12} v_{01}^{*2} + Q_{0}^{2} v_{01}^{*12} v_{01}^{2}) dx
$$
  
\n
$$
I_{2} = 2 \frac{d^{2}}{(AA*Q_{0}Q_{0}^{*})^{2}} (Q_{0}^{2} + Q_{0}^{*2}) \frac{1}{d} \int_{0}^{d} v_{01}^{*} v_{01}^{*} v_{01}^{*} v_{01}^{*} dx
$$
  
\n
$$
I_{3} = \frac{1}{AA*} \frac{1}{d} \int_{0}^{d} v_{01} v_{01}^{*} dx
$$
\n(2.15)

With (2.15),  $\omega^{}_{\mathsf{O}}\omega^{}_{\mathsf{1}}$  is found from (2.14) as:

$$
\omega_0 \omega_1 = \frac{3}{4} \frac{G_1}{\rho d^2} \frac{A A^*}{d^2} (Q_0 Q_0^*)^2 \frac{(I_1 + I_2)}{I_3}
$$
 (2.16)

Using the expression for A in (2.9) one has:

 $\bar{z}$ 

$$
\omega_0 \omega_1 = \frac{3}{16} \frac{6_1}{\rho d^2} (\frac{a}{d})^2 \frac{(Q_0 Q_0^*)^2}{\cos Q_0 \cos Q_0^*} (\frac{I_1 + I_2}{I_3})
$$
 (2.17)

 $\label{eq:2.1} \frac{1}{\sqrt{2}}\int_{\mathbb{R}^3}\frac{1}{\sqrt{2}}\left(\frac{1}{\sqrt{2}}\right)^2\frac{1}{\sqrt{2}}\left(\frac{1}{\sqrt{2}}\right)^2\frac{1}{\sqrt{2}}\left(\frac{1}{\sqrt{2}}\right)^2.$ 

With the substitution of  $V_{o1}$  given by (2.9), the integrals in (2.15) read:

$$
I_{1} = \frac{1}{2} \int_{0}^{1} (1 - \cos 2Q_{0}y \cos 2Q_{0}^{*}y) dy = \frac{1}{2} (1 - f_{2})
$$
  
\n
$$
I_{2} = \frac{1}{(1 + \kappa^{2})^{1/2}} \int_{0}^{1} \sin 2Q_{0}y \sin 2Q_{0}^{*}y dy = \frac{1}{(1 + \kappa^{2})^{1/2}} g_{2}
$$
  
\n
$$
I_{3} = \int_{0}^{1} \cos Q_{0}y \cos Q_{0}^{*}y dy = f_{1}
$$
\n(2.18)

where 
$$
y = x/d
$$
 and

$$
f_m = \int_{0}^{1} cosmQ_0 y cosmQ_0^* y dy = \frac{1}{2} \left[ \frac{sinm(Q_0 - Q_0^*)}{m(Q_0 - Q_0^*)} + \frac{sinm(Q_0 + Q_0^*)}{m(Q_0 + Q_0^*)} \right]
$$
  

$$
g_m = \int_{0}^{1} sinmQ_0 y sinmQ_0^* y dy = \frac{1}{2} \left[ \frac{sinm(Q_0 - Q_0^*)}{m(Q_0 - Q_0^*)} - \frac{sinm(Q_0 + Q_0^*)}{m(Q_0 + Q_0^*)} \right]
$$
(2.19)

# Consequently, the wave amplification is expressed parametrically by (2.9) and (2.17); i.e.

$$
V_{01}(0)/V_{01}(d) = 1/\cos Q_0
$$
  

$$
\omega = \omega_0 (1 + \frac{3}{32} \frac{G_1}{G_0} (\frac{a}{d})^2 \frac{Q_0 Q_0^*}{\cos Q_0 \cos Q_0^*} \frac{1}{(1+\kappa^2)^{1/2}} f(Q_0, Q_0^*)
$$
 (2.20)

 $\mathcal{L}^{\text{max}}_{\text{max}}$  , where  $\mathcal{L}^{\text{max}}_{\text{max}}$  $\mathcal{L}(\mathcal{L}(\mathcal{L}))$  and  $\mathcal{L}(\mathcal{L}(\mathcal{L}))$  . Then  $\label{eq:2.1} \frac{1}{\sqrt{2}}\int_{\mathbb{R}^3}\frac{1}{\sqrt{2}}\left(\frac{1}{\sqrt{2}}\right)^2\frac{1}{\sqrt{2}}\left(\frac{1}{\sqrt{2}}\right)^2\frac{1}{\sqrt{2}}\left(\frac{1}{\sqrt{2}}\right)^2\frac{1}{\sqrt{2}}\left(\frac{1}{\sqrt{2}}\right)^2.$ 

where

$$
f(Q_0, Q_0^*) = \frac{2(I_1 + I_2)}{I_3} = \frac{1 - f_2 + 2 g_2/(1 + \kappa^2)^{1/2}}{f_1}
$$
 (2.21)

It should be noted also that for

$$
\lim_{\kappa \to 0} Q_0 = \lim_{\kappa \to 0} Q_0^* = q_0 = (\rho / G_0)^{1/2} \omega_0 d \tag{2.22}
$$

In this case, (2.17) becomes:

$$
\frac{\omega_1}{\omega_0} = \frac{9}{32} \frac{G_1}{G_0} (\frac{a}{d})^2 \frac{q_0^2}{\cos^2 q_0} f(q_0)
$$
 (2.23)

with

$$
f(q_0) = [1 - \frac{\sin 4q_0}{4q_0}]/[1 + \frac{\sin q_0}{q_0}]
$$
 (2.24)

This result is also obtained by direct solution of (2.3) after setting  $\kappa$  = 0 . This observation indicates therefore that the solution in (2.17) is uniformly valid in  $\kappa$ .

Above,  $\omega_{\mathbf{0}}$  is a convenient nonphysical parameter for expressing the solution. The connection between this method and a more conventional method similar to Duffing solution may be seen in Ref. [3,4J. The solution for the amplitude A in (2.9) as a function of the physical parameter  $\omega$  may be obtained by the elimination (numerical or graphical) of  $\omega$  . Fig. 1 illustrates graphically the elimination of  $\omega$  between

$$
\begin{array}{cc} \hline & 10 \end{array}
$$

 $\mathcal{L}^{\text{max}}_{\text{max}}$  and  $\mathcal{L}^{\text{max}}_{\text{max}}$ 

 $A(\omega_0)$  and  $\omega(\omega_0)$  to yield  $A(\omega)$ . These figures and the process of eliminating  $\omega_{0}$  are discussed in Section 5b.

 $\bar{\rm E}$  $\bar{\Gamma}$  $\bar{1}$  $\mathcal{V}$  $\bar{V}$  $\bar{\mathbb{F}}$ 

 $\mathcal{L}^{\text{max}}_{\text{max}}$  , where  $\mathcal{L}^{\text{max}}_{\text{max}}$ 

#### 3. MULTI-LAYER SYSTEM

In the preceeding section, the problem of a single layer is solved. In this section, the solution is extended to a multi-layer system with (N-l) layers and N interfaces. The displacement and stresses are taken to be continuous across the interfaces. The notation is presented in Fig. 2. The boundary conditions are prescribed on the l<sup>st</sup> and N<sup>th</sup> face. For the k<sup>th</sup> layer, the upper face is the <sub>k</sub>th interface, and the lower face is the  $(k-1)^{st}$  interface. On the k<sup>th</sup> interface, the displacement and stress are labelled with the index k and are denoted respectively as  $V^k$  and  $T^k$  . For representing the solution local coordinates are used for each layer such that  $x = 0$ and  $x = d_k$  define the lower and upper faces of the  $k^{th}$  interface.

As a preparation for the solution for a multi-layer system, we first consider a typical layer under arbitrary boundary conditions. In this case great flexibility is gained by formulating the problem as an initial value problems in space in the usual manner  $[5]$ . To this purpose the differential equations in (2.8) are still valid while the boundary conditions for  $V_{01}$  are substituted by:

$$
V_{o1}|_{x=0} = V_{k-1}
$$
 (1 + i $\kappa$ ) $G_{o}$   $V_{o1}|_{x=0} = T_{k-1}$  (3.1)

With this notation the solution replacing (2.9) becomes:

$$
V_{01} = V_{k-1} \cos(Q_0 x/d_k) + \frac{d_k T_{k-1}}{(1+i\kappa)G_0 Q_0} \sin(Q_0 x/d_k)
$$
 (3.2)

$$
\begin{array}{cc} & 12 \end{array}
$$

 $\bar{\Gamma}$  $\mathbf{L}$  $\bar{V}$  $\bar{\Gamma}$  $\mathbf{L}$  $\mathcal{A}^{\pm}$  $\label{eq:2.1} \mathcal{L}(\mathcal{L}^{\mathcal{L}}_{\mathcal{L}}(\mathcal{L}^{\mathcal{L}}_{\mathcal{L}})) = \mathcal{L}(\mathcal{L}^{\mathcal{L}}_{\mathcal{L}}(\mathcal{L}^{\mathcal{L}}_{\mathcal{L}})) = \mathcal{L}(\mathcal{L}^{\mathcal{L}}_{\mathcal{L}}(\mathcal{L}^{\mathcal{L}}_{\mathcal{L}}))$  $\label{eq:2.1} \frac{1}{\sqrt{2\pi}}\int_{\mathbb{R}^3}\frac{1}{\sqrt{2\pi}}\left(\frac{1}{\sqrt{2\pi}}\right)^2\frac{1}{\sqrt{2\pi}}\int_{\mathbb{R}^3}\frac{1}{\sqrt{2\pi}}\frac{1}{\sqrt{2\pi}}\frac{1}{\sqrt{2\pi}}\frac{1}{\sqrt{2\pi}}\frac{1}{\sqrt{2\pi}}\frac{1}{\sqrt{2\pi}}\frac{1}{\sqrt{2\pi}}\frac{1}{\sqrt{2\pi}}\frac{1}{\sqrt{2\pi}}\frac{1}{\sqrt{2\pi}}\frac{1}{\sqrt{2\pi}}\frac{$ 

The displacement and stress on the upper face of the  $k<sup>th</sup>$  layer are obtained by setting  $x = d_k$  in (3.2). The resulting expressions are then represented in matrix form as:

$$
\mathbf{X}_{k} = \mathbf{A}_{k} \cdot \mathbf{X}_{k-1} \tag{3.3}
$$

where

$$
\chi_{k-1} = (v_{k-1} , \tau_{k-1})
$$
  $\chi_k = (v_k , \tau_k)$ 

$$
\underline{\underline{A}}_{k} = \begin{bmatrix} \cos Q_{o} & \frac{d_{k}}{(1 + i\kappa)G_{o}Q_{o}} \sin Q_{o} \\ -\frac{(1 + i\kappa)G_{o}Q_{o}}{d_{k}} \sin Q_{o} & \cos Q_{o} \end{bmatrix}
$$
(3.4)

Above, the matrix  $\mathbf{\underline{\mathbb{A}}}_k$  carries the information from the  $(k-1)^{st}$  face to the  $k^{th}$  and is commonly called as the "Transfer Matrix" [5]. The problem for a system with N interfaces (i.e. N-l layers) has 2(N-l) unknowns. These are determined by the 2(N-2) continuity conditions at the inner interfaces and the two prescribed conditions, one at each of the outer faces. However, the transfer matrix method reduces the problem to the solution of a single equation. In fact, the transfer matrix is utilized by carrying the information from the face 1 to the face 2 , from face <sup>2</sup> to face <sup>3</sup> , and so on until the face <sup>N</sup> . Thus for the k<sup>th</sup> face

$$
X_k = \underline{B}_k - X_1 \tag{3.5}
$$

:13

 $-1$ 

 $\bar{1}$  $\bar{1}$  $\Gamma$  $\mathbf{L}^{\mathbf{r}}$  $\Gamma$  $\Box$  $\perp$  $\sim 4$  .  $\mathbf{1}$  $\mathbf{1}^{\mathbf{1}}$  $\Gamma$  .  $\mathbf{H}^{\mathrm{eff}}$  $\sim 10^{-1}$ 

where

$$
\underline{\mathbf{B}}_{k} = \underline{\mathbf{A}}_{k} \cdot \underline{\mathbf{B}}_{k-1} \tag{3.6}
$$

For  $k = 2$ , the convention  $\frac{B}{2}$  =  $\frac{I}{2}$  (I, the identity matrix) is adapted. For  $k = N$  in  $(3.5)$ , in explicit form one has:

$$
\begin{bmatrix} V_N \\ N \\ T_N \end{bmatrix} = \begin{bmatrix} B_{11,N} & B_{12,N} \\ B_{21,N} & B_{22,N} \end{bmatrix} \begin{bmatrix} V_1 \\ V_1 \\ T_1 \end{bmatrix}
$$
 (3.7)

If  $V_1$  and  $V_N$  are the prescribed conditions,  $T_1$  is given by the first of the two equations in (3.7). Similarly, if  $V_1$  and  $T_N$  are the prescribed conditions  $T_1$  is found from the second of the two equations in (3.7). Once, the component of X not given as a boundary condition is determined, the complete solution is generated by (3.3) or (3.5).

The shift in frequency is calculated again along the same reasoning as in Section 3. The only difference is that  $\mathsf{v}_{_{\mathbf{O}}}$  and the PDE for  $\mathsf{v}_{_{\mathbf{Q}}}$ here are expressed piecewise. Consequently the integral for the inner product of  $\mathsf{v}_{_{\mathbf{0}}}$  with the right hand side of the PDE for  $\mathsf{v}_{_{\mathbf{1}}}$  has to be calculated with the corresponding expression in each interval. Thus, (2.14) is replaced by:

$$
4\omega_0\omega_1 \sum_{k=2}^N \rho_k \int_0^{d_k} v_{o1} v_{o1}^* dx = 3 \sum_{k=2}^N \rho_k \frac{G_{1k}}{G_{0k}} \omega_0^2 \int_0^{d_k} \left[ \frac{1}{1-i\kappa_k} v_{o1}^{'2} v_{o1}^{*2} v_{o1}^{*2} + 2(\frac{1}{1+i\kappa_k} + \frac{1}{1-i\kappa_k}) v_{o1}^{'} v_{o1}^{*'} v_{o1}^{*} v_{o1}^{*} + \frac{1}{1+i\kappa_k} v_{o1}^{*2} v_{o1}^2 \right] dx
$$

$$
\overline{14}
$$

 $(3.8)$ 

 $\label{eq:2.1} \frac{1}{2} \sum_{i=1}^n \frac{1}{2} \sum_{j=1}^n \frac{1}{2} \sum_{j=1}^n \frac{1}{2} \sum_{j=1}^n \frac{1}{2} \sum_{j=1}^n \frac{1}{2} \sum_{j=1}^n \frac{1}{2} \sum_{j=1}^n \frac{1}{2} \sum_{j=1}^n \frac{1}{2} \sum_{j=1}^n \frac{1}{2} \sum_{j=1}^n \frac{1}{2} \sum_{j=1}^n \frac{1}{2} \sum_{j=1}^n \frac{1}{2} \sum_{j=1}^n \frac{$  $\mathcal{A}$  For a convenient expression of (3.8) let us again introduce the definitions in (2.15) where the integrals are evaluated with the appropriate parameters for each layer and  $A$  is substituted with  $\mathsf{V}_{\mathsf{k-1}}$  . Clearly in this case  $V_{0}$  has the expression in (3.2) and the values of integrals are different from those in (2.18). With (2.15) interpreted as above, (3.8) yields:

$$
\omega_0 \omega_1 = \frac{3}{4} \sum_{k=2}^{N} \frac{G_{1k}}{d_k} (V_{k-1} V_{k-1}^{\star} Q_{0k} Q_{0k}^{\star})^2 (I_{1k} + I_{2k}) / \sum_{k=2}^{N} \rho_k d_k V_{k-1} V_{k-1}^{\star} I_{3k}
$$
 (3.9)

For evaluating the integrals in (2.15), let us rearrange the expression for  $V_{01}$  in (3.2) as:

$$
V_{01} = V_{k-1}(\cos(Q_{0k}x/d_k) + t_{k-1}\sin(Q_{0k}x/d_k))
$$
 (3.10)

where

$$
t_{k-1} = \frac{T_{k-1}}{V_{k-1}(1 + i\kappa_k)G_{ok}} \frac{d_k}{Q_{ok}}
$$
 (3.11)

Then 
$$
I_{1k} - I_{3k}
$$
 in (2.15) read  $(Q_0$  denotes  $Q_{0k}$ ) :  
\n
$$
I_{1k} = \int_{0}^{1} (-sinQ_0y + t_{k-1}cosQ_0y)^2(cosQ_0^*y + t_{k-1}^*sinQ_0^*y)^2 dy + complex conjugate
$$

 $\overline{\phantom{a}}$ 

$$
I_{2k} = \frac{4}{(1+k^2)} \int_{0}^{1} (-sinQ_0 y + t_{k-1}cosQ_0 y)(-sinQ_0^{\dagger} y + t_{k-1}^{\dagger}cosQ_0^{\dagger} y)
$$
  
 
$$
x(cosQ_0 y + t_{k-1}sinQ_0 y)(cosQ_0^{\dagger} y + t_{k-1}^{\dagger}sinQ_0^{\dagger} y)dy
$$

 $\Gamma$  $\Gamma$  $\mathbf{1}$  $\bar{\Gamma}$ 

$$
I_{3k} = \int_{0}^{1} (cosQ_0 y + t_{k-1} sinQ_0 y)(cosQ_0^* y + t_{k-1}^* sinQ_0^* y) dy
$$
 (3.12)

The evaluation of the integrals in (3.12) gives:

 $\sim$ 

$$
I_{1k} = \frac{1}{2} [ (1 + t_{k-1}^{2}) (1 + t_{k-1}^{*2}) - (1 - t_{k-1}^{2}) (1 - t_{k-1}^{*2}) f_{2} - 4t_{k-1} t_{k-1}^{*} g_{2}
$$
  
\n
$$
- 2t_{k-1} (1 - t_{k-1}^{*}) h_{2} - 2t_{k-1}^{*} (1 - t_{k-1}^{2}) h_{2}^{*} ]
$$
  
\n
$$
I_{2k} = \frac{1}{(1 + \kappa_{k}^{2})!} [ (1 - t_{k-1}^{2}) (1 - t_{k-1}^{*2}) g_{2} + 4t_{k-1} t_{k-1}^{*} f_{2}
$$
  
\n
$$
- 2t_{k-1}^{*} (1 - t_{k-1}^{2}) h_{2} - 2t_{k-1} (1 - t_{k-1}^{*2}) h_{2}^{*} ]
$$
  
\n
$$
I_{3k} = f_{1} + t_{k-1} t_{k-1}^{*} g_{1} + t_{k-1} h_{1} + t_{k-1}^{*} h_{1}^{*}
$$
  
\n(3.13)

where  $f_m$  and  $g_m(m = 1,2)$  have the same definitions as in (2.19) and the remaining coefficients  $h_m(m = 1,2)$  are defined as:

$$
h_m = \int_0^1 \sin mQ_0 y \cos mQ_0^* y \, dy = \frac{1}{2} \left[ \frac{1 - \cos m(Q_0 + Q_0^*)}{m(Q_0 + Q_0^*)} + \frac{1 - \cos m(Q_0 - Q_0^*)}{m(Q_0 - Q_0^*)} \right] \tag{3.14}
$$

It should be noted that the solution for a single layer in (2.17) is obtained from (3.9) and (3.13) by setting  $t_{k-1} = 0$  and  $V_{k-1} = A = a/2cos Q_0$ Figure 2 presents the amplification results for the multilayer system with the parameters as indicated in Fig. 2a.

$$
5 - 16
$$

 $\label{eq:2.1} \frac{1}{2} \sum_{i=1}^n \frac{1}{2} \sum_{j=1}^n \frac{1}{2} \sum_{j=1}^n \frac{1}{2} \sum_{j=1}^n \frac{1}{2} \sum_{j=1}^n \frac{1}{2} \sum_{j=1}^n \frac{1}{2} \sum_{j=1}^n \frac{1}{2} \sum_{j=1}^n \frac{1}{2} \sum_{j=1}^n \frac{1}{2} \sum_{j=1}^n \frac{1}{2} \sum_{j=1}^n \frac{1}{2} \sum_{j=1}^n \frac{1}{2} \sum_{j=1}^n \frac{$  $\mathcal{L}^{\text{max}}_{\text{max}}$  and  $\mathcal{L}^{\text{max}}_{\text{max}}$ 

 $\frac{1}{2} \left( \frac{1}{2} \right) \frac{1}{2} \left( \frac{1}{2} \right)$
#### 4. ARBITRARY INPUT

The result of the preceding sections allow to determine the amplitude on the surface. Using the frequency-amplitude dispersion relation obtained with the proper frequency shift, one can obtain by a Fourier Transform (fast or discrete Fourier Transform) the response to an arbitrary input given in terms of its Fourier components. A higher degree of approximation would introduce additional nonlinear effects such as a further correction on the frequency shift, generation of higher harmonics and higher order mode coupling. However these effects are of smaller magnitude than the shifts in the frequency-amplitude spectrum at the leading order and are neglected. A theoretical justification for neglecting these higher order resonances may be found in Ref. [8]. Basically a discrete Fourier Transform requires equally spaced discrete frequencies such as  $\omega_{\varrho} = \ell \Delta \omega$  with  $\Delta\omega$  being a small increment. The above analysis however is formulated in terms of the parameters  $\omega_{0}$ <sup>\*</sup>. In the calculations therefore, first the  $\omega_{\Omega}$  corresponding to a given  $\omega_{\theta}$  is needed to be determined. This is achieved by standard application of the "secant method". In the calculations, the choice of the starting value is facilitated since, the calculations are done for an increasing set of values for  $\omega_{\hat{\chi}}$  . The converged solution of  $\omega_{\Omega}$  provides a good starting value for the evaluation of  $\omega_{\mathsf{O}(\ell+1)}$  . Thus for a forcing at the base as

$$
\begin{array}{rcl}\nV & \vert & \vert & \vert & \vert \\
\text{base} & \bar{v} & \vert & \vert & \vert \\
\end{array} = \sum_{\ell=-L}^{L} a_{\ell} e^{i \omega_{\ell} t} \tag{4.1}
$$

one first finds the response for each frequency  $\omega_{\mathfrak{g}}$  and then recombines these for obtaining the total response to the prescribed input. Thus for  $A(\omega_{\varrho})$  being the amplification factor for the component of the input

$$
\boxed{17}
$$

The index  $\kappa$  is added  $\omega$  of the formulation in the preceeding sections to distinguish between the various frequencies.

 $\label{eq:2.1} \frac{1}{2} \sum_{i=1}^n \frac{1}{2} \sum_{j=1}^n \frac{1}{2} \sum_{j=1}^n \frac{1}{2} \sum_{j=1}^n \frac{1}{2} \sum_{j=1}^n \frac{1}{2} \sum_{j=1}^n \frac{1}{2} \sum_{j=1}^n \frac{1}{2} \sum_{j=1}^n \frac{1}{2} \sum_{j=1}^n \frac{1}{2} \sum_{j=1}^n \frac{1}{2} \sum_{j=1}^n \frac{1}{2} \sum_{j=1}^n \frac{1}{2} \sum_{j=1}^n \frac{$ 

 $\label{eq:2} \mathcal{L}(\mathcal{A}) = \mathcal{L}(\mathcal{A})$ 

 $\label{eq:2} \mathcal{L} = \mathcal{L} \left( \mathcal{L} \right) \left( \mathcal{L} \right) \left( \mathcal{L} \right)$ 

at the frequency  $\omega_{\chi}$  , the response to the forcing in (4.1) becomes:

$$
V_{\text{top}} = \sum_{\ell=-L}^{L} a_{\ell} A(\omega_{\ell}) e^{i \omega_{\ell} t}
$$
 (4.2)

In doing these calculations it should be borne in mind that since the amplitudes at each frequency are different, a different order of nonlinearity is induced for each Fourier component. Figures 3 to 6 give comparisons of the linear and nonlinear responses to a Gaussian and a real earthquake forcing (N21E component of the 1952 Taft strong motion record [9J) at the base of single and multilayer systems.

## 5. DISCUSSION

### a. Connection With Soil Mechanics

Several investigators have shown that the relationship between shear modulous and strain in soils is nonlinear and that the modulus is a decreasing function of the strain [10]. Among these we adopt the Ramberg-Osgood constitutive relation as a backbone curve with G/G $_{\sf max}$  = 1/[1 +  $\alpha(\tau/\tau_{\sf y})^{{\sf K}-1}$ ] . Here  $\tau$  = shearing stress;  $\tau_{\sf y}$  = a yield or reference shearing stress; and  $\alpha$  and R are parameters which determine the shape of the curve. It is found that for a large variety of soils the Ramberg-Osgood relationship fits the data quite reasonably with  $\alpha = 1$ ,  $R = 3$  and  $\tau_V = 0.4 S_U$  where  $S_U$  is the undrained shearing strength [11J. The strain-stress relationship of Ramberg-Osgood with  $\alpha = 1$  and R = 3 reads:  $\tau/\tau_y = (G_{\text{max}} \gamma/\tau_y)/[1 + (\tau/\tau_y)^2]$ . To put this equation in a more conventional form, substitute  $\tau/\tau_{\rm v}$ iteratively to get  $\tau/\tau_y = (G_{max} \gamma/\tau_y)[(1 + G_{max} \gamma/\tau_y)^2/(1 + \tau/\tau_y)^2]^{-1}$ Expanding the (-1) power by the binomial formula, as an approximation to the Ramberg-Osgood relationship, one obtains:

$$
\frac{\tau}{\tau_y} = \frac{G_{\text{max}}}{\tau_y} \gamma [1 - (\frac{G_{\text{max}}}{\tau_y})^2 \gamma^2] \qquad \qquad \frac{G}{G_{\text{max}}} = 1 - (\frac{G_{\text{max}}}{\tau_y})^2 \gamma^2 \qquad (5.1)
$$

A simple study shows that the form of G as proposed here is a very good approximation of the Ramberg-Osgood relationship for a large range of strains corresponding to  $\tau/\tau_v \approx 1$  while also being of convention form for the applications.

$$
19 \overline{1}
$$

 $\label{eq:2} \begin{split} \mathcal{L}_{\text{max}}(\mathcal{L}_{\text{max}}) = \mathcal{L}_{\text{max}}(\mathcal{L}_{\text{max}}) \end{split}$  $\label{eq:2.1} \frac{1}{\sqrt{2}}\int_{0}^{\infty}\frac{1}{\sqrt{2\pi}}\left(\frac{1}{\sqrt{2\pi}}\right)^{2\alpha} \frac{1}{\sqrt{2\pi}}\int_{0}^{\infty}\frac{1}{\sqrt{2\pi}}\left(\frac{1}{\sqrt{2\pi}}\right)^{\alpha} \frac{1}{\sqrt{2\pi}}\frac{1}{\sqrt{2\pi}}\int_{0}^{\infty}\frac{1}{\sqrt{2\pi}}\frac{1}{\sqrt{2\pi}}\frac{1}{\sqrt{2\pi}}\frac{1}{\sqrt{2\pi}}\frac{1}{\sqrt{2\pi}}\frac{1}{\sqrt{2\pi}}$ 

At this stage we deviate from the more conventional uses of the Ramberg-Osgood relation which are in the realm of plasticity theory. Our analysis uses the Ramberg-Osgood relation as the backbone curve and the damping is introduced through a linear term in the strain rate, as is experimentally suggested [10]. Thus we take:

$$
\tau = G_{\text{max}} \gamma [1 - (\frac{G_{\text{max}}}{\tau_V})^2 \gamma^2] + \zeta \frac{\partial \gamma}{\partial t}
$$
 (5.2)

For the cyclic loading with  $\gamma = \gamma_0 \cos \omega t$ , the fundamental part of the stress (i.e. the part in the stress with the frequency  $\omega$ ) is:

$$
\tau = \gamma_0 G_{\text{max}} [1 - \frac{3}{4} (\frac{G_{\text{max}}}{\tau_y})^2 \gamma_0^2] \cos \omega t - \gamma_0 \zeta \omega \sin \omega t
$$
 (5.3)

For soils it is observed that the nature of the damping is hysteretic and thus is independent of the frequency of oscillation. It is known that the choice  $K = \zeta \omega / G_{\text{max}}$  ( $K = \text{constant}$ ) provides a reasonable description of the damping [7 J. The compliance is obtained by substituting  $cos\omega t$  and  $sin\omega t$  in (5.3) by their complex representation. For  $G = |G|e^{i\delta}$ , (5.3) yields:

$$
|G| = G_{\text{max}}\left\{ \left[ 1 - \frac{3}{4} \left( \frac{G_{\text{max}}}{\tau_y} \right)^2 \gamma_0^2 \right]^2 + \kappa^2 \right\}^{1/2}
$$
  

$$
\delta = \tan^{-1}\left\{ \kappa / [1 - \frac{3}{4} \left( \frac{G_{\text{max}}}{\tau_y} \right)^2 \gamma_0^2 \right\} \tag{5.4}
$$

It is seen that  $|G|$  decreases nonlinearly with the strain while the phase angle increases with it as is observed in the experiments  $[10]$ .

$$
z = 20
$$

 $\label{eq:2.1} \frac{1}{\sqrt{2}}\left(\frac{1}{\sqrt{2}}\right)^{2} \left(\frac{1}{\sqrt{2}}\right)^{2} \left(\frac{1}{\sqrt{2}}\right)^{2} \left(\frac{1}{\sqrt{2}}\right)^{2} \left(\frac{1}{\sqrt{2}}\right)^{2} \left(\frac{1}{\sqrt{2}}\right)^{2} \left(\frac{1}{\sqrt{2}}\right)^{2} \left(\frac{1}{\sqrt{2}}\right)^{2} \left(\frac{1}{\sqrt{2}}\right)^{2} \left(\frac{1}{\sqrt{2}}\right)^{2} \left(\frac{1}{\sqrt{2}}\right)^{2} \left(\$ 

 $\label{eq:2.1} \frac{1}{\sqrt{2}}\int_{\mathbb{R}^3}\frac{1}{\sqrt{2}}\left(\frac{1}{\sqrt{2}}\right)^2\frac{1}{\sqrt{2}}\left(\frac{1}{\sqrt{2}}\right)^2\frac{1}{\sqrt{2}}\left(\frac{1}{\sqrt{2}}\right)^2\frac{1}{\sqrt{2}}\left(\frac{1}{\sqrt{2}}\right)^2\frac{1}{\sqrt{2}}\left(\frac{1}{\sqrt{2}}\right)^2\frac{1}{\sqrt{2}}\frac{1}{\sqrt{2}}\frac{1}{\sqrt{2}}\frac{1}{\sqrt{2}}\frac{1}{\sqrt{2}}\frac{1}{\sqrt{2}}$ 

$$
G_0 = G_{\text{max}}
$$
  

$$
G_1 = -\left(\frac{G_{\text{max}}}{\tau_y}\right)^2 G_{\text{max}}
$$
 (5.5)

one obtains the equations in (1.1) studied above.

It may be taught that our model may be adequate for the description of soil behavior in general. However the use of backbone curves along with a hysteretic damping has proven as a successful model for the behavior in soils under cyclic loading [12,13]. In this spirit bears resemblances to the soil model used by Seed and co-workers [7J. Our analytical method of calculation is one appropriate to nonlinear phenomena. While equivalent linearization the procedures are iterative, ours are not. More critically, at each iterative step of the equivalent linearization calculations, the backbone curve is not followed but provides only a means to determine the end point of the straight line drawn from the origin in the  $(\tau,\gamma)$  space to the state reached at the end of the deformation. In our calculations, however, the nonlinear path on the backbone curve in the  $(\tau,\gamma)$  space is followed.

### b. Discussion of the Calculations

Figure 1 illustrates the basic idea in the calculation procedure. For a clear description of the effect of nonlinearity, let us consider first the case with no dissipation. In this case the spectrum for the amplification in the displacement as well as those for the velocity, acceleration and the energy have singularities due to the term 1/cos q<sub>o</sub> as  $q_0 \equiv \sqrt{\frac{\rho}{G_0}}$   $\omega_0 d \to (2n + 1)\pi/2$  . For the linear analysis  $\omega = \omega_0$  so that the same singularities exist in the frequency *w.* However, for the nonlinear

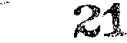

 $\label{eq:2.1} \frac{1}{\sqrt{2}}\sum_{i=1}^n\frac{1}{\sqrt{2}}\sum_{i=1}^n\frac{1}{\sqrt{2}}\sum_{i=1}^n\frac{1}{\sqrt{2}}\sum_{i=1}^n\frac{1}{\sqrt{2}}\sum_{i=1}^n\frac{1}{\sqrt{2}}\sum_{i=1}^n\frac{1}{\sqrt{2}}\sum_{i=1}^n\frac{1}{\sqrt{2}}\sum_{i=1}^n\frac{1}{\sqrt{2}}\sum_{i=1}^n\frac{1}{\sqrt{2}}\sum_{i=1}^n\frac{1}{\sqrt{2}}\sum_{i=1}^n\frac$ 

analysis  $\bm{{\mathsf{q}}}_{{\mathsf{0}}}$  or equivalently  $\bm{{\mathsf{w}}}_{{\mathsf{0}}}$  are merely convenient parameters and the pair of equations  $A = A(\omega_0)$  (Figure la) and  $\omega = \omega(\omega_0)$  (Figure lb) are the parametric expressions for the physical relationship  $A = A(\omega)$ . The desired response of the system is expressed by the relation  $A = A(\omega)$ which is obtained by the elimination of  $\omega_{\text{o}}$  between  $A(\omega_{\text{o}})$  and  $\omega(\omega_{\text{o}})$ . In Figure 1, the points  $a_{0}^{+}$  and  $a_{0}^{+}$  are the values corresponding to  $\omega_0 = \Omega_0$  and  $\omega_0 = \Omega_0'$ . The frequencies  $\Omega = \omega(\Omega_0')$  and  $\Omega' = \omega(\Omega_0')$  are seen to be smaller respectively than  $\Omega_{\mathbf{0}}$  and  $\Omega_{\mathbf{0}}'$  due to the "softening" of the material with increasing amplitude. The points a and a' on the  $A(\omega)$  curve are obtained respectively by simply carrying the points  $a_{\alpha}$ and  $a_0^+$  to correspond to the values  $\Omega$  and  $\Omega^+$ . We thus see that the nonlinearity bends the linear response curves to the left and removes the singularity. The analysis can certainly be persued to evaluate the higher harmonics. However the neglect of the higher harmonics are of a smaller consequence than those due to the frequency shifts.

When damping is present, the preceeding analysis basically remains the same. For this latter case, at resonance, the two branches with vertical asymptote in the linear analysis join. The amplitude though finite, is nevertheless large. The same bending of the curves occur as a result of the softening according to the nonlinear analysis. The result of this process is a lowering of the amplification and consequently nonl inear softening exhibits itself as a sort of further effective damping of the waves. Figures 2b-e show the amplification coefficient for a single and multilayer system without and with hysteretic damping.

For the arbitrary input, the amplification results of the calculations are displayed in Figures <sup>3</sup> to 6. In these figures the

22

 $\label{eq:2.1} \frac{1}{\sqrt{2}}\sum_{i=1}^n\frac{1}{\sqrt{2}}\sum_{i=1}^n\frac{1}{\sqrt{2}}\sum_{i=1}^n\frac{1}{\sqrt{2}}\sum_{i=1}^n\frac{1}{\sqrt{2}}\sum_{i=1}^n\frac{1}{\sqrt{2}}\sum_{i=1}^n\frac{1}{\sqrt{2}}\sum_{i=1}^n\frac{1}{\sqrt{2}}\sum_{i=1}^n\frac{1}{\sqrt{2}}\sum_{i=1}^n\frac{1}{\sqrt{2}}\sum_{i=1}^n\frac{1}{\sqrt{2}}\sum_{i=1}^n\frac$ 

 $\label{eq:2.1} \frac{1}{\sqrt{2}}\left(\frac{1}{\sqrt{2}}\right)^{2} \left(\frac{1}{\sqrt{2}}\right)^{2} \left(\frac{1}{\sqrt{2}}\right)^{2} \left(\frac{1}{\sqrt{2}}\right)^{2} \left(\frac{1}{\sqrt{2}}\right)^{2} \left(\frac{1}{\sqrt{2}}\right)^{2} \left(\frac{1}{\sqrt{2}}\right)^{2} \left(\frac{1}{\sqrt{2}}\right)^{2} \left(\frac{1}{\sqrt{2}}\right)^{2} \left(\frac{1}{\sqrt{2}}\right)^{2} \left(\frac{1}{\sqrt{2}}\right)^{2} \left(\$ 

 $\label{eq:2.1} \begin{split} \mathcal{L}_{\text{max}}(\mathbf{r},\mathbf{r}) = \mathcal{L}_{\text{max}}(\mathbf{r},\mathbf{r}) \times \mathcal{L}_{\text{max}}(\mathbf{r},\mathbf{r}) \times \mathcal{L}_{\text{max}}(\mathbf{r},\mathbf{r}) \times \mathcal{L}_{\text{max}}(\mathbf{r},\mathbf{r}) \times \mathcal{L}_{\text{max}}(\mathbf{r},\mathbf{r}) \times \mathcal{L}_{\text{max}}(\mathbf{r},\mathbf{r},\mathbf{r}) \times \mathcal{L}_{\text{max}}(\mathbf{r},\mathbf{r},\mathbf$ 

results of the linear analysis are also given for comparison. Results are presented for a single layer (Figure 3 and 4) and a multilayer system (Figure 5 and 6). In Figures 3 and 5 the input motions at the base rock are taken as the Gaussian function:  $V(0,t)=Aexp(-(t-t_0)^2/\sigma^2)$ with A=20cm,  $\sigma = 1$  sec. and  $t_0 = 5$  sec.; while in Figures 4 and 6 the input motions at the base rock are taken as the record of an earthquake (N21E component of the 1952 Taft strong motion record [9J.) For observing the effect of the nonlinearity, the amplitudes are augmented respectively by the factors 3/2 and 5/2 in Figure 3b and 3c as compared to that for Figure 3a; and similarly by the factors 2 and 4 in Figure 4b and 4c as compared to that for Figure 4a. Figures  $3(a^1, b^1, c^1)$  and  $4$  (a', b', c') are the amplitudes at the top of the layer in the Fourier transform domain. Figures 5 and 6 show the response of the multilayer system in Figure 2a for the input motions used in Figures 3 and 4. In all of the figures it is seen as expected, that the softening due to nonlinearity has decreased the amplitudes from those of the linear analysis. The effect is, again as expected, more pronounced with increasing amplitude. In all of the above calculations, the damping coefficient  $\kappa$  is taken as  $0.1$  .

23

 $\label{eq:2.1} \frac{1}{\sqrt{2}}\int_{\mathbb{R}^3}\frac{1}{\sqrt{2}}\left(\frac{1}{\sqrt{2}}\right)^2\frac{1}{\sqrt{2}}\left(\frac{1}{\sqrt{2}}\right)^2\frac{1}{\sqrt{2}}\left(\frac{1}{\sqrt{2}}\right)^2\frac{1}{\sqrt{2}}\left(\frac{1}{\sqrt{2}}\right)^2.$  $\label{eq:2.1} \frac{1}{\sqrt{2}}\int_{\mathbb{R}^3}\frac{1}{\sqrt{2}}\left(\frac{1}{\sqrt{2}}\right)^2\frac{1}{\sqrt{2}}\left(\frac{1}{\sqrt{2}}\right)^2\frac{1}{\sqrt{2}}\left(\frac{1}{\sqrt{2}}\right)^2\frac{1}{\sqrt{2}}\left(\frac{1}{\sqrt{2}}\right)^2.$  $\label{eq:2.1} \frac{1}{\sqrt{2\pi}}\int_{0}^{\infty} \frac{1}{\sqrt{2\pi}}\left(\frac{1}{\sqrt{2\pi}}\right)^{2\alpha} \frac{1}{\sqrt{2\pi}}\frac{1}{\sqrt{2\pi}}\int_{0}^{\infty} \frac{1}{\sqrt{2\pi}}\frac{1}{\sqrt{2\pi}}\frac{1}{\sqrt{2\pi}}\frac{1}{\sqrt{2\pi}}\frac{1}{\sqrt{2\pi}}\frac{1}{\sqrt{2\pi}}\frac{1}{\sqrt{2\pi}}\frac{1}{\sqrt{2\pi}}\frac{1}{\sqrt{2\pi}}\frac{1}{\sqrt{2\pi}}\$ 

 $\label{eq:2.1} \frac{1}{\sqrt{2}}\int_{\mathbb{R}^3}\frac{1}{\sqrt{2}}\left(\frac{1}{\sqrt{2}}\right)^2\frac{1}{\sqrt{2}}\left(\frac{1}{\sqrt{2}}\right)^2\frac{1}{\sqrt{2}}\left(\frac{1}{\sqrt{2}}\right)^2\frac{1}{\sqrt{2}}\left(\frac{1}{\sqrt{2}}\right)^2.$ 

 $\label{eq:2.1} \frac{1}{\sqrt{2}}\int_{\mathbb{R}^3}\frac{1}{\sqrt{2}}\left(\frac{1}{\sqrt{2}}\right)^2\frac{1}{\sqrt{2}}\left(\frac{1}{\sqrt{2}}\right)^2\frac{1}{\sqrt{2}}\left(\frac{1}{\sqrt{2}}\right)^2\frac{1}{\sqrt{2}}\left(\frac{1}{\sqrt{2}}\right)^2.$ 

### c. Concluding Remarks

The scheme presented here is based on a method appropriate for nonlinear phenomena. It is non iterative and the computational task is of the same order as for the linear analysis. The only additional price is the evaluation of the frequency shift which requires only a summation as in Eq. (3.9). The scheme from this viewpoint is expected to be several times faster than iterative methods such as the one used in SHAKE [7] or the direct integration of the nonlinear equations in the original coordinates [14] or characteristic coordinates such as CHARSOIL [11]. Due to the unavailability of appropriate multidimensional constitutive laws the calculations here have been kept to one dimensional studies. However the method is applicable in higher dimensions and irregular geometries when coupled with numerical procedures in the spacial coordinates for any problem involving nonlinear partial differential equations with analytic nonlinearities. Because the procedure extracts the dominant nonlinear effect through a convenient parameterization of the frequency, the computational effort is kept at the level of that of the linear analysis.

DIMENSION FII(401),R11(401),R22(401),RR (401),A(401),T11(401),<br>1D11(401),D22(401),DD (401),MK(401),IMK(401),B(401)<br>2,X01(5),Y01(5),Q(5),Q(5),Q(5),A11(401),A22(401)<br>1,D(5),R0(5),G0(5),G1(5),ZETA(5),B111(5),B112(5),B121(5),B DIMENSION F11(401),R11(401),R22(401),RR (401),A(401),T11(401), CALL INDUMP<br>THIS PROGRAM CALCULATES THE RESPONSE AND THE DISPLACEMENTS AT THE<br>TOP OF THE SOIL LAYER OR LAYERS FOR A GIVEN INPUT MOTION AT THE<br>BED-ROCK: IN ITS PRESENT FORM DATA FOR THREE KINDS OF INPUT MO-<br>TIONS ARE INCLUD GAUSSIAN MOTION(AO\*EXP(-(T-TO)\*\*2)) AND REAL EARTHQUAKE MOTION<br>HE JKL EQUALS 1,2,3 THE INPUT CORRESPONDS RESPECTIVELY TO<br>HARVONC, GAUSSIAN PULSE AND REAL EARTHQUAKE MOTIONS<br>THE ILAYERS OR THE NUMBER OF THE POINTS WHICH ARE DATA FOR EACH LAYER<br>
JJ=NUMBER OF LAYERS PLUS 1<br>
RO=DENSITY(GR/CM3)<br>
D=THICKNESS OF LAYERCCM)<br>
CETA=DAMPING RATIO<br>
GO= MAXIMUM SHEAR MODULOUS(DYN/CM2)<br>
GI= NONLINEAR ELASTICITY OF THE INTERVALS<br>
FACT=(GO/INTAR ELASTICITY O DEFINITIONS OF PHYSICALLY RELEVANT PARAMETERS<br>A(I) ARE THE FOURIER COEFFICIENTS OF INPUT MOTION AT BED-ROCK.<br>B(I) ARE THE INVERSE FOURIER TRANSFORM COEFFICIENTS OF RESPONSE<br>THE TOP FOR LINEAR AND NONLINEAR CASES.<br>A11(I) IS RESPONSE AT TINEAR CASE.<br>A22(I) IS THE FOURIER COEFFICIENT OF RESPONSE AT THE SURFACE FOR<br>NONLINEAR CASE.<br>XO1(J) IS THE FOURIER COEFFICIENT OF RESPONSE AT J TH INTERFACE<br>EOR.A(I). XO1(J) IS THE MODULOUS OF A(I).<br>RR(I) IS THE MODULOUS OF A(I).<br>R11(I) IS THE MODULOUS OF A11(I).<br>DOCI) IS THE MODULOUS OF A22(I).<br>DOCI) IS THE INPUT DISPLACEMENT AT THE BED-ROCK.<br>D11(I) IS THE DISPLACEMENT AT THE TOP FOR L ALL DISPLACEMENTS ARE IN CM.<br>J= JJ IS THE SURFACE<br>YOI(J) IS THE FOURIER COEFFICIENT OF STRESS AT J TH INTERFACE IN<br>DYN/CM2 FOR A(I). 

# APPENDIX

C<br>C<br>C<br>C

 $\mathcal{L}(\mathcal{L}(\mathcal{L}))$  and  $\mathcal{L}(\mathcal{L}(\mathcal{L}))$  and  $\mathcal{L}(\mathcal{L}(\mathcal{L}))$  . The contribution of  $\mathcal{L}(\mathcal{L})$  $\bar{4}$ 

```
PI = 3.14159265JJ=5<br>PARAMETERS FOR INPUT DATA<br>READ INPUT DATA
      FACT = 250000.RËAD 10,000J),RO(J),GO(J),ZETA(J),J=2,JJ)
      FORMAT(4E15.4)
 10
      N = 400T IS
               THE PERIOD IN SECONDS.
      T=IOO.<br>DT IS THE STEP SIZE OF THE TIME.
      DO IS THE STEP SIZE OF THE FREQUENCY.<br>DO=2.PI/T<br>R IS THE IMAGINARY NUMBER I.
      R 15 IME IMAGINARI NUMBER 16<br>
R=(0.01.)<br>
D0 20 J=2, JJ<br>
G1(J)==FACT*G0(J)<br>
PRINT 30 ,D(J),R0(J),G0(J),G1(J),ZETA(J)<br>
FORMAT(5X,5E14.65)<br>
FORMAT(5X,5E14.65)
 30
       QQ(1)=Q(1)+CQQQQQT(RO(J)/(GO(J)+(1.+R*ZETA(J))))
 ŽÕ.
       JKL = 1.2.3*************************
                                                    JKL=3******************
       IF(JKL.NE.1) GO TO 40
       N2 = N\overrightarrow{A} \cdot \overrightarrow{A} = \underline{1} \cdot \overrightarrow{A}AO IS THE AMPLITUDE OF HARMONIC MOTION<br>00.35 I=1,N2
      0Ō
      A(1) = A_0 / 235
           TO 50
      GO
      IF (JKL, NE, 2) GO TO 60<br>NE IS THE EFFECTIVE NUMBER OF THE DISCRETE POINTS FOR NONINFINITE-<br>SIMAL AMPLITUDES IN INPUT, IT MUST BE CHANGED ACCORDING TO THE<br>VALUE OF DT SO THAT EXPONENTIAL BECOMES LESS THAN 10.**(-69),
 40
       VALUE
      NE = 100<br>DO 70 I=1, NE
       A0 = 10<br>I0 = 5<br>I1 = 5\overline{1} = \overline{(1-1\cdot 1)} * DT<br>T2= \overline{(11-10)+1}A(T) = A\overline{O} + DEXP(TZ)70
       GO TO 80
      CONTINUE<br>NK IS THE NUMBER OF THE EARTHQUAKE DISPLACEMENT DATA.
 60
      NK=100<br>READ 90, (DDCI), I=1, NK)<br>FORMAIC10F8, 4)
 90
       D0 100 I = 1 N\lambda(1)= DD(1)
100
      CONTINUE
 80
      N1 = N/2 + 1<br>N2 = N/2 - 1"FAST FOURIER TRANSFORM OF INPUI MOTION<br>A(I) ARE THE FOURIER TRANSFORM COEFFICIENTS OF THE INPUT FUNCTION.<br>CALL FFIP(A,N,IMK,WK,LL)
      DO IIO I=IAN<br>A(I)=DT*DCONJG(A(I))<br>RR(I)=DSQRT((DREAL(A(I)))**2+(DIMAG(A(I)))**2)
110
     CONTINUE
 50
       *******************
                                                                        *************************
       LINEAR CASE
       **********
                        JJ=5JJ=5<br>00 120 1=2,N2<br>0M0=(I=1,)*00<br>CALL TRANS(I,JJ,0M0,0C,Q,R,ZEIA,D,60,A,X01,Y91)<br>CALL TRANS(I,JJ,0M0,0C,Q,R,ZEIA,D,60,A,X01,Y91)<br>R11(I)=DM<br>F11(I)=X01(JJ)<br>ATI(I)=X01(JJ)
129IF(JKL, EQ, 1) GO TO 130
       INVERSE TRANSFORM FOR THE LINEAR CASE
```
 $\mathbf{f}$ 

2E

 $\sum_{\mathbf{p}_i \in \mathcal{P}_i} \mathbf{p}_i$ 

 $\frac{c}{c}$ 

 $\label{eq:2.1} \mathcal{L}(\mathcal{L}(\mathcal{L})) = \mathcal{L}(\mathcal{L}(\mathcal{L})) = \mathcal{L}(\mathcal{L}(\mathcal{L})) = \mathcal{L}(\mathcal{L}(\mathcal{L})) = \mathcal{L}(\mathcal{L}(\mathcal{L}))$  $\label{eq:2.1} \frac{1}{\sqrt{2}}\int_{\mathbb{R}^3}\frac{1}{\sqrt{2}}\left(\frac{1}{\sqrt{2}}\right)^2\frac{1}{\sqrt{2}}\left(\frac{1}{\sqrt{2}}\right)^2\frac{1}{\sqrt{2}}\left(\frac{1}{\sqrt{2}}\right)^2\frac{1}{\sqrt{2}}\left(\frac{1}{\sqrt{2}}\right)^2.$ 

 $\label{eq:2.1} \frac{1}{\sqrt{2}}\left(\frac{1}{\sqrt{2}}\right)^{2} \left(\frac{1}{\sqrt{2}}\right)^{2} \left(\frac{1}{\sqrt{2}}\right)^{2} \left(\frac{1}{\sqrt{2}}\right)^{2} \left(\frac{1}{\sqrt{2}}\right)^{2} \left(\frac{1}{\sqrt{2}}\right)^{2} \left(\frac{1}{\sqrt{2}}\right)^{2} \left(\frac{1}{\sqrt{2}}\right)^{2} \left(\frac{1}{\sqrt{2}}\right)^{2} \left(\frac{1}{\sqrt{2}}\right)^{2} \left(\frac{1}{\sqrt{2}}\right)^{2} \left(\$ 

```
140 B(I)=A11(I)/T<br>
140 B(I)=A11(I)/T<br>
150 B(N1+I)=DCONJG(B(N1-I))<br>
150 B(N1+I)=DCONJG(B(N1-I))<br>
CALL FF TP(B,N,IWK,WK,LL)<br>
00 160 I=1,N<br>
T11 IS THE TIME,<br>
T11 IS THE TIME,<br>
T11 (I)=DT*(I-1.)<br>
160 D11(I)=B(I)
L30 CONTINUE
         THE END OF THE LINEAR CASE
        NONLINEAR CASE
       ITERATIONS FOR DETERMINING OMO CORRESPONDING TO A GIVEN OM.<br>KK IS THE MAXIMUM NUMBER OF ITERATIONS.<br>KK=99
        00 170 1=2.02<br>
0M = (1-1) + 0K = 1ÖGÎ= DQ<br>THÊ FIRST VALUE OF OMO FOR ITERATION IS TAKEN TO BE OM.
        0M0 = 0M200 CONTINUE<br>CALL SHIFT(I,JJ,OMO,QQ,Q,R,ZETA,D,GQ,A,XO1,YO1,B111,B112,<br>18121,B122,OM1,G1,RO)<br>FIS THE DIFFERENCE BETWEEN THE FREQUENCIES IN THIS AND PREVIOUS<br>STEPS.
        F = 0MO+DM1=DM
       FEDERAL THE TOLERANCE OF THE ERRER OF OMC<br>ERR IS THE TOLERANCE OF THE ERRER OF OMC<br>IF (DABS(F).LT.ERR) GO TO 180<br>IF(K.E.GT.KK) GO TO 190<br>IF(K.ET.KK) GO TO 180<br>IF(F*AAA.GT.0.0) GC TO 190
        DQ1 = -DQ1/2190 \overline{A}A\overline{A}=FK = K + 10MO = 0MO + DQ1GO TO 200
180 CONTINUE
        A22(I)= X01(JJ)<br>R22(I)=DSQRT(((OREAL(X01(JJ)))**2+(DIMAG(X01(JJ)))**2))<br>PRINT 210,I,K,OM,OMO,F,A(I),A11(I),A22(I)<br>FORMAI(2X,214,2X,2F0.2,2X,7E12.4)
210
170 CONTINUE
IF(JRL. EQ. 1) GO TO 260<br>THE INVERSE FOURIER TRANSFORM FOR THE NONLINEAR CASE<br>DO 220 I=1,N1<br>220 B(1)=A22(1)/17
        DO 230 I=1,N2<br>B(N1+I)=DCONJG(B(N1=I))<br>CALL FFIP(B,N,IWK,WK,LL)
230
        D0 240 I = 1 N240 D22(I)=B(I)<br>PRINT 250,(T11(I),DD(I),D11(I),D22(I),I=1,N)<br>250 FORMAT(5X,4E14,4)<br>THE END OF NONLINEAR CASE
        *******************
                                                                DISPLACEMENT_CURVES
        CALL OF IPSI(T11>D11>N >01>10+)<br>CALL OF IPS2(T11>D22>N >12)<br>CALL OF IPS2(T11>DD >N >01)
260 CONTINUE
       RESPONSE CURVES<br>F11(1)=0.0
       RR(1)=A(1)<br>R11(1)=RR(1)<br>R22(1)=RR(1)
       CALL DFIPSI(F11,R11,N2,01,10.)<br>CALL DFIPS2(F11,R22,N2,12)<br>CALL DFIPS2(F11,RR,N2,01)
       CALL<br>STOP
                                                                               \omega_{\rm{max}} , and
                                                                                          27END
```
 $\label{eq:2.1} \mathcal{L}(\mathcal{L}^{\text{max}}_{\mathcal{L}}(\mathcal{L}^{\text{max}}_{\mathcal{L}}(\mathcal{L}^{\text{max}}_{\mathcal{L}}(\mathcal{L}^{\text{max}}_{\mathcal{L}})))$ 

 $\label{eq:2.1} \frac{1}{\sqrt{2\pi}}\int_{\mathbb{R}^3}\frac{1}{\sqrt{2\pi}}\int_{\mathbb{R}^3}\frac{1}{\sqrt{2\pi}}\int_{\mathbb{R}^3}\frac{1}{\sqrt{2\pi}}\int_{\mathbb{R}^3}\frac{1}{\sqrt{2\pi}}\int_{\mathbb{R}^3}\frac{1}{\sqrt{2\pi}}\int_{\mathbb{R}^3}\frac{1}{\sqrt{2\pi}}\int_{\mathbb{R}^3}\frac{1}{\sqrt{2\pi}}\int_{\mathbb{R}^3}\frac{1}{\sqrt{2\pi}}\int_{\mathbb{R}^3}\frac{1$ 

 $\label{eq:2.1} \frac{1}{\sqrt{2}}\int_{\mathbb{R}^3}\frac{1}{\sqrt{2}}\left(\frac{1}{\sqrt{2}}\right)^2\frac{1}{\sqrt{2}}\left(\frac{1}{\sqrt{2}}\right)^2\frac{1}{\sqrt{2}}\left(\frac{1}{\sqrt{2}}\right)^2\frac{1}{\sqrt{2}}\left(\frac{1}{\sqrt{2}}\right)^2.$ 

 $\label{eq:2.1} \mathcal{L}(\mathcal{L}^{\text{max}}_{\mathcal{L}}(\mathcal{L}^{\text{max}}_{\mathcal{L}}))\leq \mathcal{L}(\mathcal{L}^{\text{max}}_{\mathcal{L}}(\mathcal{L}^{\text{max}}_{\mathcal{L}}))$ 

```
SUBROUTINE SHIFT(I,JJ,OMO,QQ,Q,R,ZETA,D,GO,A,XO1,YO1,B111,B112,<br>18121,B122,OM1,G1,RC)<br>0IMENSION Q(5),QQ(5),GO(5),ZETA(5),B111(5),B112(5),B121(5),<br>18122(5),XO1(5),YO1(5),A(401),RO(5),G1(5)<br>REAL+80,QQ,ZQ,A,QMQ,QM,QQ,RB1112,B
        COMPLEX *160 - 002 - 0K - 0C - R - 8111 - 8112 - 8121 - 8122 - X01 - Y01 - S - C -<br>1A - 01 - 02 - S1 - S2 - C1 - C2 - SC - CC - AI1 - AI 2 - BB - BBC - AA - AAC - A1 - A2 - A3 - A4 - A5 -
       3A6, A7, A8<br>CALL TRANS(I, JJ, OMO, OG, O, R, ZETA, D, GO, A, XO1, YO1)<br>INITIAL VALUES OF THE INTEGRALS<br>AI1=0.0
           AI2 = 0.000100 = 2, 00<br>
0(0) = 00000000<br>
0K = 0(0)F1 = D(J) / (G0(J) + (1 + R + ZETACJ)) + QKQC = DCONJGQC=DCUNJG(QK<br>
Q1=QK+QC<br>
S=CDSIN(QK)<br>
S=CDSIN(QX)<br>
S1=CDSIN(QZ)<br>
S2=CDSIN(QZ)<br>
S2=CDCUS(QK)<br>
C1=CDCUS(QX)<br>
C2=CDCUS(QZ)<br>
CC=DCUS(QZ)<br>
CC=DCUS(QZ)<br>
CC=DCUNJG(C)
          CC=DCONJG(C)<br>BB=Y01(J-1)+F1
           BBC=DCONJG(BB)
          AA=X01(J=1)<br>AAC=DCONJG(AA)<br>QQ2=3.*G1(J)*QK*QK*QC/(4.*D(J)**3)<br>QQ1=RO(J)*OMO*D(J)
          991=RUCJ)*UMU*UCJ)<br>A1=BB*BB+AA*AA<br>A2=BBC*BBC+AAC*AAC<br>A4=2++AA*BB*AAC*BBC<br>A4=2++AA*BB
          A5=2+AAC+BBC<br>A7=AA+AA+BB+BBA7= AA*AA*BB*BB<br>
AB= AAC+BBC*BBC<br>
AB= AAC+BBC*BBC<br>
AI1 = AI1 + 091 * S1 * (AA*AAC * BB*BBC)/Q1 + S2 * (AA*AAC+BB*BBC)/Q2+(1, = C1)<br>
1 * (AA*BBC+BB*AAC)/Q1+(1, = C2)* (BB*AAC = AA*BBC)/Q2)<br>
AI2=AI2+002 * (QK*(S1*(C1*(A3 = A
```
END

 $\mathfrak{g}^{\mu\nu}$  , where 28

 $\label{eq:2.1} \frac{1}{\sqrt{2}}\int_{\mathbb{R}^3}\frac{1}{\sqrt{2}}\left(\frac{1}{\sqrt{2}}\right)^2\frac{1}{\sqrt{2}}\left(\frac{1}{\sqrt{2}}\right)^2\frac{1}{\sqrt{2}}\left(\frac{1}{\sqrt{2}}\right)^2.$ 

 $\label{eq:2.1} \frac{1}{\sqrt{2\pi}}\int_{\mathbb{R}^3}\frac{1}{\sqrt{2\pi}}\int_{\mathbb{R}^3}\frac{1}{\sqrt{2\pi}}\int_{\mathbb{R}^3}\frac{1}{\sqrt{2\pi}}\int_{\mathbb{R}^3}\frac{1}{\sqrt{2\pi}}\int_{\mathbb{R}^3}\frac{1}{\sqrt{2\pi}}\int_{\mathbb{R}^3}\frac{1}{\sqrt{2\pi}}\int_{\mathbb{R}^3}\frac{1}{\sqrt{2\pi}}\int_{\mathbb{R}^3}\frac{1}{\sqrt{2\pi}}\int_{\mathbb{R}^3}\frac{1$ 

SUBROUTINE TRANS(I,JJ,OMO,QQ,Q,R,ZETA,D,GO,A,X01,Y01)<br>DIMENSION Q(5),QQ(5),D(5),GO(5),ZETA(5),B111(5),B112(5),B121(5),<br>1<u>B122(5),X01(5),Y01(</u>5),A(401) REAL\*8D,GO,OMO,ZETA CÖMPLEX\*16Q,QQ,QK,QC,F1,R,B111,B112,B121,B122,X01,Y01,S,C,A<br>DO 10 J=2,JJ<br>Q(j)=OMO\*QQ(J) QK=Q(J) QC=DCONJG(QK) -<br>F1=D(J)/(GO(J)\*(1.+R\*ZETA(J))\*QK) INITIAL VALUES OF THE TRANSFER MATRRIX ELEMENTS  $B111(1) = 1.0$ <br>  $B122(1) = 1.0$ <br>  $B112(1) = 0.0$ <br>  $B121(1) = 0.0$ TRANSFER MATRICES 5=CDSIN(QK) C=CDCOS(QK)<br>
B111(J)=B111(j-1)\*C +B121(j-1)\*F1\*S<br>
B121(J)=B112(j-1)\*C +B122(j-1)\*F1\*S<br>
B121(j)=-B111(j-1)\*S /F1+B121(j-1)\*C<br>
B122(j)=-B112(j-1)\*S /f1+B122(j-1)\*C<br>
CONTINUE<br>
XOl(1)=A(I)  $\widetilde{Y}$ 01(1)\*B121(JJ)/B122(JJ)  $00^{20}$  $30^{12}$ XOI (J)= BIII(J)\*X01 (1)+B112 (J)\*Y01 (1)<br>20 Yo1 (J)= B121(J)\*X01 (1)+B122 (J)\*Y51 (1)<br>END<br>END

*zs*

 $\sim$   $\sim$ 

 $\|$  $\mathbb{L}$  $\bar{\rm I}$  $\mathbb{F}^2$  $\bar{\rm E}$  $\mathbf{I}$  $\ddot{\cdot}$  $\mathbb{L}$  $\mathbf{L}$  $\bar{\mathbb{L}}$  $\mathcal{F}$  $\mathbb{L}$  $\mathbf{I}$  $\mathcal{L}$  $\mathbf{L}$  $\mathbb{L}$  $\mathcal{L}$  $\mathcal{V}$  $\|$  $\sim$   $\sim$  $\bar{\mathbb{F}}$  $\label{eq:2.1} \mathcal{L}^{\text{max}}_{\text{max}}(\mathcal{L}^{\text{max}}_{\text{max}}(\mathcal{L}^{\text{max}}_{\text{max}}))$  $\sim$   $\epsilon$ 

 $\mathcal{V}$ 

 $\parallel$ 

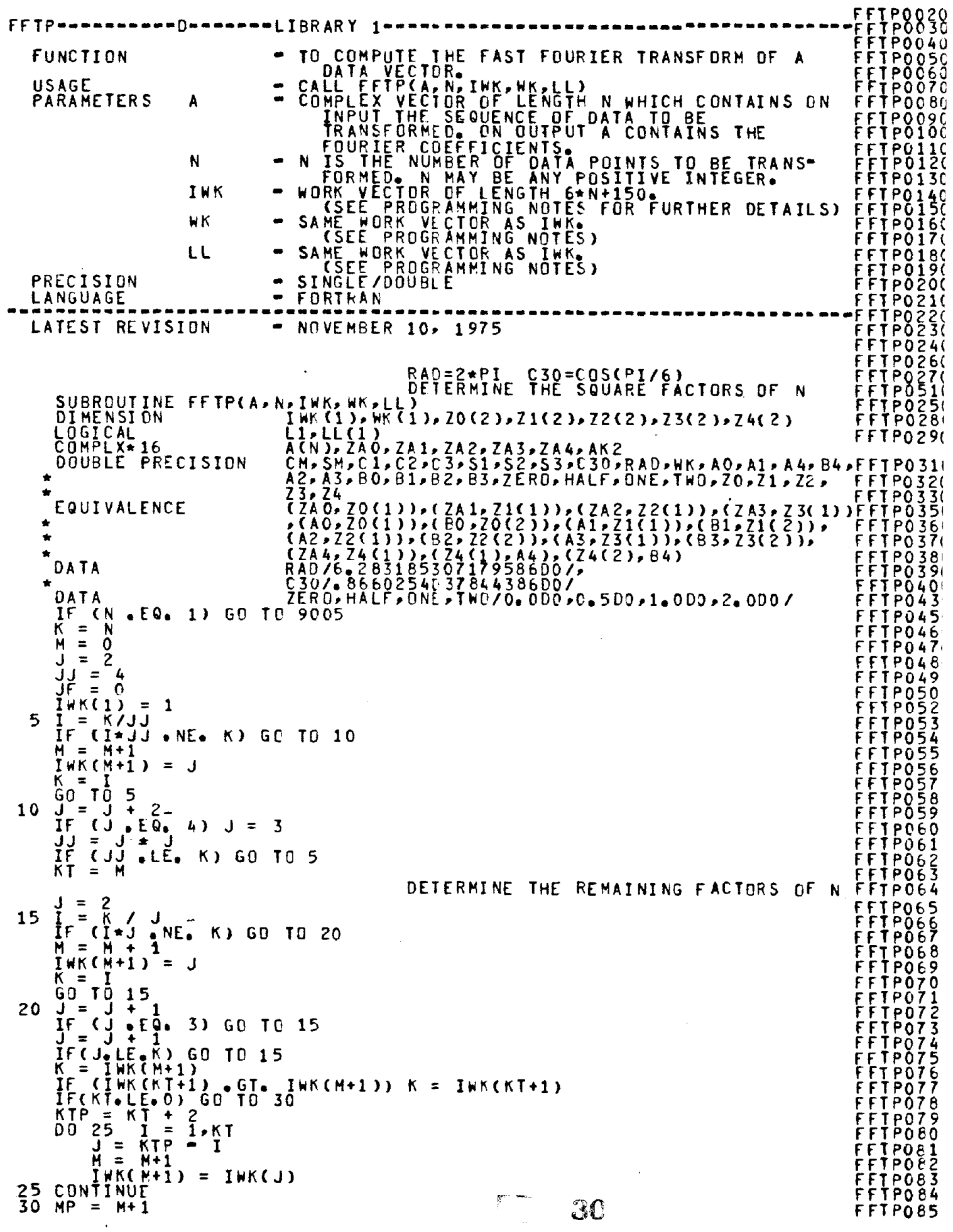

 $\sim$ 

 $\label{eq:2} \frac{1}{2} \int_{\mathbb{R}^2} \frac{1}{\sqrt{2}} \, \mathrm{d} \xi \, \mathrm{d} \xi \, \mathrm{d} \xi$ 

 $\label{eq:2.1} \frac{1}{\sqrt{2}}\int_{\mathbb{R}^3} \frac{1}{\sqrt{2}}\left(\frac{1}{\sqrt{2}}\right)^2\frac{1}{\sqrt{2}}\left(\frac{1}{\sqrt{2}}\right)^2\frac{1}{\sqrt{2}}\left(\frac{1}{\sqrt{2}}\right)^2\frac{1}{\sqrt{2}}\left(\frac{1}{\sqrt{2}}\right)^2.$ 

 $\label{eq:2.1} \frac{1}{\sqrt{2}}\left(\frac{1}{\sqrt{2}}\right)^{2} \left(\frac{1}{\sqrt{2}}\right)^{2} \left(\frac{1}{\sqrt{2}}\right)^{2} \left(\frac{1}{\sqrt{2}}\right)^{2} \left(\frac{1}{\sqrt{2}}\right)^{2} \left(\frac{1}{\sqrt{2}}\right)^{2} \left(\frac{1}{\sqrt{2}}\right)^{2} \left(\frac{1}{\sqrt{2}}\right)^{2} \left(\frac{1}{\sqrt{2}}\right)^{2} \left(\frac{1}{\sqrt{2}}\right)^{2} \left(\frac{1}{\sqrt{2}}\right)^{2} \left(\$ 

IC = MP+1<br>ID = IC+MP<br>ILL = ID+MP<br>IRD = ILL+MP+1 = IRD+MP<br>= IRD+MP ICC ISS = ICC+MP = I SS+MP = ICK+K ICK 15K  $= 15K+K$ ICF  $=$  ICF+K ISF 1<br>1AP = 1SF+K<br>KD2 = (K=1) *12+* KD2 1  $\overline{18P} = \overline{18P} +$  $IM = IBP +$ K02 IBM = I AM + KD2 188 - 186<br>MMl = M<del>r</del>i 1= 1  $=$  MP = I<br>= IC = I 35  $l =$  $J =$ LLCILL+L) = CIWK(J=1) + IWK(J)) .EQ. 4<br>IF C.NOT. LLCILL+L)) GO TO 40<br>I = I + 1 L = L = 1<br>LLCILL+L) = .FALSE.  $.40$ I = 1 + 1<br>IF(I.LE.MM1) GO TO 35 IF(IDLEDMMI) 60 | 10 |<br>LL(ILL+1) = .EALSE.\_<br>LL(ILL+10) = . LLCILL+MP) = .fALSE.<br>IWK(IC) = 1<br>IWK(IC) = N<br>IWK(ID) = N (10) – N<br>K = IWK(J+1)<br>K = IWK(J+1)<br>IWK(IC+J) = IWK(IC+J=1) + K DO 45 IWK(ID+J) = IWKCID+J-I) / K WK(IRD+J) = INK(ID+J=1) /<br>WK(IRD+J) = RAD/IWK(IC+J)<br>C1 = RAD/K IF (1'\ .LE. 2) GO TO 45 = OCOSCI)<br>#K(ICC+J) = DCOS(Cl)<br>#K(ISS+J) = DSIN(Cl) WK(ICC+J) ,45CnNTINuf <sup>M</sup>'" \_ M IF (LL(ILL+M)) MM = IF (LL(ILL+M)) NM = M = 1<br>IF (MM elte 1) GO TO 50 SM ŠN = ÎWKCIC+MM-Ž) + WKCIRD+M)<br>CM = DCOS(SM) SM<br>KB  $= 50$  KB = 0SINCSM)  $\begin{matrix}KN & = & N\\ N & = & N\end{matrix}$ JJ = 0  $\overline{1}=1$ C1 = ONE<br>S1 = ZERO<br>L1 = TRUE.<br>L1 = TRUE.<br>JE (LL(ILL+I+1)) GO TO 60 ':55  $KF = IWK(I+1)$ GO TO 65 60 KF = 4 = 1+1 I ISP ,;65 = I WK(ID+I) IF (L1) 60 TO 70<br>S1 = JJ \* WK(IRD+1)<br>C1 = DCOS(S1)<br>S1 = DSIN(S1) 51<br>C1<br>51 fACTORS Of 2~ 3, AND 4 ARE HANDLED SEPARATELY. If CKf GT. 4) GO TO 140 70 - 10 (75,75,90,115), KF<br>KO = KB + ISP<br>20 = KB + ISP 75 nu = nb + 13P<br>K2 = K0 + ISP<br>IF (L1) GO TO 85 IF (LI) 60 10 65<br>KO = KO = 1<br>IF (KO = LT= KB) GO TO 190 :80  $K2 = K2 - 1$ <br>  $ZAA = A(K2+1)$ <br>  $A0 = A4+C1-B4*S1$ <br>  $B0 = A4*S1+B4*C1$ ACK2+l) = A(KO+l)-ZAO A(KO+l) <sup>=</sup> ACKO+l)+ZAO GO TO <sup>80</sup>  $\mathbf{p}^{\text{max}}$  .  $\mathbf{p}^{\text{max}}$ 31

ffTPOE6( fFTPOe71 ffTPOB8( ffTP0891 ffTP0901 ffTP091  $\mathop{\mathtt{F}}\limits$  file  $\mathop{\mathtt{F}}\limits$ ffTP0931 ffTP0941 ffTP095 1 ffTP096 1 fFTP097' ffTP0981 FfTP099 1 ffTPI001 **FFIPIQI** FfTPI02, FFTP104<br>FFTP105<br>FFTP105 FFTPIÇ6 ffTPI07 fFTPl08 FFTPI09 FFTP110 FFTPll1, FFTP112<br>FFTP113<br>FFTP113 FFTPII4<br>FFTPl14 fFTP115 FFIP116 fftell? fftpiia<br>FfT FFTP119<br>FFTP120 fftp120<br>FFTP121 f fT P122<br>F FT P123  $\mathsf{FTF124}$ fFTPl~~ fftbl29 ffTP130 FfTP131 FfTP132 FFTP133 FFTP136<br>FFTP137 ffTP138 ffTP139 FFTP140 fFTP141 ffTP142 FFTP143<br>FFTP144 ffTP145 FfTP146 FFTP147 FFTP148 ffTP149 FFTP150 FFTP151 fftp152 ffTP155<br>FFTP156 FFTP157 FFTP158 FFTP159 FFTP160 FfTP161 FFTP162<br>FFTP163 FFTP164<br>FFTPl64 FFTP165 ffTP166 FFTP167<br>FFTP168 FFTP169 ffIP170

 $\frac{1}{2}$  $\sim 10^{-10}$  $\parallel$  $\mathbf{I}$ 

85 KO = KO = 1<br>IF (KO .LT. KB) GO TO 190 1F (NU +LI+ NB) 60 FU<br>K2 = K2 = 1<br>AK2 = A(K2+1)<br>A(K2+1) = A(K0+1)-AK2 A(KO+l) = A(KO+1)+AK2 GO TO 85 90 IF (Ll) GO TO 95 C2 = C1 \* C1 \* S1 \* S1<br>= Two \* C1 \* S1<br>= KB + ISP \* 1<br>= JA + KB 52 95 JA K A  $IKB = KB + 1$ IJA = JA+1 DO 110 II = IKB,IJA 100 105 110 115 120 125 130  $K_0 = K_A - I_I + 1$ <br> $K_1^1 = K_1^0 + I_{SP}^0$  $\kappa_2 = \kappa_1 + i \, \sin$ ZAO = A(KO+1) IF (Ll) GO TO 100 ZA4 = A(Kl+1) A1 = A4\*C1-84\*51 Bl = A4\*51+B4\*C1 ZA4 = ACK2+1) A2 = A4\*C2-84\*52 A2 = A4\*S2+B4\*C2<br>GO TO 105 ZA1 = A(K1+1> ZA2 = A(K2+1} A(KO+1) = DCMPlXCAO+Al+A2,BO+B1+B2) AO = -HALF \* (Al+A2) + AO  $A1 = (A1 - A2) + C30$ A1 = (A1-A2) = C30<br>B0 = -HALF = (B1+B2) + B0 B1 = (B1-B2) \* C30 B1 - +1) = DCMPLX(AO-B1,B0+A1)<br>A(K1+1) = DCMPLX(AO-B1,B0+A1)<br>A(K2+1) = DCMPLX(AO+B1,B0-A1) CONTINUE GO TO 190 IF (ll) GO TO <sup>120</sup>  $C_2 = C_1 \times C_1 = S_1 \times S_1$  $S_2 = \frac{1}{2} \sqrt{0} * C_1 = \frac{3}{2}$  $\begin{array}{ccc} 32 & = & 1 \ 63 & = & 51 \end{array}$   $\star$  52  $S3 = S1 \div C2 + C1 \div S2$ <br>JA = KB + ISP - 1<br>KA = JA + KB  $IKB = KB + 1$ IJA = NB+1<br>= JA+1  $\overline{D}$  $\overline{D}$  $\overline{$  $KQ = KA - II + I$ K1 = K0 + ĪŠP K2 = K1 + ĪŠP<br>K3 = K2 + ĪSP ZAO = A(KO+1) IF (ll) GO TO <sup>125</sup> ZA4 = A(K1+1) 2A4 = AIR1+1)<br>A1 = A4\*C1=B4\*S1<br>B1 = A4\*S1+B4\*C1 B1 = A4\*S1\*B4<br>ZA4 = A(K2+1) ZA4 = A(K2+1)<br>A2 = A4≠C2=B4\*S2<br>B2 = A4∗S2+B4∗C2  $\bar{Z}$  $\bar{A}4 = A(\bar{K}\bar{3}+\bar{1})$ A3 = A4\*C3-84\*53 83 = A4\*53+84\*C3 GO TO 130 ZA1 = A(K1+1)  $Z$ A2 = A(n1+1)<br>  $Z$ A2 = A(K2+1)<br>  $Z$ A3 = A(K3+1)  $A(K0+1) = A(K1+1) =$ <sup>=</sup> OCMPlXCAO+A2+A1+A3,BO+82+Bl+B3) A(K1+1) <sup>=</sup> DCMPLX(AO+A2-AI-A3,BO+B2-S1-B3)  $A(K2+1) =$ = DCMPLX(AO-A2-Bl+B3,BO-B2+A1-A3) = DCMPLX(AO-A2+BI-B3~80-B2-A1+A3)  $A(K3+1) =$ 

FFTP1730 fFTP1740 FFTP**l**750 fFTP1760 FfTP1770 FFTP1780<br>FFTP1790 FFTP180iJ FFTPIE10 rFTP182C FFTP1830<br><u>FFTP</u>1840 ffTP185C fFTP186C FFTPle7C FrTP188r-FFTP189C FFTP190C<br>FFTP191( FFTP192C FFTP193C FfTP194( FFTP195(<br>FFTP196(<br><u>FFTP</u>197( FFTP198( FFTP199( FFTP200( rfTP2C2( FFTP2031 FFTP204( FFTP2C5( FFTP2C6/ ffTP207( r<u>f</u>rP210 FFTP211<br>FFTP212<br><u>FFTP</u>213 ffTP214 FFTP2151 ffTP2161 FFTP2171 ffTP218 1 FfTP2191 rfTP2201 rrtP221 fFTP222 1 FF1P2231 rfTP224 1 FF1P225 FfTP2261 **FFTP227** FFTP228, FFTP229 fFTP230 , fFTP231' FfTP232 FFTP233 FfTP234 ffTP235 FfTP236 FFTP237 FFTP238 fFTP239 ffTP240 fFTP241 fflP242 FFTP243 FFTP244 ffTP249

ffTP1710 fFTP1720

32

 $\label{eq:2.1} \frac{1}{2} \sum_{i=1}^n \frac{1}{2} \sum_{j=1}^n \frac{1}{2} \sum_{j=1}^n \frac{1}{2} \sum_{j=1}^n \frac{1}{2} \sum_{j=1}^n \frac{1}{2} \sum_{j=1}^n \frac{1}{2} \sum_{j=1}^n \frac{1}{2} \sum_{j=1}^n \frac{1}{2} \sum_{j=1}^n \frac{1}{2} \sum_{j=1}^n \frac{1}{2} \sum_{j=1}^n \frac{1}{2} \sum_{j=1}^n \frac{1}{2} \sum_{j=1}^n \frac{$  $\label{eq:2.1} \frac{1}{\sqrt{2}}\int_{\mathbb{R}^3}\frac{1}{\sqrt{2}}\left(\frac{1}{\sqrt{2}}\right)^2\frac{1}{\sqrt{2}}\left(\frac{1}{\sqrt{2}}\right)^2\frac{1}{\sqrt{2}}\left(\frac{1}{\sqrt{2}}\right)^2\frac{1}{\sqrt{2}}\left(\frac{1}{\sqrt{2}}\right)^2.$  $\label{eq:2.1} \frac{1}{\sqrt{2}}\int_{\mathbb{R}^3}\frac{1}{\sqrt{2}}\left(\frac{1}{\sqrt{2}}\right)^2\frac{1}{\sqrt{2}}\left(\frac{1}{\sqrt{2}}\right)^2\frac{1}{\sqrt{2}}\left(\frac{1}{\sqrt{2}}\right)^2\frac{1}{\sqrt{2}}\left(\frac{1}{\sqrt{2}}\right)^2\frac{1}{\sqrt{2}}\left(\frac{1}{\sqrt{2}}\right)^2\frac{1}{\sqrt{2}}\frac{1}{\sqrt{2}}\frac{1}{\sqrt{2}}\frac{1}{\sqrt{2}}\frac{1}{\sqrt{2}}\frac{1}{\sqrt{2}}$ a de la construcción de la construcción de la construcción de la construcción de la construcción de la constru<br>En 1930, el construcción de la construcción de la construcción de la construcción de la construcción de la con

 $\sim 30$ 

 $\label{eq:2.1} \mathcal{L}(\mathcal{L}^{\text{max}}_{\mathcal{L}}(\mathcal{L}^{\text{max}}_{\mathcal{L}})) \leq \mathcal{L}(\mathcal{L}^{\text{max}}_{\mathcal{L}}(\mathcal{L}^{\text{max}}_{\mathcal{L}}))$ 

 $\label{eq:2.1} \frac{1}{2} \int_{\mathbb{R}^3} \left| \frac{d\mu}{d\mu} \right| \, d\mu = \frac{1}{2} \int_{\mathbb{R}^3} \left| \frac{d\mu}{d\mu} \right| \, d\mu = \frac{1}{2} \int_{\mathbb{R}^3} \left| \frac{d\mu}{d\mu} \right| \, d\mu$ 

 $\mathcal{L}_{\text{max}}$  and  $\mathcal{L}_{\text{max}}$ 

```
CONTINUE<br>GO TO 190<br>JK = KF -
  135
                  GO TO 190<br>
SAN TE KF = 1<br>
KH = JK/Z ID+1=1)<br>
RG = LW(ID+1=1)<br>
RG = LW(ID+1=1)<br>
RG = LW(ID+1=1)<br>
RG = LW(ID+1=1)<br>
RT = JK = 1<br>
JK(ISF+1) = C1<br>
DO 145<br>
HK(ISF+1+1) = WK(ICF+1) + C1 = WK(ISF+1) + S1<br>
WK(ISF+1+1) = WK(ICF+1) 
  140
                                                                         \mathbf{1}145<br>150
 155<br>160
                     CONTINUE
                      KQ = KQ۰.
                                                                         \mathbf{1}\begin{array}{rcl} r & = & 10 & = & 11 \\ r & = & 10 & + & 18 \\ r & = & 10 & + & 18 \\ r & = & 10 & + & 19 \\ r & = & 10 & + & 19 \\ r & = & 10 & + & 19 \\ r & = & 10 & + & 19 \\ r & = & 10 & + & 19 \\ r & = & 10 & + & 19 \\ r & = & 10 & + & 19 \\ r & = & 10 & + & 19 \\ r & = & 10 & + & 19 \\ r & = & 10 & + & 19 \\ r & = & 10 & + & 19 \\ r & = & 10 & + & 19 \\ r &KKZ4330
                                   = R_0<br>
= 75<br>
175<br>
K_1<br>
K_2 = K_2<br>
K_1<br>
K_2 = K_2<br>
K_1= 1, KH
                                                                          \frac{1}{5} \frac{1}{5}<br>
\frac{5}{5}<br>
\frac{6}{5}<br>
\frac{1}{5}<br>
\frac{1}{5}<br>
\frac{1}{5}<br>
\frac{1}{5}\frac{1}{6} K2 = \frac{1}{60}KFK = KF - J<br>
ZAA = AGK1+1<br>
AI = AG*WK(TCF+J)=BA*WK(TSF+J)<br>
BI = AG*HK(TSF+J)+B4*WK(TCF+J)<br>
ZA4 = AGK2+1<br>
AZ = AG*WK(TCF+K)=BA*WK(TSF+K)<br>
B2 = AG*WK(TSF+K)+B4*WK(TCF+K)<br>
GO TQ TQ 17Q<br>
ZA2 = AGK2+1\pmb{\kappa}\equiv\sim\mathsf J30.10.179
2A1 = A(K1+1)
2A2 = A(K2+1)
WK(TAP+J) = A1
WK(TBM+J) = A1
WK(TBP+J) = B1165
                                                                                                                             A<sub>2</sub><br>B<sub>2</sub>170
                                                                                                                  \rightarrow\bullet\ddot{\bullet}W((184+J) = 81<br>A3 = A1 + A2 +<br>A3 = 81 + 82 +<br>CONTINUE
                                                                                                                  \bulletB2
                                                                                                                  A3175
                    ACK0+1) = DCMPLXCA3, B3)<br>K1 = K0<br>K2 = K0 + K3<br>D0 185 J = 1, KH
                                    = 60 + 83<br>185 J = 1,6H
                                    \begin{array}{c}\n\overrightarrow{K1} \\
\overrightarrow{K2} \\
\overrightarrow{K}\n\end{array}= K_1 + T_{SP}<br>= K_2 - T_{SP}\equivJ
                                     Ā1
                                                   \approxÃ0
                                                              BO<br>ZERO<br>ZERO
                                    BA220
                                                   \equiv\approx\equiv780<br>A1212123
                                                                        K = 1, K<br>A1 + WK(IAP+K) = WK(ICK+JK)<br>A2 + WK(IAM+K) = WK(ISK+JK)<br>B1 + WK(IBP+K) = WK(ICK+JK)<br>B2 + WK(IBM+K) = WK(ISK+JK)
                                                                  \overline{z}\equiv\equiv\equiv180
                                    A(K1+1) = DCMPLX(A1-B2, B1+A2)<br>A(K2+1) = DCMPLX(A1+B2, B1-A2)
                   {\begin{array}{c} R(N2+1) = 0 \text{CMPLX(A1+BZ)}\\ \text{CF} & \text{MPLX(A1+BZ)}\\ \text{JF} & \text{MPLX(A1+BZ)}\\ \text{JF} & \text{MPLX(A1+BZ)}\\ \text{JF} & \text{JF} & \text{MPLX(A1+BZ)}\\ \text{JF} & \text{JF} & \text{JF} & \text{MPLX(A1+BZ)}\\ \text{JF} & \text{JF} & \text{JF} & \text{JF} \end{array}}185
                                                                                                                                                                                                                                  \mathbf{P}^{(n)}33
190
                                                                              MM ) GO TO 195
```
FFTP332.

 $\label{eq:2.1} \frac{1}{\sqrt{2\pi}}\int_{\mathbb{R}^3}\frac{1}{\sqrt{2\pi}}\left(\frac{1}{\sqrt{2\pi}}\right)^2\frac{1}{\sqrt{2\pi}}\int_{\mathbb{R}^3}\frac{1}{\sqrt{2\pi}}\frac{1}{\sqrt{2\pi}}\frac{1}{\sqrt{2\pi}}\frac{1}{\sqrt{2\pi}}\frac{1}{\sqrt{2\pi}}\frac{1}{\sqrt{2\pi}}\frac{1}{\sqrt{2\pi}}\frac{1}{\sqrt{2\pi}}\frac{1}{\sqrt{2\pi}}\frac{1}{\sqrt{2\pi}}\frac{1}{\sqrt{2\pi}}\frac{$ 

 $G = TM$ <br> $I = MM$ 195 I = MM<br>
L1 = +FALSE.<br>
KB = IWK(ID+I=1) + KB<br>
IF (KB +GE+ KN) GO TO 215<br>
J1 = IWK(IC+I=2) + JJ<br>
IF (JJ +LT+ IWK(IC+I=1)) GO TO 205<br>
J<sub>1</sub> = I - I<br>
JJ = JJ - IWK(IC+I)<br>
GO TO 205<br>
TC . NF. MM) GO TO 210 200  $\frac{60}{15}$ IF (I . NE. MM) GO TO 210<br>
C2 = C1<br>
C1 = CM + C1 - SM + S1<br>
S1 = SM + C2 + CM + S1<br>
GO TO 70<br>
IF (LL(ILL+I)) I = I + 1<br>
GO TO 55 205 210 215 220 CONTINUE THE RESULT IS NOW PERMUTED TO NORMAL ORDER. IF (KT.LE. 0) GO TO 270 225  $J =$  $I =$  $\overline{0}$  $R = 0$ <br>  $R = 1$ wk(ID+J) + KB<br>  $R = R2$ 230  $K3 = K2$ <br> $JJ = IWR(IC+J=1)$ =  $\frac{1}{10}$ <br>
=  $\frac{1}{10}$ <br>
=  $\frac{1}{10}$ <br>
=  $\frac{1}{10}$ <br>
=  $\frac{1}{10}$ <br>
=  $\frac{1}{10}$ <br>
=  $\frac{1}{10}$ <br>
=  $\frac{1}{10}$ <br>
=  $\frac{1}{10}$ <br>
=  $\frac{1}{10}$ <br>
=  $\frac{1}{10}$ <br>
=  $\frac{1}{10}$ <br>
=  $\frac{1}{10}$ <br>
=  $\frac{1}{10}$ <br>
=  $\frac{1}{10}$ <br>
=  $\frac{1}{10}$ JK KO.  $TSP$ <br> $K = 4$ 235 240  $A(K0+1) = A(K2+1)$ <br> $A(K2+1) = 2A4$ KO<br>K2<br>IF  $\frac{60}{1}$  + 1  $=$ = IWK(ID+J) + K3<br>
(K3 - KB + GE+ IWK(ID+J-1)) GD TO 250<br>
= K3 + JK<br>
= JK + JJ<br>
= JK + JJ<br>
= K3 = IWK(ID+J) + JK  $\begin{array}{cc} 245 & \text{K3} \\ & \text{IF} \\ & \text{K2} \end{array}$ JK ΚO  $=\begin{array}{c} 10^{12}35 \\ 10^{12}35 \\ 10^{12}65 \\ 10^{12}65 \\ 11^{12}65 \\ 12^{12}11 \\ 12^{12}10 \\ 12^{12}10 \\ 12^{12}10 \\ 12^{12}10 \\ 12^{12}10 \\ 12^{12}10 \\ 12^{12}10 \\ 12^{12}10 \\ 12^{12}10 \\ 12^{12}10 \\ 12^{12}10 \\ 12^{12}10 \\ 12^{12}10 \\ 12^{12}10 \\ 12^{12}10 \\ 12$ GO. 250 ΙF  $=$ κ  $K = 1$ WK(J+1) + I<br>  $J = 1 + 1$ <br>  $I = I + 1$ <br>  $I = I + 1$ <br>  $I = I + 1$ <br>  $I = I + 1$ <br>  $I = 1 + 1$ <br>  $I = 1 + 1$ <br>  $I = 1 + 1$ <br>  $I = 1 + 1$ <br>  $I = 1 + 1$ <br>  $I = 23$ <br>  $I = 14$ <br>  $I = 23$ <br>  $I = 14$ <br>  $I = 23$ <br>  $I = 14$ <br>  $I = 23$ 255 260  $KB$ **GO TO 23C**<br>IF (KB .GE. N) GO TO 270 265 If the even my u<br>
GO TO 230<br>
JK = IWK(IC+KT)<br>
ISP = IWK(IO+KT)<br>
M<sub>C</sub> = M + KT<sub>W-2</sub> 270  $R = M - N$ <br>  $R = 15P/JK+2$ <br>  $T = (KT - 6E - M - 1)$  60 T0 9005<br>  $T A = 1LL + KB + 1$ <br>  $T B = T A + JK$ <br>  $T O M1 = K T + 1$ <br>  $T N T = K T + 1$  $\mathbf{y} = \frac{1}{2}$ 34  $IM = M+1$ 

FFTP33340<br>FFTPP33540<br>FFTPP33560<br>FFTPP33560<br>FFTPP33860<br>FFTPP33860  $FFTP3390$ <br> $FFTP3400$ <br> $FTTP3410$ **FFTP342C**<br>FFTP343C FFTP34450<br>FFTP3450<br>FFTP3460<br>FFTP34700<br>FFTP3480 FFTP3490<br>FFTP3500<br>FFTP3512<br>FFTP35530<br>FFTP35540<br>FFTP3540 FFTP355C<br>FFTP3557C<br>FFTP3558C FFTP3590<br>FFTP3600<br>FFTP3610 FFTP3760 FFTP378( **FFTP3830** FFTP3844<br>FFTP3866<br>FFTP3867<br>FFTP38896<br>FFTP388900 FFTP391(<br>FFTP392(<br>FFTP3951)<br>FFTP5996(<br>FFTP396)<br>FFTP3921 FFTP405<br>FFTP406<br>FFTP407 FFTP408 FFTP409<br>FFTP410<br>FFTP412<br>FFTP4130<br>FFTP4130 **FFTP4140** 

 $\label{eq:2.1} \frac{1}{\sqrt{2}}\int_{\mathbb{R}^3}\frac{1}{\sqrt{2}}\left(\frac{1}{\sqrt{2}}\right)^2\frac{1}{\sqrt{2}}\left(\frac{1}{\sqrt{2}}\right)^2\frac{1}{\sqrt{2}}\left(\frac{1}{\sqrt{2}}\right)^2.$  $\mathbf{I}$  $\mathbb T$  $\mathcal{V}$ Ł  $\overline{1}$  $\mathfrak{t}$  $\boldsymbol{\mathsf{I}}$  $\mathbf{I}$  $\mathcal{V}$  $\bar{1}$  $\mathbb{F}_2$  $\bar{1}$  $\mathbb{F}$  $\mathbf{I}^{\top}$  $\bar{1}$
DO 275 J = IKT,IM IWK(JDM1+J) = IWK(IDM1+J)/JK frTP4150 fFTP4160 275 CONTINUE **ttTP4170**  $JJ = 0$ <br>DD 290 J = 1,KB<br>K = KT<br>K = KT fFTP418C fFTP419C f fT P4200 JJ = IWK(IO+K+l) <sup>+</sup> JJ 280 ffTP421C IF (JJ .LT. IWK(ID+K)) GO TO 285 rfTP422C IF (JJ ● LI● 1WR(ID+K)<br>JJ = JJ <del>=</del> IWK(ID+K)<br>K = K + 1 ffTP423C FFTP424C ffTP4250 GO TO 280 IWK(ILL+J) = JJ 285 f fT P426C IWR( ILL+J) = JJ<br>IF ((jJ .EQ. J) !WK(ILL+J) = -J<br>IWR( ILL+J) = JJ frTP427C 290 CONTINUE fFTP428C DETERMINE THE PERMUTATION CYCLES FfTP429C OF lENGTH GREATER THAN OR EQUAL FfTP430C FFTP431C DO 300 J = 1,KB<br>IF (IWW(ILL+J) .LE. 0) GO TO 300 ffTP432C fFTP433(  $\overline{\kappa}_2 = \overline{\omega}$ fFTP434( K2 = IABS(IWK(ILL+K2))<br>IF (K2 .E9, J) GO TO 300<br>IF (K2 .E9, J) GO TO 300 295 fFTP435( FFTP436( IWK(ILL+K2) = -!WK(ILL+K2) FFTP437( GO TO 295 FFTP438< 300 CONTINUÉ FFTP439( REORDER A FOLLCWING THE FFTP440( PERMUTATION CYCLES fFTP441(  $I = 0$ FFTP4421  $J = 0$ FFTP443(  $KB = 0$ FFTP444(  $KN = N$ <br> $I = I$ . FFTP445l 305 J = J + 1 IF (1WK<ILL+J) .LT. 0) GO TO 305 FFTP446( FFTP4471 IF (INN(ILL+J) •<br>K = IWK (ILL+J)<br>KO = JK \* K + KB FFTP4481 FFTP449(  $310 \frac{KQ}{ZA4} = \frac{3K + K + K}{4(2KQ+1+1)}$ <br>wK(1TA+1) = A4 FFTP4501 rFTP451~ WK(ITB+I) = B4<br>I = I + 1<br>I = I + 1 FFTP452l  $I = I + 1$ <br>If (I .LT. JK) GO TO 310 FFTP453l FFTP4541  $315 K = -IWK(ILL+K)$ FFTP4551 FFTP4561  $JJ = KO$ FFTP4571<br>FFTP458:<br>FFTP459!  $K\overline{0} = J\overline{K} + K + KB$ <br>320  $\overline{A}(JJ+I+1) = A(K0+I+1)$  $I_f = \frac{1}{2} + \frac{1}{1} + \frac{1}{2}$  $F$ FFTP $\frac{7}{9}$ If <I .LT. JK) GO TO 320 <sup>I</sup> = <sup>0</sup> IF (K .NE. J) GO TO 315 FFTP462<br><u>FFTP</u>463 325 A(KO+I+1) = OCMPLXOIK(ITA+I),WKCITB+I»  $\blacksquare$ FfTP464  $I = \begin{bmatrix} 1 & 1 \\ 1 & -1 \end{bmatrix}$ fFTP466 IF (I • LT. <sup>J</sup> K) GO 10 325 FFTP467 I = 0<br>IF (J + LT. K2) GO TO 305<br>J = 0<br>Ka fFTP468 FfTP469  $J = 0$ <br> $KB = KB + ISP$ <br>IF  $CKB = H - K$ FFTP470' FfTP471 IF (KB .LT. KN) GO TO 305 FFTP472 005 RETURN FFTP473 END FFTP474 DATA FOR THE SOIL LAYERS  $.1364E+06$   $0.2500F+01$   $0.1125E+12$   $0.1000E+00$ .1174E+06 .4910[+05 0.5290E+12<br>0.4369E+12<br>0.6395E+11 0.10COE+00 0.2350[+01 0.4369£+12 0.1000E+00 .4600E+05  $0.2150E+01$   $0.6395E+11$ 0.1000£+00 DATA FOR THE REAL EARTHQUAKE MOTION<br>-79 -555 -395 -0956 -2056 -396 -395 - 892, -892 - 1,23 1,557  $\begin{array}{cccccccc} 0.654 & 2.136 & 2.375 & 2.599 & 2.851 & 3.108 & 3.294 & 3.413 & 3.645 & 3.811 & 2.811 & 2.811 & 2.811 & 2.811 & 2.811 & 2.811 & 2.811 & 2.811 & 2.811 & 2.811 & 2.811 & 2.811 & 2.811 & 2.811 & 2.811 & 2.811 & 2.811 & 2.811 & 2.811 & 2.811 & 2$  $\frac{1}{278}$   $\frac{1}{48}$   $\frac{347}{49}$   $\frac{3}{48}$   $\frac{507}{281}$   $\frac{25532}{274}$   $\frac{1142}{482}$   $\frac{249}{1842}$   $\frac{454}{24}$   $\frac{2454}{249}$   $\frac{2}{249}$  $-3.235$   $-3.131$   $-3.036$   $-3.297$   $-2.397$   $-2.397$   $-2.397$   $-2.397$   $-2.395$   $-2.396$   $-2.396$   $-2.396$   $-2.049$   $-1.753$   $-2.056$   $-2.056$   $-2.056$   $-2.056$   $-2.056$   $-2.056$   $-2.056$   $-2.056$   $-2.056$   $-2.056$   $-2.0$  $35 - 282$ 

 $\mathbb{F}_2$  $\perp$  $\mathbb T$  $\mathbf{I}$  $\mathbb{L}$  $\mathcal{A}^{\pm}$  $\mathbf{1}$  $\label{eq:2.1} \frac{1}{\sqrt{2\pi}}\int_{0}^{\infty}\frac{1}{\sqrt{2\pi}}\left(\frac{1}{\sqrt{2\pi}}\right)^{2\alpha} \frac{1}{\sqrt{2\pi}}\int_{0}^{\infty}\frac{1}{\sqrt{2\pi}}\left(\frac{1}{\sqrt{2\pi}}\right)^{\alpha} \frac{1}{\sqrt{2\pi}}\int_{0}^{\infty}\frac{1}{\sqrt{2\pi}}\frac{1}{\sqrt{2\pi}}\frac{1}{\sqrt{2\pi}}\frac{1}{\sqrt{2\pi}}\frac{1}{\sqrt{2\pi}}\frac{1}{\sqrt{2\pi}}\frac{1}{\sqrt{2\$  $\mathbf{I}$  **REFERENCES** 

[lJ a. Bojadziev, G.N., and Lardner, R.W., "Monofrequent Oscillations in Mechanical Systems Governed by Second Order Hyperbolic Differential Equations with Small Non-Linearities", Int. J. of Nonlinear Mech. Vol. 8. p. 289, 1973.

b. Bojadziev, G.N., and Lardner, R.W., "Second Order Hyperbolic Equations with Small Non-Linearities in the Case of Internal Resonance," Int. J. of Nonlinear Mech., Vol. 9, p. 397, 1974.

c. Bojadziev, G.N., "Nonlinear Vibrating Systems in Resonance Governed by Hyperbolic Differential Equations," Int. J. of Nonlinear Mech., Vol. 11, p. 374, 1976.

- [2] Minorsky, N., "Nonlinear Oscillations," Van Nostrand, Princeton, N.J., 1962.
- [3] a. Ablowitz, M.J., Askar, A., Cakmak, A. and Engin, H., "Resonant Vibrations of Nonlinear Continuous Systems I: Nondamped case," Int. J. Nonlinear Mech. (to appear).
- [3] b. Engin, H., Ablowitz, M.J., Askar, A. and Cakmak, A., "Resonant Vibrations of Nonlinear Continuous Systems II: Damped and Transient Cases," Int. J. Nonlinear Mech. (to appear).
- [4] Engin, H., Askar, A and Cakmak, A.S., "An Assessment of Poincare's Method for Nonlinear Oscillators and Improvement of its Range of Validity," submitted Int. J. Non-Linear Mech., in press.
- [5J Pestel E.C. and Leckie F.A., "Matric Methods in Elastomechanics, Introduction to State Vectors and Transfer Matrices," McGraw-Hill N.Y., (1963) Chapter 3.
- [6] a. Millman, M.H. and Keller, J.B., "Perturbation Theory of Nonlinear Boundary Value Problems", J. Math. Phys., lQ, 342, (1969).

b. Keller, J.B., and Ting, Lu., "Periodic Vibrations of Systems Governed by Nonlinear Partial Differential Equations", Comm. Pure and Applied Math., 19, (1966).

- [7] Seed, H.B., and Idriss, I.M., "Influence of Soil Conditions on Grounds Motions During Earthquakes", Journal of the Soil Mechanics and Foundations Division, ASCE, 95, 99, (1969).
- [8J Witham, G.B., Variational Methods and Applications to Water Waves, in Hyperbolic Equations and Waves, ed. M. Froissart, Springer Verlag, Berlin, (1970).

أوالمتوافقة المتوركة المقربونية التهجة والمرادي

- [9J Chen, A.T.F., "Applications of Stress-Strain Relations in Nonlinear Ground Motion Analysis," U.S. Geological Survey Report USGS-GD-76-016.
- [lOJ Krizek, R.J., and Franklin, A.G., "Nonlinear Dynamic Response of Soft Clay in Vibration Effects of Earthquakes on Soils and Foundations," ASTM STP 450, Am. Soc. Testing and Materials, (1969).

 $\alpha$  ,  $\beta$  ,  $\alpha$  ,  $\beta$  ,  $\alpha$  ,  $\alpha$  ,  $\alpha$  ,  $\alpha$ 

 $\label{eq:2.1} \frac{1}{\sqrt{2}}\left(\frac{1}{\sqrt{2}}\right)^{2} \left(\frac{1}{\sqrt{2}}\right)^{2} \left(\frac{1}{\sqrt{2}}\right)^{2} \left(\frac{1}{\sqrt{2}}\right)^{2} \left(\frac{1}{\sqrt{2}}\right)^{2} \left(\frac{1}{\sqrt{2}}\right)^{2} \left(\frac{1}{\sqrt{2}}\right)^{2} \left(\frac{1}{\sqrt{2}}\right)^{2} \left(\frac{1}{\sqrt{2}}\right)^{2} \left(\frac{1}{\sqrt{2}}\right)^{2} \left(\frac{1}{\sqrt{2}}\right)^{2} \left(\$  $\label{eq:2.1} \frac{1}{\sqrt{2}}\int_{\mathbb{R}^3}\frac{1}{\sqrt{2}}\left(\frac{1}{\sqrt{2}}\right)^2\frac{1}{\sqrt{2}}\left(\frac{1}{\sqrt{2}}\right)^2\frac{1}{\sqrt{2}}\left(\frac{1}{\sqrt{2}}\right)^2\frac{1}{\sqrt{2}}\left(\frac{1}{\sqrt{2}}\right)^2\frac{1}{\sqrt{2}}\left(\frac{1}{\sqrt{2}}\right)^2\frac{1}{\sqrt{2}}\frac{1}{\sqrt{2}}\frac{1}{\sqrt{2}}\frac{1}{\sqrt{2}}\frac{1}{\sqrt{2}}\frac{1}{\sqrt{2}}$  $\label{eq:2.1} \frac{1}{2} \sum_{i=1}^n \frac{1}{2} \sum_{j=1}^n \frac{1}{2} \sum_{j=1}^n \frac{1}{2} \sum_{j=1}^n \frac{1}{2} \sum_{j=1}^n \frac{1}{2} \sum_{j=1}^n \frac{1}{2} \sum_{j=1}^n \frac{1}{2} \sum_{j=1}^n \frac{1}{2} \sum_{j=1}^n \frac{1}{2} \sum_{j=1}^n \frac{1}{2} \sum_{j=1}^n \frac{1}{2} \sum_{j=1}^n \frac{1}{2} \sum_{j=1}^n \frac{$ 

- [11] Streeter, V.L., Wylie, E.B., and Richart, F.E., "Soil Motion Computations by Characteristics Method," Journal of the Geotechnical Engineering Division, ASCE, 100, 247, (1974).
- [12] Idriss, LM., Dobry, R., and Singh, R.D., "Nonlinear Behavior of Soft Clays During Cyclic Loading," Journal of the Geotechnical Engineering Division, ASME, <u>104</u>, 1427, (1978).
- [13] Dobry, R., and Athanasiou-Grivas, D., "Stress-Strain Relation for Soils Under Earthquake Loading," Rep. No. 78-2, Dept. Civil Eng., Resselear Polytechnic Institute, Troy, N.Y., 12181 (1978).
- [14] Joyner, W.B., and Chen, A.T.F., "Calculation of Nonlinear Ground Response in Earthquakes," Bulletin of the Seismological Society of America, 65, 1315, (1975).

 $\bar{1}$  $\bar{1}$  $\bar{\rm I}$  $\bar{1}$ 

FIGURE CAPTIONS

- Figure 1 Elimination of  $\omega_0$  between  $A = A(\omega_0)$  and  $\omega = \omega(\omega_0)$  for obtaining  $A = A(\omega)$ .
- Figure 2 Amplification spectra (a) Parameters  $\rho$ ,  $G_0$  and layer thicknesses d for the multilayered system, (b, c) Amplification spectrum for the lowest layer; (d, e) Amplification spectrum for the multi layer system
- Figure 3 Response of a single layer to the Gaussian input motion at its base as  $v = A \exp(-(t-t_0)^2/\sigma^2)$  with  $\sigma = 1 \sec.$ ,  $t_0 = 5 \sec.$ The parameters for the layer are those of the top layer in Figure 2a and  $\kappa = 0.1$ . (a', b', c') are the Fourier amplitudes corresponding to cases (a, b, c).
- Figure 4 Response of the single layer system to the earthquake forcing applied at its base. The parameters for the layer are those of the top layer in Figure 2a with  $\kappa = 0.1$ . The input motion is the first 100 time intervals of the Taft 1952 earthquake [9J. The amplitude of the motion is taken as (a) the actual value (b) two times the actual value (c) four times the actual value.  $(a', b', c')$  are the Fourier amplitudes corresponding to cases (a, b, c).
- Figure 5 Response of the multilayer system in Figure 2 w with  $K = 0.1$ to the Gaussian input motion at its base as  $v = A \exp(-(t-t_0)^2/\sigma^2)$ with  $\sigma = 1$  sec.,  $t_0 = 5$  sec. (a', b') are the Fourier amplitudes corresponding to cases (a, b).
- Figure 6 Response of the multilayer system in Figure 2a with  $\kappa = 0.1$  to the earthquake forcing applied at its base. The input motion is the first 100 time intervals of the Taft 1952 earthquake [9J. The amplitude of the motion is taken as (a) the actual value (b) two times the actual value;  $(a', b')$  are the Fourier amplitudes corresponding to cases (a, b).

3E

 $\label{eq:2.1} \frac{1}{\sqrt{2}}\int_{\mathbb{R}^3}\frac{1}{\sqrt{2}}\left(\frac{1}{\sqrt{2}}\right)^2\frac{1}{\sqrt{2}}\left(\frac{1}{\sqrt{2}}\right)^2\frac{1}{\sqrt{2}}\left(\frac{1}{\sqrt{2}}\right)^2\frac{1}{\sqrt{2}}\left(\frac{1}{\sqrt{2}}\right)^2\frac{1}{\sqrt{2}}\left(\frac{1}{\sqrt{2}}\right)^2\frac{1}{\sqrt{2}}\frac{1}{\sqrt{2}}\frac{1}{\sqrt{2}}\frac{1}{\sqrt{2}}\frac{1}{\sqrt{2}}\frac{1}{\sqrt{2}}$ 

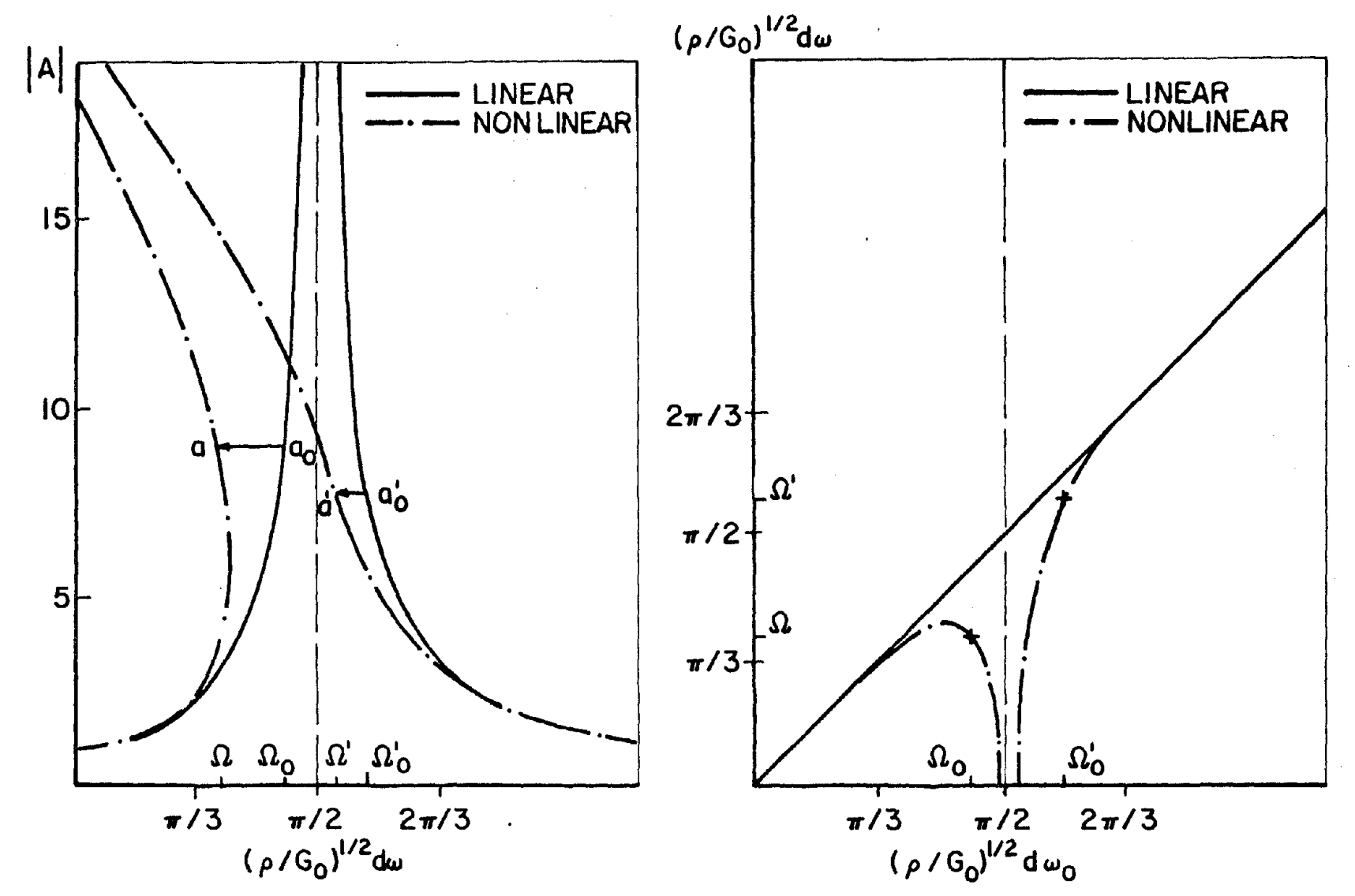

EIGURE

 $\overline{\phantom{a}}$ 

ဗ္ထ

 $\hat{r}$ 

 $\frac{1}{4}$ 

 $\frac{1}{2}$ 

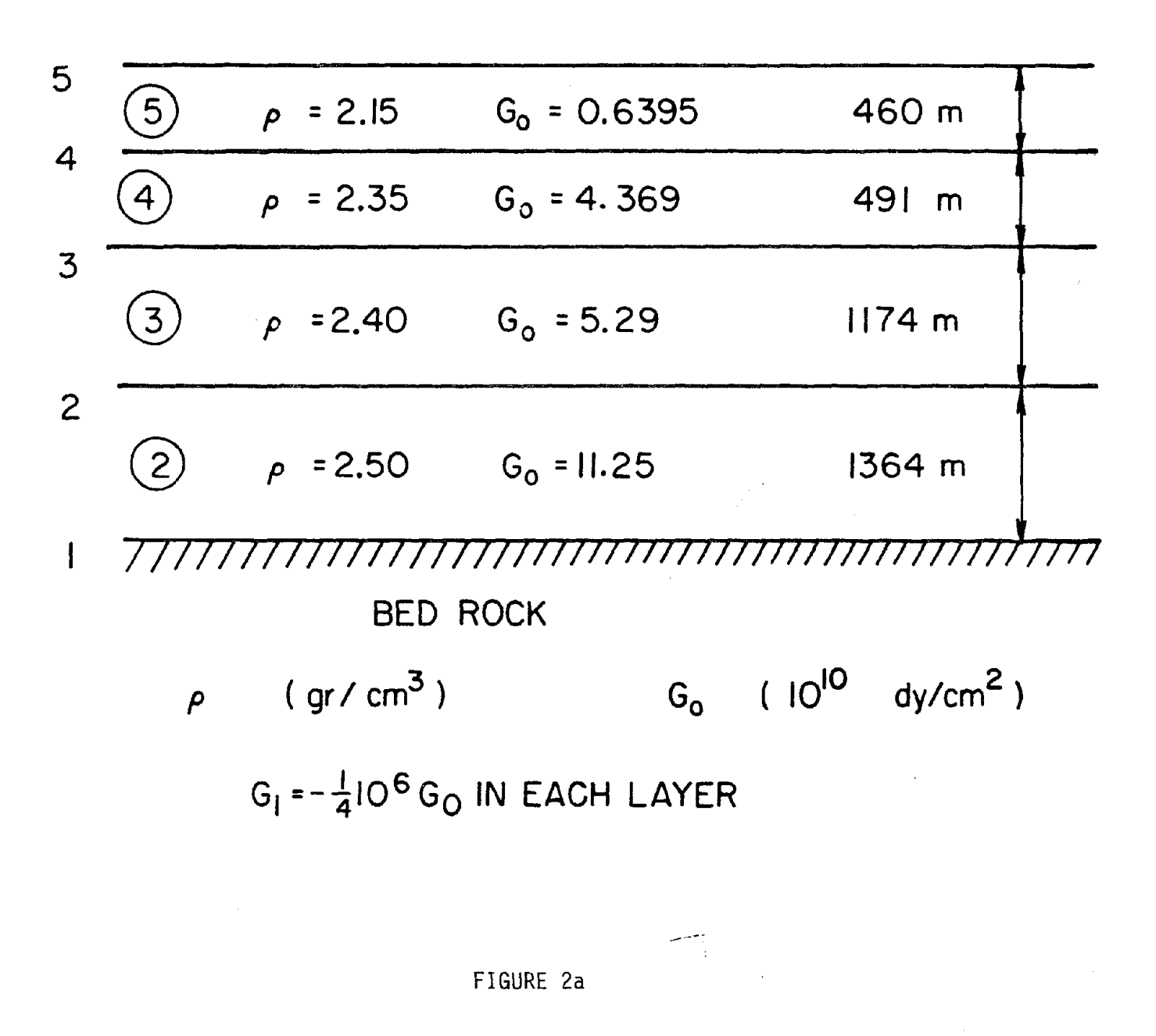

 $\label{eq:2} \mathcal{L}_{\text{max}} = \mathcal{L}_{\text{max}} + \mathcal{L}_{\text{max}} + \mathcal{L}_{\text{max}} + \mathcal{L}_{\text{max}}$ 

 $40$ 

 $\label{eq:2.1} \frac{1}{\sqrt{2}}\int_{\mathbb{R}^3}\frac{1}{\sqrt{2}}\left(\frac{1}{\sqrt{2}}\right)^2\frac{1}{\sqrt{2}}\left(\frac{1}{\sqrt{2}}\right)^2\frac{1}{\sqrt{2}}\left(\frac{1}{\sqrt{2}}\right)^2\frac{1}{\sqrt{2}}\left(\frac{1}{\sqrt{2}}\right)^2\frac{1}{\sqrt{2}}\left(\frac{1}{\sqrt{2}}\right)^2\frac{1}{\sqrt{2}}\frac{1}{\sqrt{2}}\frac{1}{\sqrt{2}}\frac{1}{\sqrt{2}}\frac{1}{\sqrt{2}}\frac{1}{\sqrt{2}}$ 

 $\mathcal{L}^{\text{max}}_{\text{max}}$  and  $\mathcal{L}^{\text{max}}_{\text{max}}$ 

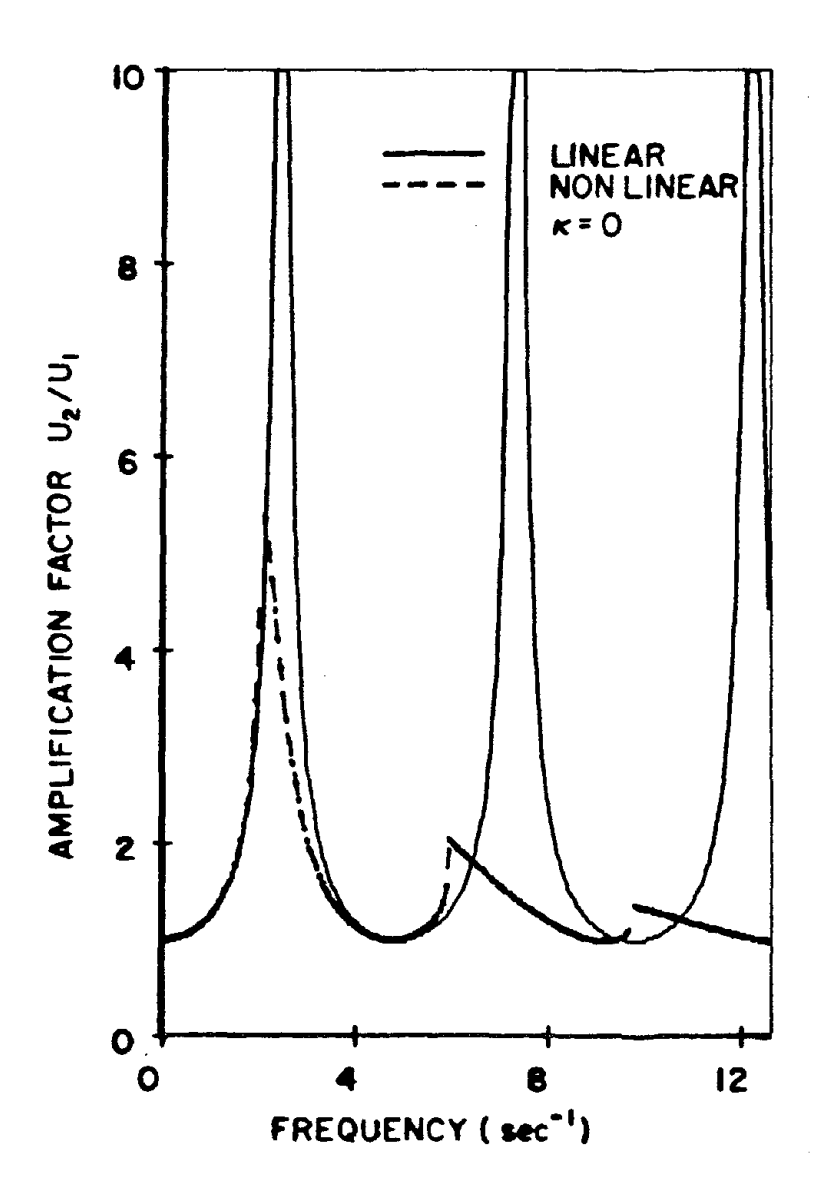

FIGURE 2b

 $40 \cdot \alpha$ 

ستوسط والمتبوء والمراجل والروادية

 $\overline{\phantom{a}}$  $\bar{\bar{z}}$  $\|$  $\mathbf{I}$  $\mathcal{L}$  $\mathbb{R}^n$  $\mathsf{L}$  $\mathbf{I}$  $\overline{\phantom{a}}$  $\mathbf{I}$  $\mathbf{I}$  $\left\vert \right\rangle$  $\mathbb{L}$  $\mathbf{I}$  $\mathcal{V}$  $\mathbf{I}$  $\mathbf{I}$  $\parallel$  $\mathcal{L}$  $\mathbf{I}$  $\|$ 

 $\mathcal{I}$ 

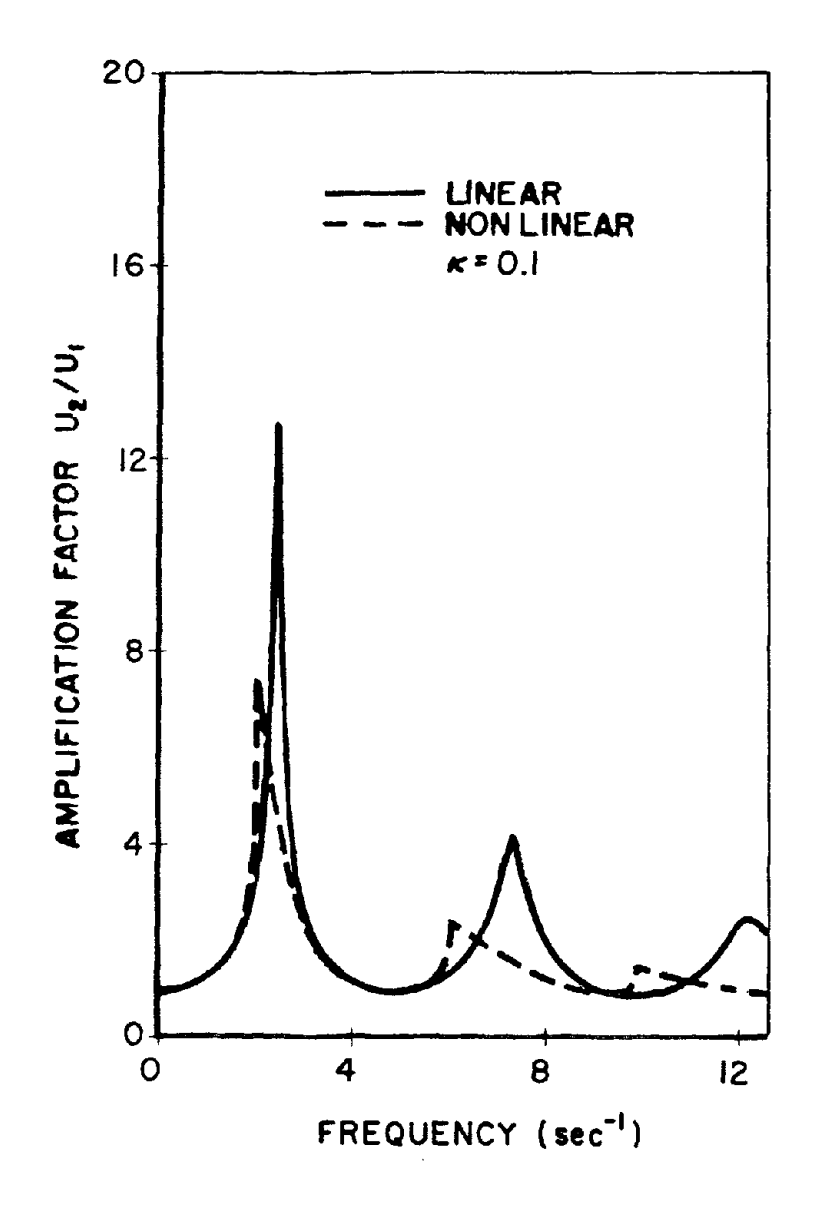

FIGURE 2c

 $\label{eq:2.1} \frac{1}{\sqrt{2}}\left(\frac{1}{\sqrt{2}}\right)^{2} \left(\frac{1}{\sqrt{2}}\right)^{2} \left(\frac{1}{\sqrt{2}}\right)^{2} \left(\frac{1}{\sqrt{2}}\right)^{2} \left(\frac{1}{\sqrt{2}}\right)^{2} \left(\frac{1}{\sqrt{2}}\right)^{2} \left(\frac{1}{\sqrt{2}}\right)^{2} \left(\frac{1}{\sqrt{2}}\right)^{2} \left(\frac{1}{\sqrt{2}}\right)^{2} \left(\frac{1}{\sqrt{2}}\right)^{2} \left(\frac{1}{\sqrt{2}}\right)^{2} \left(\$ 

 $\label{eq:2.1} \mathcal{L}(\mathcal{L}(\mathcal{L}))=\mathcal{L}(\mathcal{L}(\mathcal{L}))=\mathcal{L}(\mathcal{L}(\mathcal{L}))=\mathcal{L}(\mathcal{L}(\mathcal{L}))=\mathcal{L}(\mathcal{L}(\mathcal{L}))=\mathcal{L}(\mathcal{L}(\mathcal{L}))=\mathcal{L}(\mathcal{L}(\mathcal{L}))=\mathcal{L}(\mathcal{L}(\mathcal{L}))=\mathcal{L}(\mathcal{L}(\mathcal{L}))=\mathcal{L}(\mathcal{L}(\mathcal{L}))=\mathcal{L}(\mathcal{L}(\mathcal{L}))=\mathcal{L}(\mathcal{L}(\$ 

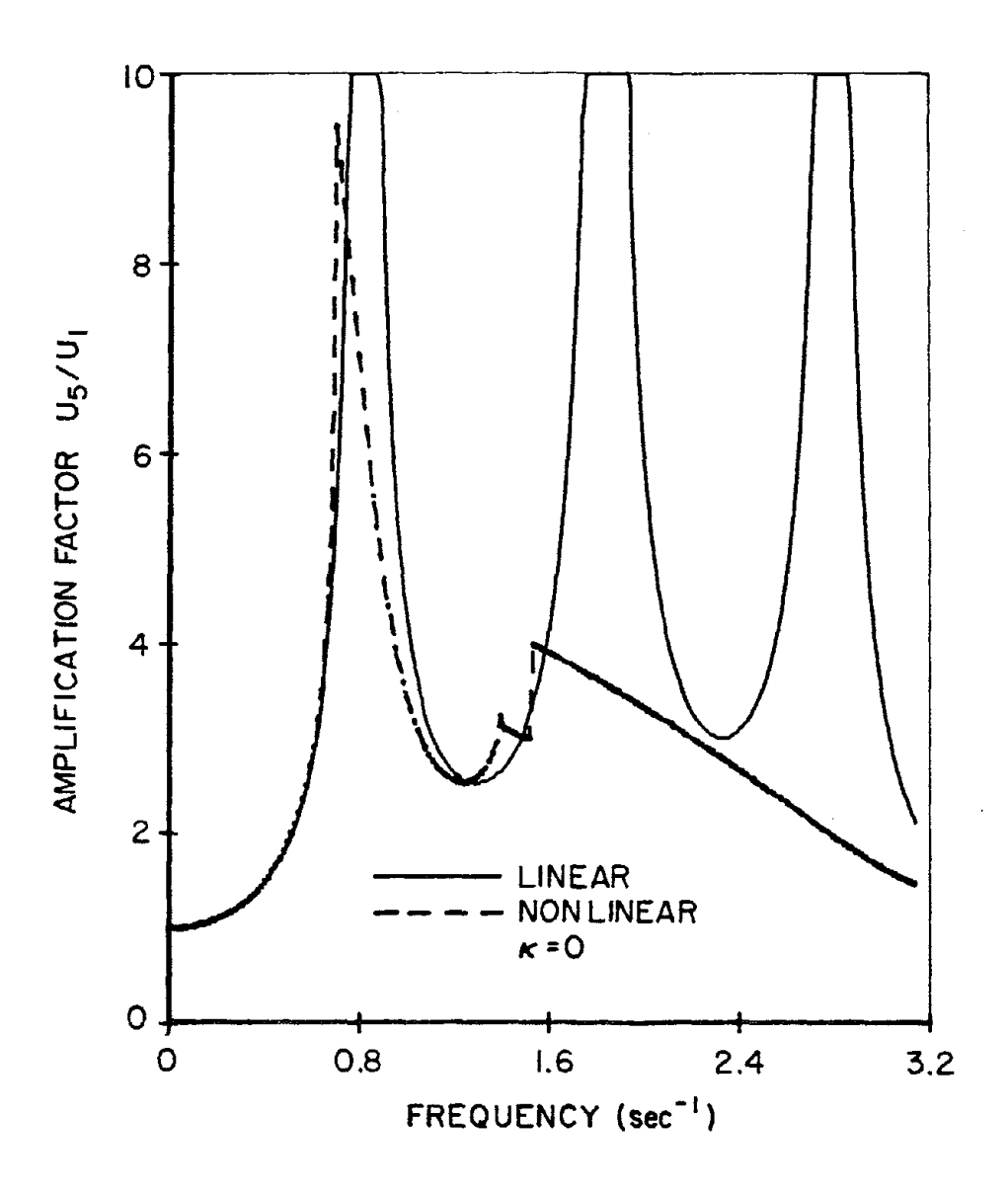

FIGURE 2d

 $\label{eq:2.1} \frac{1}{\sqrt{2}}\int_{\mathbb{R}^3}\frac{1}{\sqrt{2}}\left(\frac{1}{\sqrt{2}}\right)^2\frac{1}{\sqrt{2}}\left(\frac{1}{\sqrt{2}}\right)^2\frac{1}{\sqrt{2}}\left(\frac{1}{\sqrt{2}}\right)^2\frac{1}{\sqrt{2}}\left(\frac{1}{\sqrt{2}}\right)^2\frac{1}{\sqrt{2}}\left(\frac{1}{\sqrt{2}}\right)^2\frac{1}{\sqrt{2}}\frac{1}{\sqrt{2}}\frac{1}{\sqrt{2}}\frac{1}{\sqrt{2}}\frac{1}{\sqrt{2}}\frac{1}{\sqrt{2}}$ 

 $\label{eq:2.1} \frac{1}{\sqrt{2}}\int_{\mathbb{R}^3}\frac{1}{\sqrt{2}}\left(\frac{1}{\sqrt{2}}\right)^2\frac{1}{\sqrt{2}}\left(\frac{1}{\sqrt{2}}\right)^2\frac{1}{\sqrt{2}}\left(\frac{1}{\sqrt{2}}\right)^2\frac{1}{\sqrt{2}}\left(\frac{1}{\sqrt{2}}\right)^2\frac{1}{\sqrt{2}}\left(\frac{1}{\sqrt{2}}\right)^2\frac{1}{\sqrt{2}}\frac{1}{\sqrt{2}}\frac{1}{\sqrt{2}}\frac{1}{\sqrt{2}}\frac{1}{\sqrt{2}}\frac{1}{\sqrt{2}}$ 

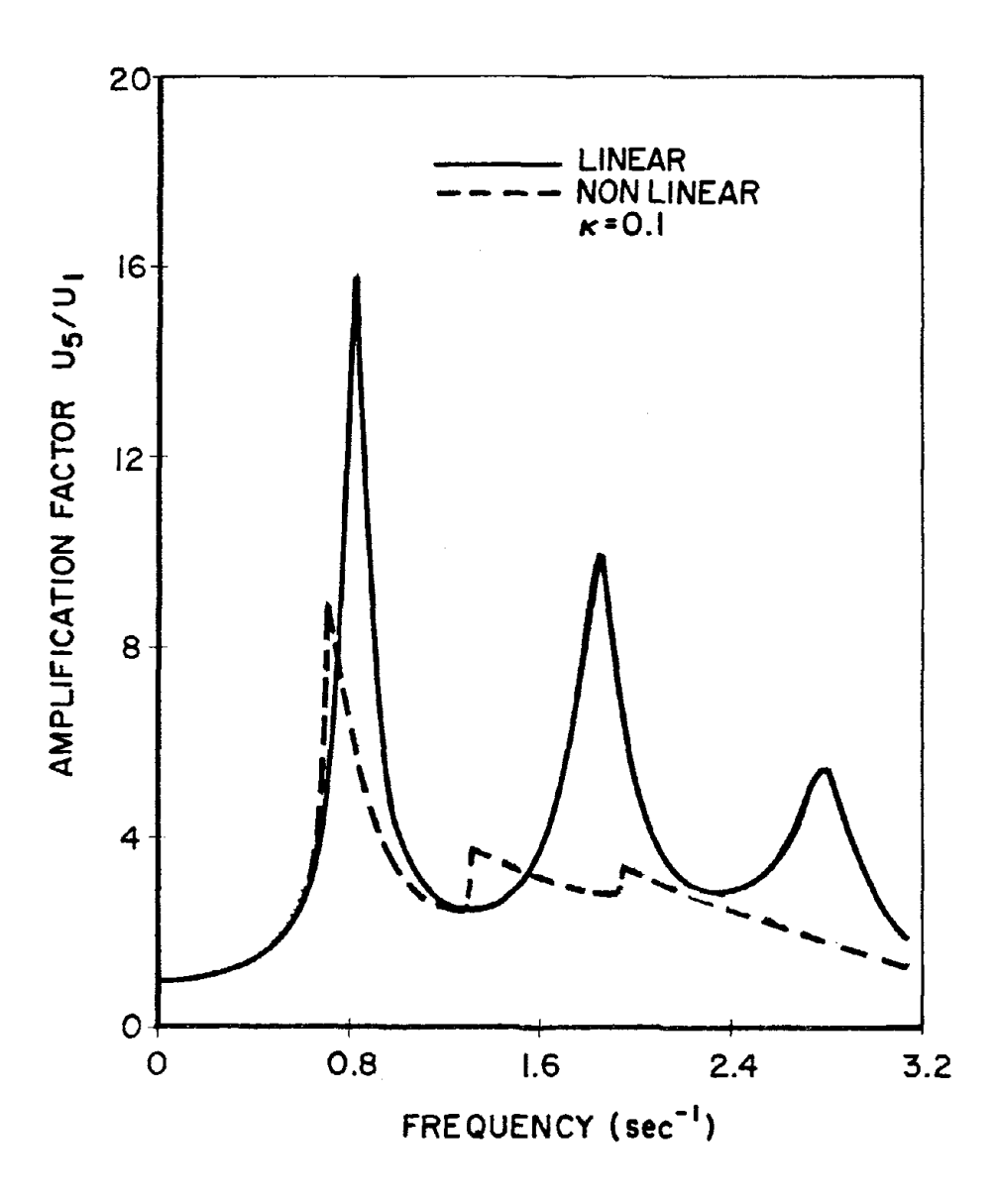

FIGURE 2e

 $\label{eq:2.1} \frac{1}{\sqrt{2}}\left(\frac{1}{\sqrt{2}}\right)^{2} \left(\frac{1}{\sqrt{2}}\right)^{2} \left(\frac{1}{\sqrt{2}}\right)^{2} \left(\frac{1}{\sqrt{2}}\right)^{2} \left(\frac{1}{\sqrt{2}}\right)^{2} \left(\frac{1}{\sqrt{2}}\right)^{2} \left(\frac{1}{\sqrt{2}}\right)^{2} \left(\frac{1}{\sqrt{2}}\right)^{2} \left(\frac{1}{\sqrt{2}}\right)^{2} \left(\frac{1}{\sqrt{2}}\right)^{2} \left(\frac{1}{\sqrt{2}}\right)^{2} \left(\$  $\mathbf{I}$  $\label{eq:2.1} \frac{1}{\sqrt{2}}\int_{\mathbb{R}^3}\frac{1}{\sqrt{2}}\left(\frac{1}{\sqrt{2}}\right)^2\frac{1}{\sqrt{2}}\left(\frac{1}{\sqrt{2}}\right)^2\frac{1}{\sqrt{2}}\left(\frac{1}{\sqrt{2}}\right)^2\frac{1}{\sqrt{2}}\left(\frac{1}{\sqrt{2}}\right)^2\frac{1}{\sqrt{2}}\left(\frac{1}{\sqrt{2}}\right)^2\frac{1}{\sqrt{2}}\frac{1}{\sqrt{2}}\frac{1}{\sqrt{2}}\frac{1}{\sqrt{2}}\frac{1}{\sqrt{2}}\frac{1}{\sqrt{2}}$  $\label{eq:2.1} \frac{1}{2} \sum_{i=1}^n \frac{1}{2} \sum_{j=1}^n \frac{1}{2} \sum_{j=1}^n \frac{1}{2} \sum_{j=1}^n \frac{1}{2} \sum_{j=1}^n \frac{1}{2} \sum_{j=1}^n \frac{1}{2} \sum_{j=1}^n \frac{1}{2} \sum_{j=1}^n \frac{1}{2} \sum_{j=1}^n \frac{1}{2} \sum_{j=1}^n \frac{1}{2} \sum_{j=1}^n \frac{1}{2} \sum_{j=1}^n \frac{1}{2} \sum_{j=1}^n \frac{$  $\mathbf{I}$  $\mathcal{A}^{\text{max}}_{\text{max}}$ 

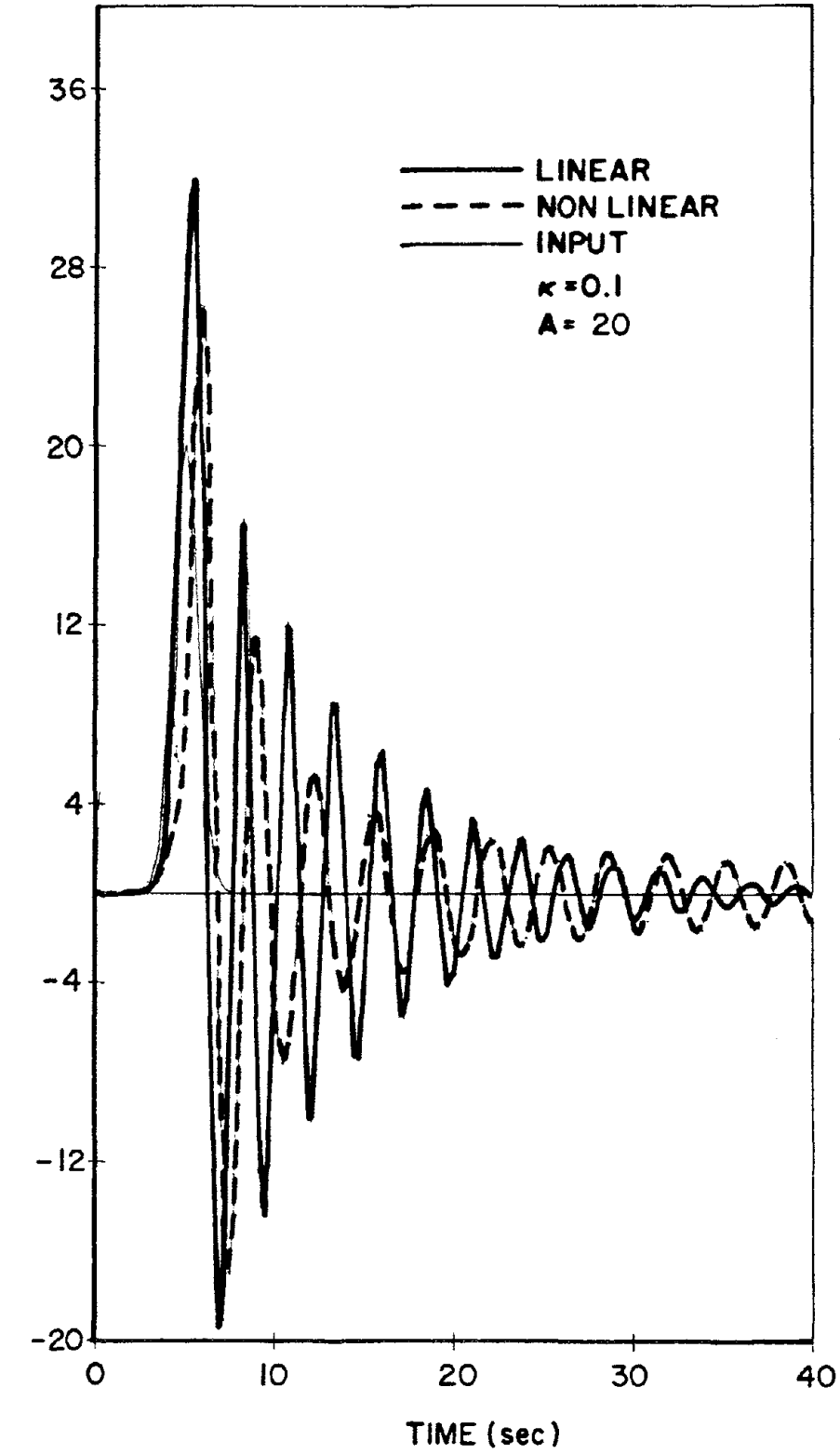

DISPLACEMENT AT TOP (cm)

FIGURE 3a

$$
-44
$$

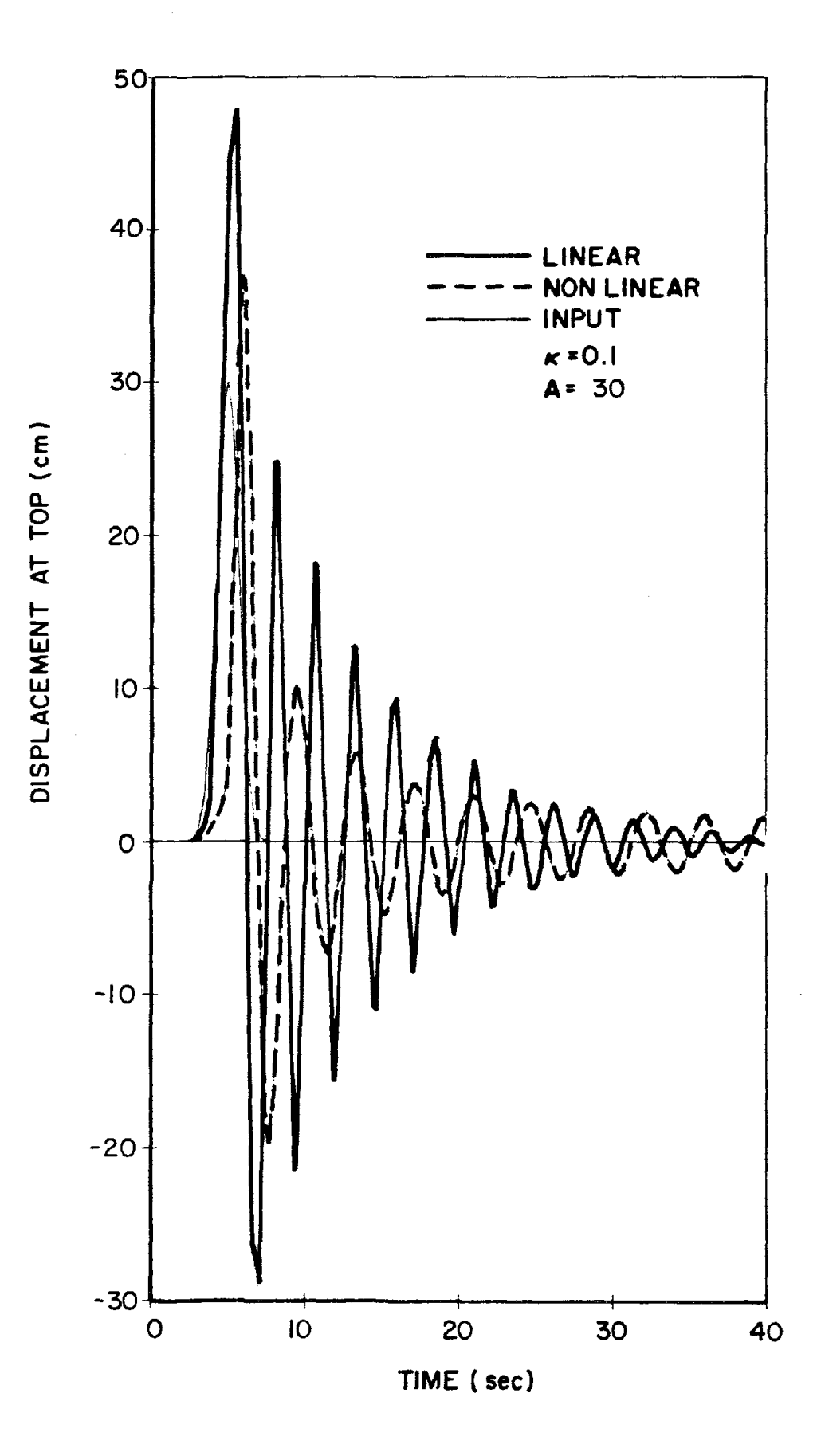

 $\bar{z}$ 

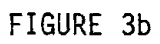

 $\ddot{\phantom{1}}$ 

 $\label{eq:2.1} \frac{1}{\sqrt{2}}\int_{\mathbb{R}^3}\frac{1}{\sqrt{2}}\left(\frac{1}{\sqrt{2}}\right)^2\frac{1}{\sqrt{2}}\left(\frac{1}{\sqrt{2}}\right)^2\frac{1}{\sqrt{2}}\left(\frac{1}{\sqrt{2}}\right)^2\frac{1}{\sqrt{2}}\left(\frac{1}{\sqrt{2}}\right)^2\frac{1}{\sqrt{2}}\left(\frac{1}{\sqrt{2}}\right)^2\frac{1}{\sqrt{2}}\frac{1}{\sqrt{2}}\frac{1}{\sqrt{2}}\frac{1}{\sqrt{2}}\frac{1}{\sqrt{2}}\frac{1}{\sqrt{2}}$  $\label{eq:2.1} \frac{1}{\sqrt{2\pi}}\sum_{i=1}^n\frac{1}{\sqrt{2\pi}}\sum_{i=1}^n\frac{1}{\sqrt{2\pi}}\sum_{i=1}^n\frac{1}{\sqrt{2\pi}}\sum_{i=1}^n\frac{1}{\sqrt{2\pi}}\sum_{i=1}^n\frac{1}{\sqrt{2\pi}}\sum_{i=1}^n\frac{1}{\sqrt{2\pi}}\sum_{i=1}^n\frac{1}{\sqrt{2\pi}}\sum_{i=1}^n\frac{1}{\sqrt{2\pi}}\sum_{i=1}^n\frac{1}{\sqrt{2\pi}}\sum_{i=1}^n\$  $\mathbf{1}$  $\mathbb{F}_2$  $\mathbf{1}^{\top}$  $\mathbf{1}^{\top}$  $\bar{1}$  $\left\langle t\right\rangle$  $\Gamma$  $\bar{1}$  .  $\mathbf{L}$  $\mathbf{1}^{\top}$  $\mathbf{1}^{\top}$  $\mathcal{A}$  .  $\mathbf{1}$  $\mathbf{H}^{\mathrm{eff}}$  $\bar{t}$  $\mathbf{1}^{\top}$ 

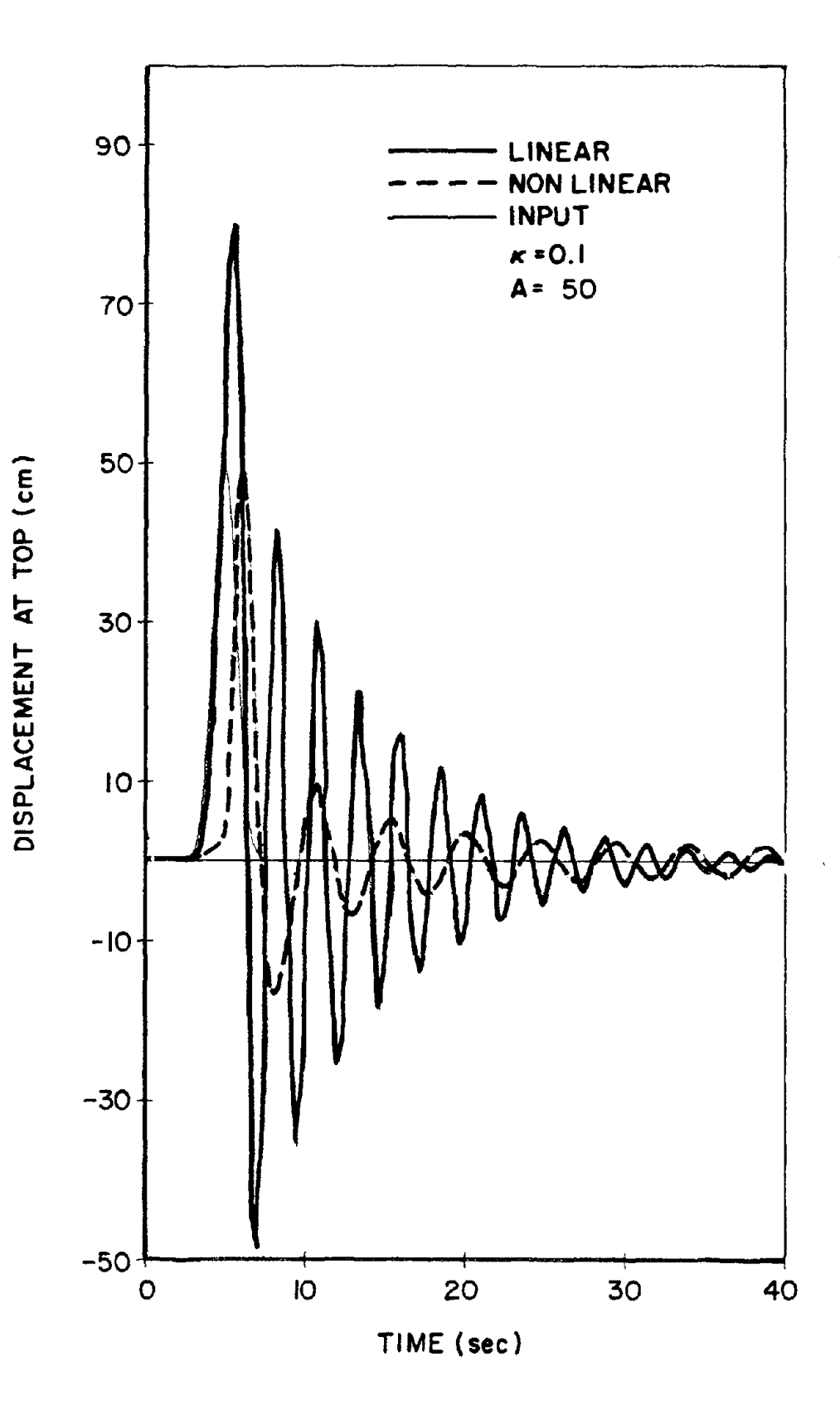

 $\bar{\mathcal{L}}$ 

FIGURE 3c

 $46$ 

 $\label{eq:2.1} \frac{1}{2} \sum_{i=1}^n \frac{1}{2} \sum_{j=1}^n \frac{1}{2} \sum_{j=1}^n \frac{1}{2} \sum_{j=1}^n \frac{1}{2} \sum_{j=1}^n \frac{1}{2} \sum_{j=1}^n \frac{1}{2} \sum_{j=1}^n \frac{1}{2} \sum_{j=1}^n \frac{1}{2} \sum_{j=1}^n \frac{1}{2} \sum_{j=1}^n \frac{1}{2} \sum_{j=1}^n \frac{1}{2} \sum_{j=1}^n \frac{1}{2} \sum_{j=1}^n \frac{$  $\pm$  $\mathbf{1}$  $\mathbb{L}$  $\mathbf{I}$  $\mathbf{1}$  $\mathbf{I}$  $\mathbf{I}$  $\top$  $\mathbf{1}^{\top}$  $\Gamma$  $\bar{\Gamma}$  $\sim 10$  $\mathbf{1}$  $\label{eq:2.1} \frac{1}{\sqrt{2}}\left(\frac{1}{\sqrt{2}}\right)^{2} \left(\frac{1}{\sqrt{2}}\right)^{2} \left(\frac{1}{\sqrt{2}}\right)^{2} \left(\frac{1}{\sqrt{2}}\right)^{2} \left(\frac{1}{\sqrt{2}}\right)^{2} \left(\frac{1}{\sqrt{2}}\right)^{2} \left(\frac{1}{\sqrt{2}}\right)^{2} \left(\frac{1}{\sqrt{2}}\right)^{2} \left(\frac{1}{\sqrt{2}}\right)^{2} \left(\frac{1}{\sqrt{2}}\right)^{2} \left(\frac{1}{\sqrt{2}}\right)^{2} \left(\$  $\mathcal{A}^{\pm}$  $\pm$  $\bar{1}$  $\mathbf{L}$  $\mathbb{L}^+$ 

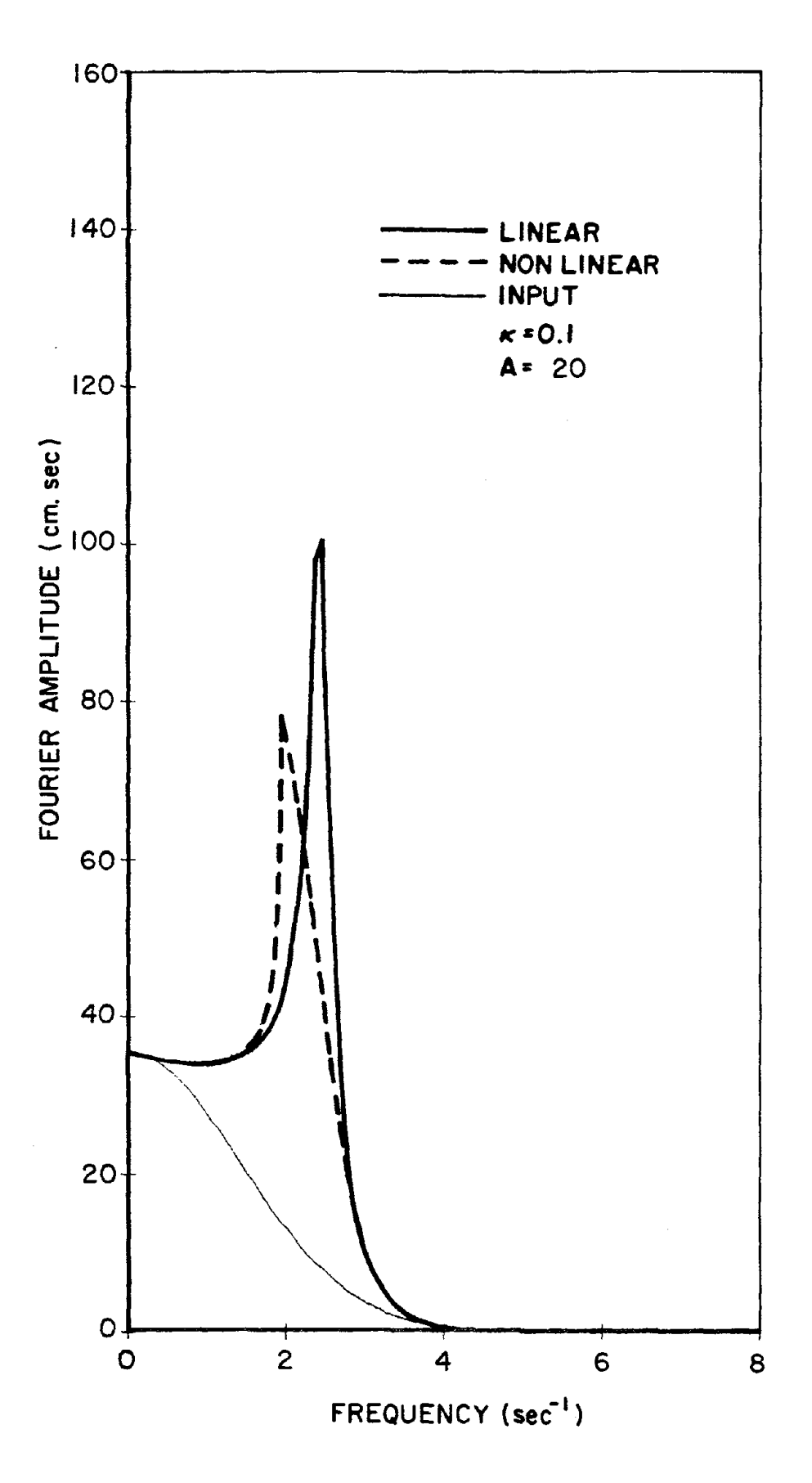

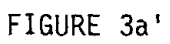

 $\label{eq:2.1} \frac{1}{\sqrt{2}}\left(\frac{1}{\sqrt{2}}\right)^{2} \left(\frac{1}{\sqrt{2}}\right)^{2} \left(\frac{1}{\sqrt{2}}\right)^{2} \left(\frac{1}{\sqrt{2}}\right)^{2} \left(\frac{1}{\sqrt{2}}\right)^{2} \left(\frac{1}{\sqrt{2}}\right)^{2} \left(\frac{1}{\sqrt{2}}\right)^{2} \left(\frac{1}{\sqrt{2}}\right)^{2} \left(\frac{1}{\sqrt{2}}\right)^{2} \left(\frac{1}{\sqrt{2}}\right)^{2} \left(\frac{1}{\sqrt{2}}\right)^{2} \left(\$ 

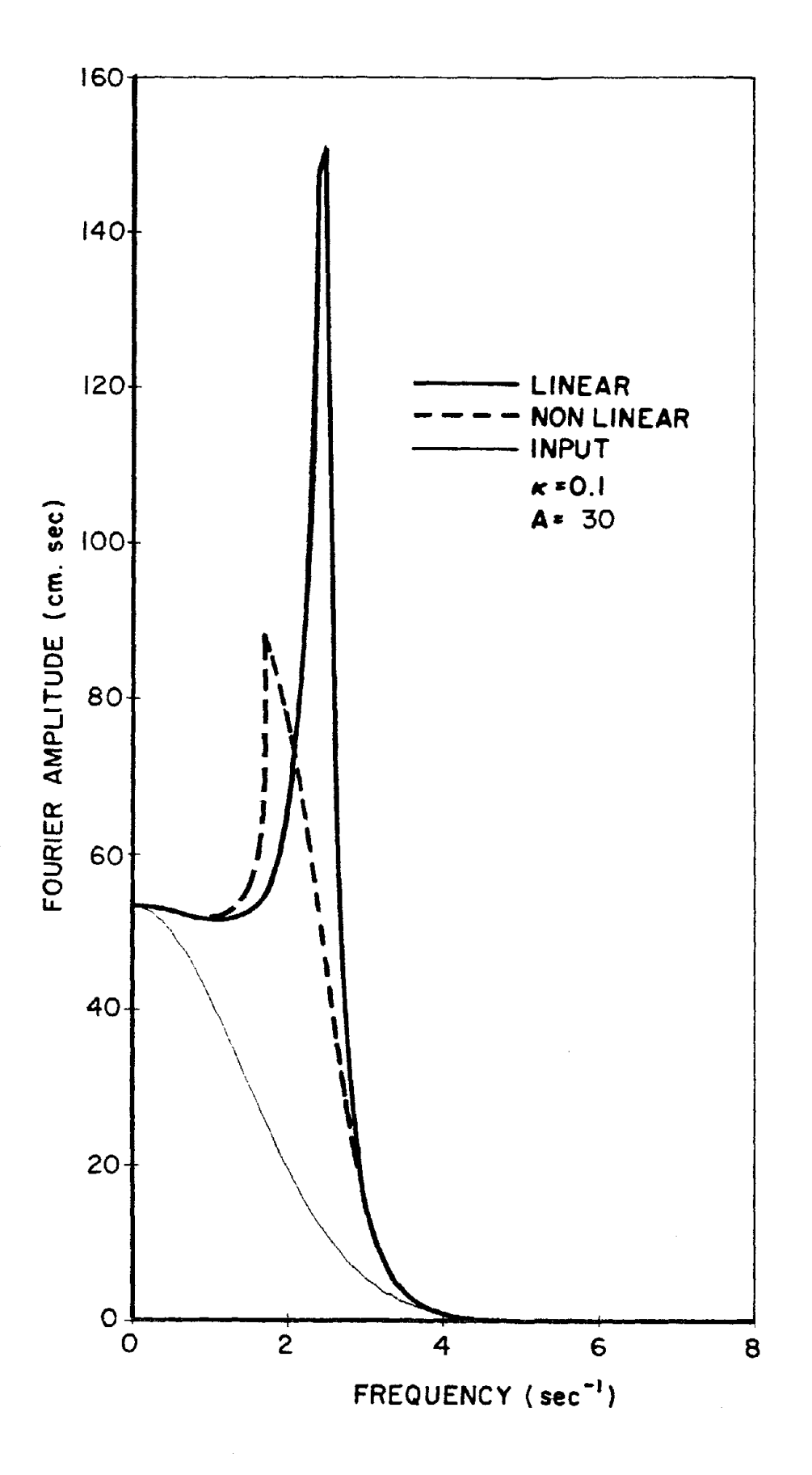

FIGURE 3b'

 $\label{eq:2.1} \frac{1}{\sqrt{2}}\left(\frac{1}{\sqrt{2}}\right)^{2} \left(\frac{1}{\sqrt{2}}\right)^{2} \left(\frac{1}{\sqrt{2}}\right)^{2} \left(\frac{1}{\sqrt{2}}\right)^{2} \left(\frac{1}{\sqrt{2}}\right)^{2} \left(\frac{1}{\sqrt{2}}\right)^{2} \left(\frac{1}{\sqrt{2}}\right)^{2} \left(\frac{1}{\sqrt{2}}\right)^{2} \left(\frac{1}{\sqrt{2}}\right)^{2} \left(\frac{1}{\sqrt{2}}\right)^{2} \left(\frac{1}{\sqrt{2}}\right)^{2} \left(\$ 

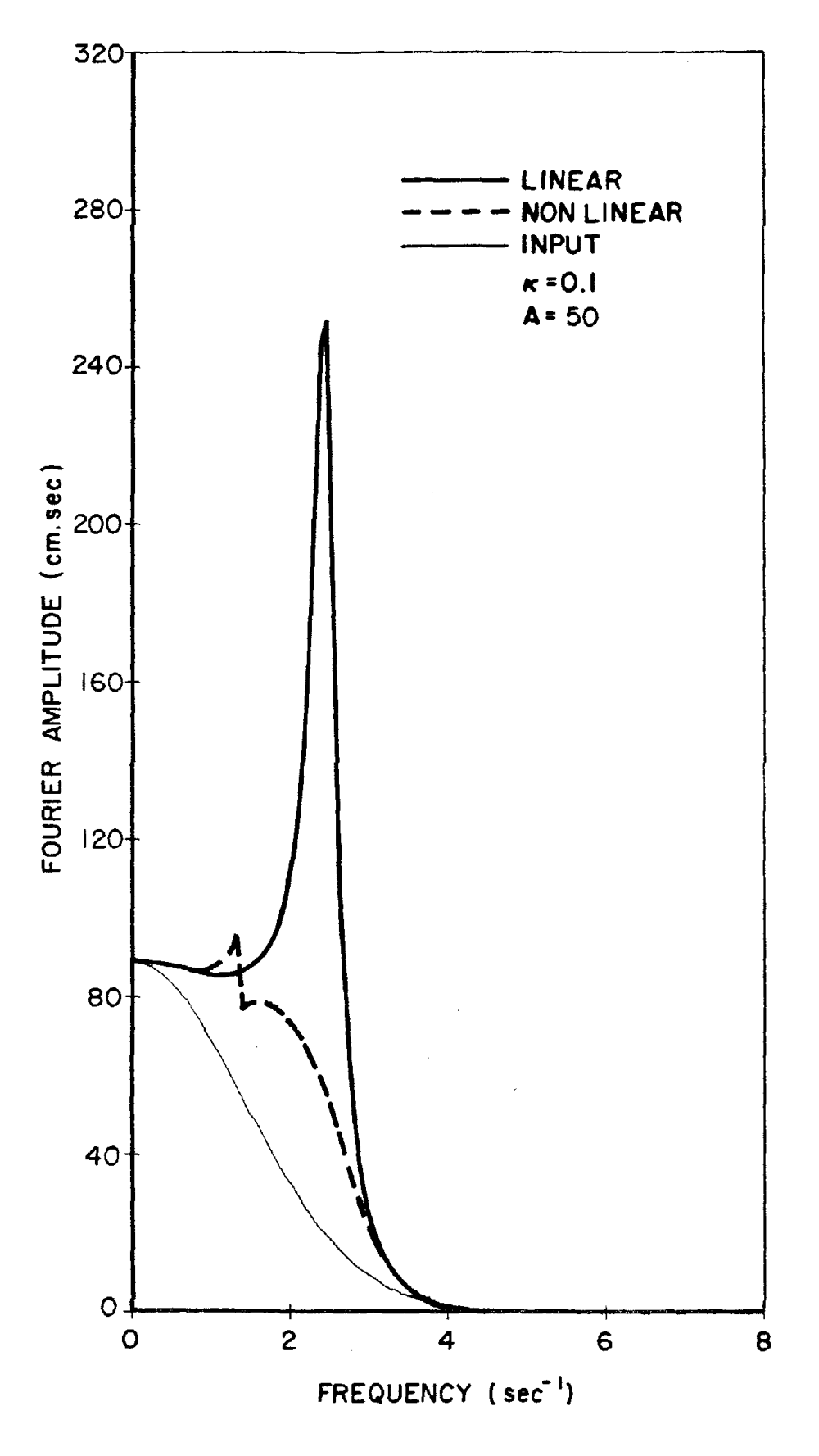

FIGURE 3c'

 $\label{eq:2.1} \frac{1}{2} \sum_{i=1}^n \frac{1}{2} \sum_{j=1}^n \frac{1}{2} \sum_{j=1}^n \frac{1}{2} \sum_{j=1}^n \frac{1}{2} \sum_{j=1}^n \frac{1}{2} \sum_{j=1}^n \frac{1}{2} \sum_{j=1}^n \frac{1}{2} \sum_{j=1}^n \frac{1}{2} \sum_{j=1}^n \frac{1}{2} \sum_{j=1}^n \frac{1}{2} \sum_{j=1}^n \frac{1}{2} \sum_{j=1}^n \frac{1}{2} \sum_{j=1}^n \frac{$  $\label{eq:2.1} \frac{1}{2} \sum_{i=1}^n \frac{1}{2} \sum_{j=1}^n \frac{1}{2} \sum_{j=1}^n \frac{1}{2} \sum_{j=1}^n \frac{1}{2} \sum_{j=1}^n \frac{1}{2} \sum_{j=1}^n \frac{1}{2} \sum_{j=1}^n \frac{1}{2} \sum_{j=1}^n \frac{1}{2} \sum_{j=1}^n \frac{1}{2} \sum_{j=1}^n \frac{1}{2} \sum_{j=1}^n \frac{1}{2} \sum_{j=1}^n \frac{1}{2} \sum_{j=1}^n \frac{$  $\label{eq:2.1} \frac{1}{\sqrt{2}}\left(\frac{1}{\sqrt{2}}\right)^{2} \left(\frac{1}{\sqrt{2}}\right)^{2} \left(\frac{1}{\sqrt{2}}\right)^{2} \left(\frac{1}{\sqrt{2}}\right)^{2} \left(\frac{1}{\sqrt{2}}\right)^{2} \left(\frac{1}{\sqrt{2}}\right)^{2} \left(\frac{1}{\sqrt{2}}\right)^{2} \left(\frac{1}{\sqrt{2}}\right)^{2} \left(\frac{1}{\sqrt{2}}\right)^{2} \left(\frac{1}{\sqrt{2}}\right)^{2} \left(\frac{1}{\sqrt{2}}\right)^{2} \left(\$  $\label{eq:2.1} \frac{1}{\sqrt{2}}\sum_{i=1}^n\frac{1}{\sqrt{2}}\sum_{i=1}^n\frac{1}{\sqrt{2}}\sum_{i=1}^n\frac{1}{\sqrt{2}}\sum_{i=1}^n\frac{1}{\sqrt{2}}\sum_{i=1}^n\frac{1}{\sqrt{2}}\sum_{i=1}^n\frac{1}{\sqrt{2}}\sum_{i=1}^n\frac{1}{\sqrt{2}}\sum_{i=1}^n\frac{1}{\sqrt{2}}\sum_{i=1}^n\frac{1}{\sqrt{2}}\sum_{i=1}^n\frac{1}{\sqrt{2}}\sum_{i=1}^n\frac$  $\label{eq:2.1} \frac{1}{\sqrt{2\pi}}\int_{\mathbb{R}^3}\frac{1}{\sqrt{2\pi}}\int_{\mathbb{R}^3}\frac{1}{\sqrt{2\pi}}\int_{\mathbb{R}^3}\frac{1}{\sqrt{2\pi}}\int_{\mathbb{R}^3}\frac{1}{\sqrt{2\pi}}\int_{\mathbb{R}^3}\frac{1}{\sqrt{2\pi}}\int_{\mathbb{R}^3}\frac{1}{\sqrt{2\pi}}\int_{\mathbb{R}^3}\frac{1}{\sqrt{2\pi}}\int_{\mathbb{R}^3}\frac{1}{\sqrt{2\pi}}\int_{\mathbb{R}^3}\frac{1$ 

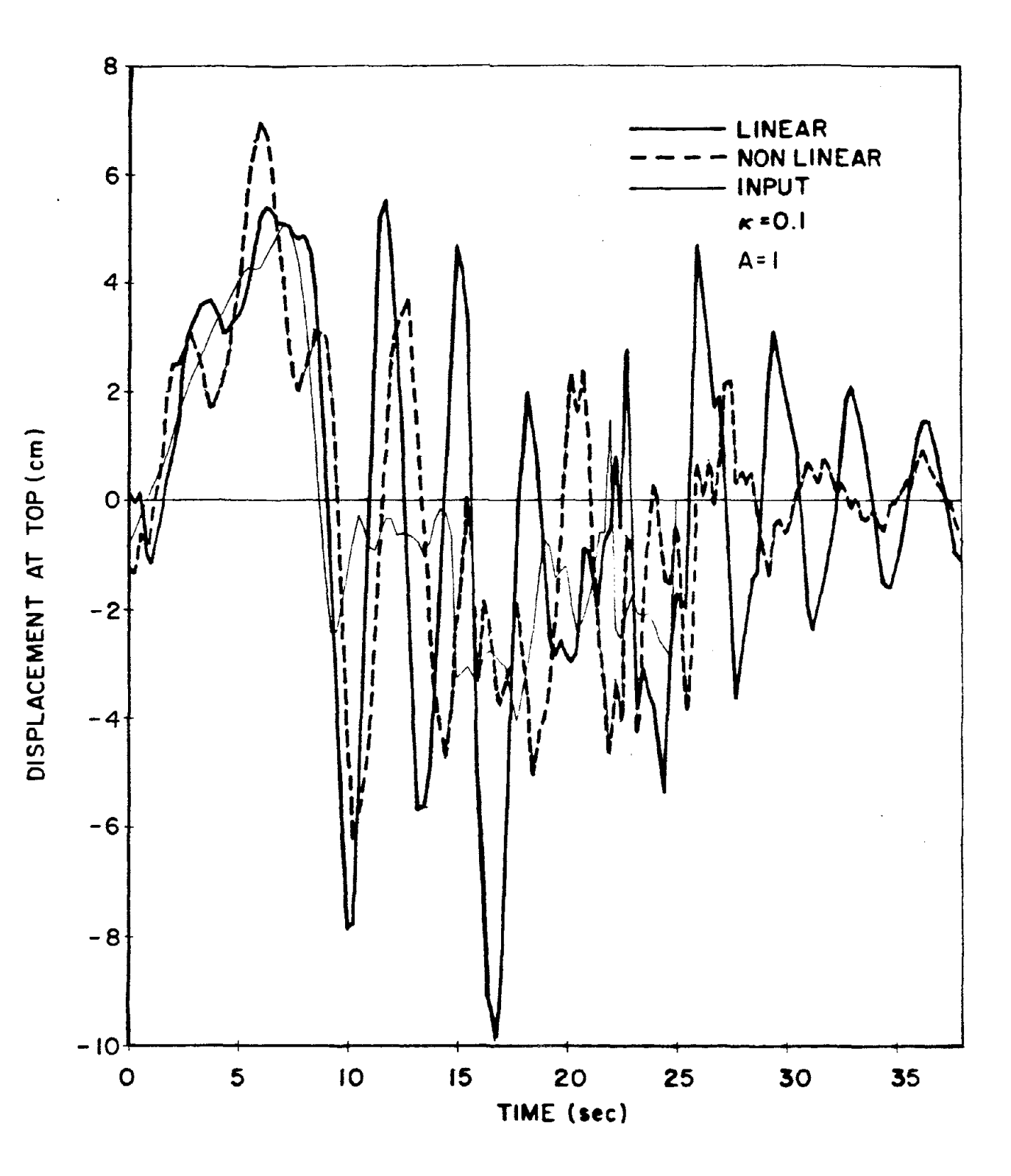

FIGURE 4a

 $\bar{\rm E}$  $\bar{V}$  $\mathcal{L}$  $\overline{\phantom{a}}$  $\mathbf{L}$  $\label{eq:2.1} \frac{1}{\sqrt{2}}\int_{\mathbb{R}^3}\frac{1}{\sqrt{2}}\left(\frac{1}{\sqrt{2}}\right)^2\frac{1}{\sqrt{2}}\left(\frac{1}{\sqrt{2}}\right)^2\frac{1}{\sqrt{2}}\left(\frac{1}{\sqrt{2}}\right)^2\frac{1}{\sqrt{2}}\left(\frac{1}{\sqrt{2}}\right)^2.$  $\bar{\mathbb{F}}$  $\mathbb{R}$  $\mathbb{F}$  $\bar{\mathbb{F}}$  $\left\{ \right.$  $\bar{\rm T}$  $\bar{\bar{1}}$  $\label{eq:2.1} \frac{1}{\sqrt{2\pi}}\int_{\mathbb{R}^3}\frac{1}{\sqrt{2\pi}}\int_{\mathbb{R}^3}\frac{1}{\sqrt{2\pi}}\int_{\mathbb{R}^3}\frac{1}{\sqrt{2\pi}}\int_{\mathbb{R}^3}\frac{1}{\sqrt{2\pi}}\int_{\mathbb{R}^3}\frac{1}{\sqrt{2\pi}}\int_{\mathbb{R}^3}\frac{1}{\sqrt{2\pi}}\int_{\mathbb{R}^3}\frac{1}{\sqrt{2\pi}}\int_{\mathbb{R}^3}\frac{1}{\sqrt{2\pi}}\int_{\mathbb{R}^3}\frac{1$  $\mathbb{L}$  $\mathcal{F}$  $\mathcal{V}$  $\overline{1}$  $\label{eq:2.1} \begin{split} \mathcal{L}_{\text{max}}(\mathbf{r}) & = \mathcal{L}_{\text{max}}(\mathbf{r}) \mathcal{L}_{\text{max}}(\mathbf{r}) \\ & = \mathcal{L}_{\text{max}}(\mathbf{r}) \mathcal{L}_{\text{max}}(\mathbf{r}) \mathcal{L}_{\text{max}}(\mathbf{r}) \mathcal{L}_{\text{max}}(\mathbf{r}) \mathcal{L}_{\text{max}}(\mathbf{r}) \mathcal{L}_{\text{max}}(\mathbf{r}) \mathcal{L}_{\text{max}}(\mathbf{r}) \mathcal{L}_{\text{max}}(\mathbf{r}) \mathcal{L}_{\text{max}}(\mathbf$  $\bar{\rm I}$  $\mathcal{E}$  $\bar{1}$  $\mathbf{I}$  $\mathcal{E}_\mathcal{A}$  $\bigg\}$  $\sim 10^{-1}$ 

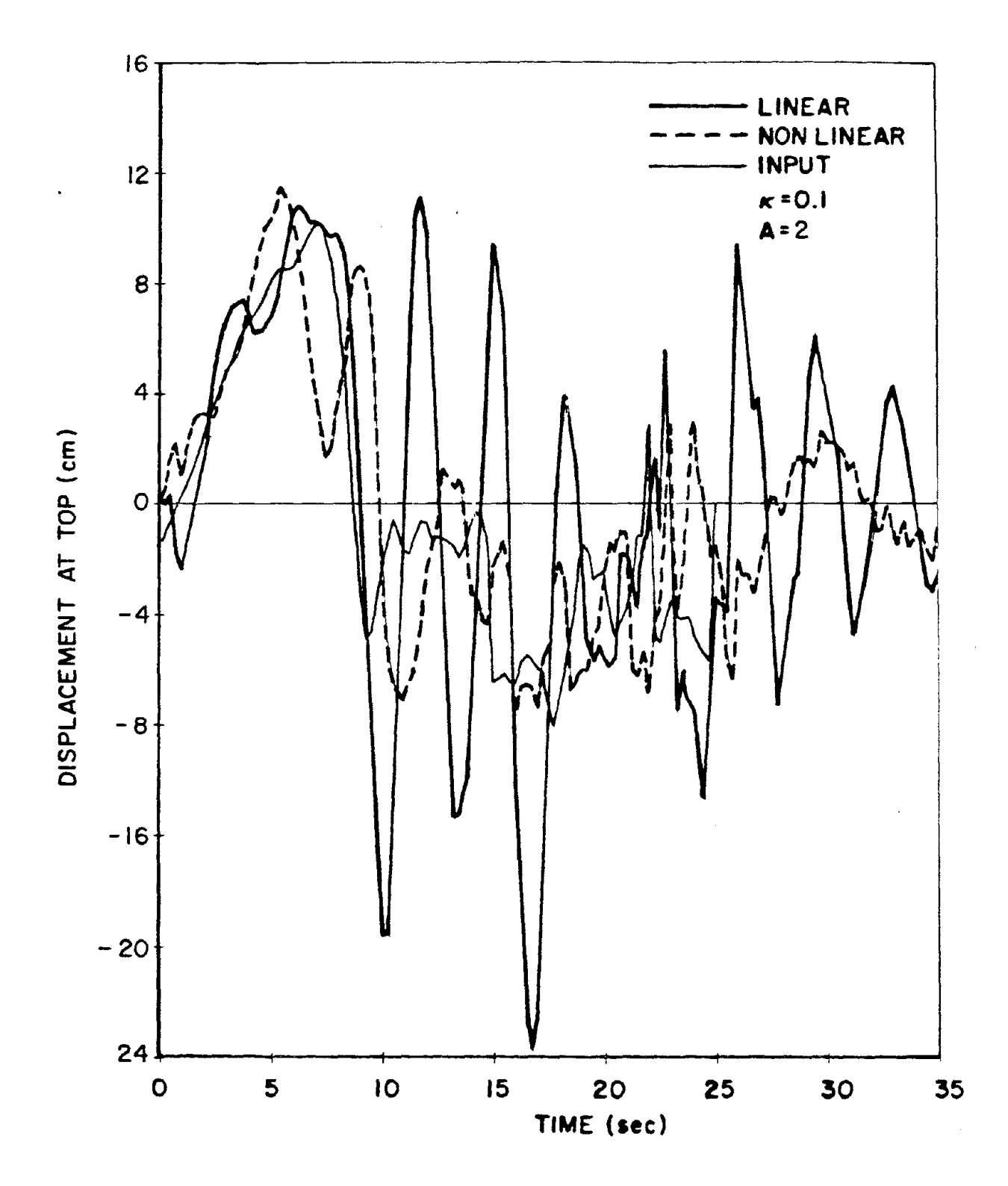

 $\sim$ 

FIGURE 4b

 $\mathcal{L}^{\text{max}}_{\text{max}}$  and  $\mathcal{L}^{\text{max}}_{\text{max}}$ 

 $\label{eq:2} \begin{split} \mathcal{L}_{\text{max}}(\mathcal{L}_{\text{max}}) = \mathcal{L}_{\text{max}}(\mathcal{L}_{\text{max}}) \end{split}$  $\label{eq:2.1} \frac{1}{\sqrt{2}}\left(\frac{1}{\sqrt{2}}\right)^{2} \left(\frac{1}{\sqrt{2}}\right)^{2} \left(\frac{1}{\sqrt{2}}\right)^{2} \left(\frac{1}{\sqrt{2}}\right)^{2} \left(\frac{1}{\sqrt{2}}\right)^{2} \left(\frac{1}{\sqrt{2}}\right)^{2} \left(\frac{1}{\sqrt{2}}\right)^{2} \left(\frac{1}{\sqrt{2}}\right)^{2} \left(\frac{1}{\sqrt{2}}\right)^{2} \left(\frac{1}{\sqrt{2}}\right)^{2} \left(\frac{1}{\sqrt{2}}\right)^{2} \left(\$
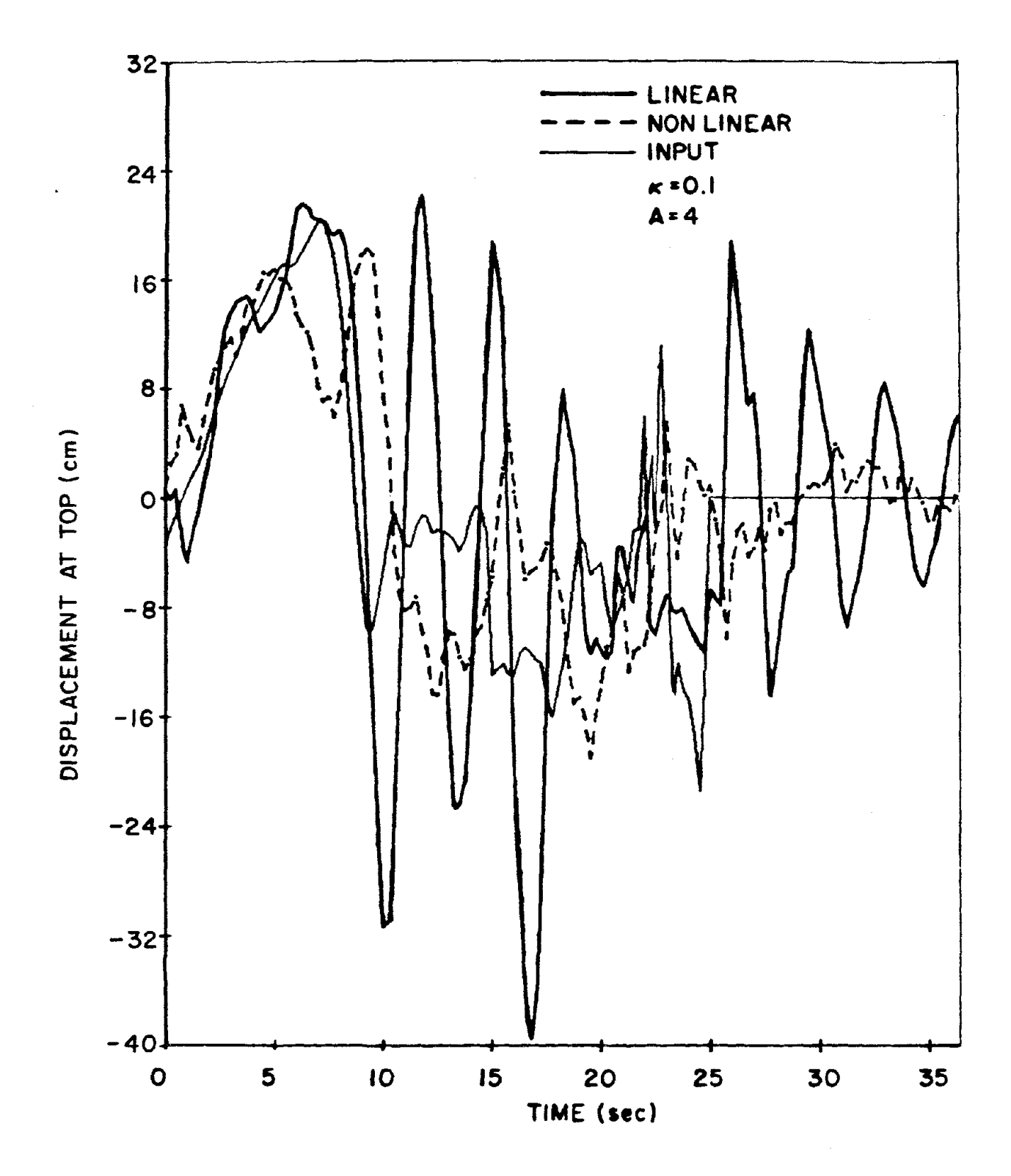

FIGURE 4c

 $\label{eq:2} \frac{1}{\sqrt{2}}\left(\frac{1}{\sqrt{2}}\right)^{2} \frac{1}{\sqrt{2}}\left(\frac{1}{\sqrt{2}}\right)^{2}$ 

 $\label{eq:2.1} \frac{1}{\sqrt{2}}\int_{\mathbb{R}^3}\frac{1}{\sqrt{2}}\left(\frac{1}{\sqrt{2}}\right)^2\frac{1}{\sqrt{2}}\left(\frac{1}{\sqrt{2}}\right)^2\frac{1}{\sqrt{2}}\left(\frac{1}{\sqrt{2}}\right)^2\frac{1}{\sqrt{2}}\left(\frac{1}{\sqrt{2}}\right)^2.$  $\label{eq:2.1} \frac{1}{2} \int_{\mathbb{R}^3} \frac{1}{\sqrt{2}} \, \frac{1}{\sqrt{2}} \,$ 

 $\mathcal{O}(\mathcal{O}_\mathcal{O})$  . We have  $\mathcal{O}(\mathcal{O}_\mathcal{O})$ 

 $\begin{array}{c} 1 \\ 1 \\ 3 \\ 4 \\ 1 \\ 1 \end{array}$ 

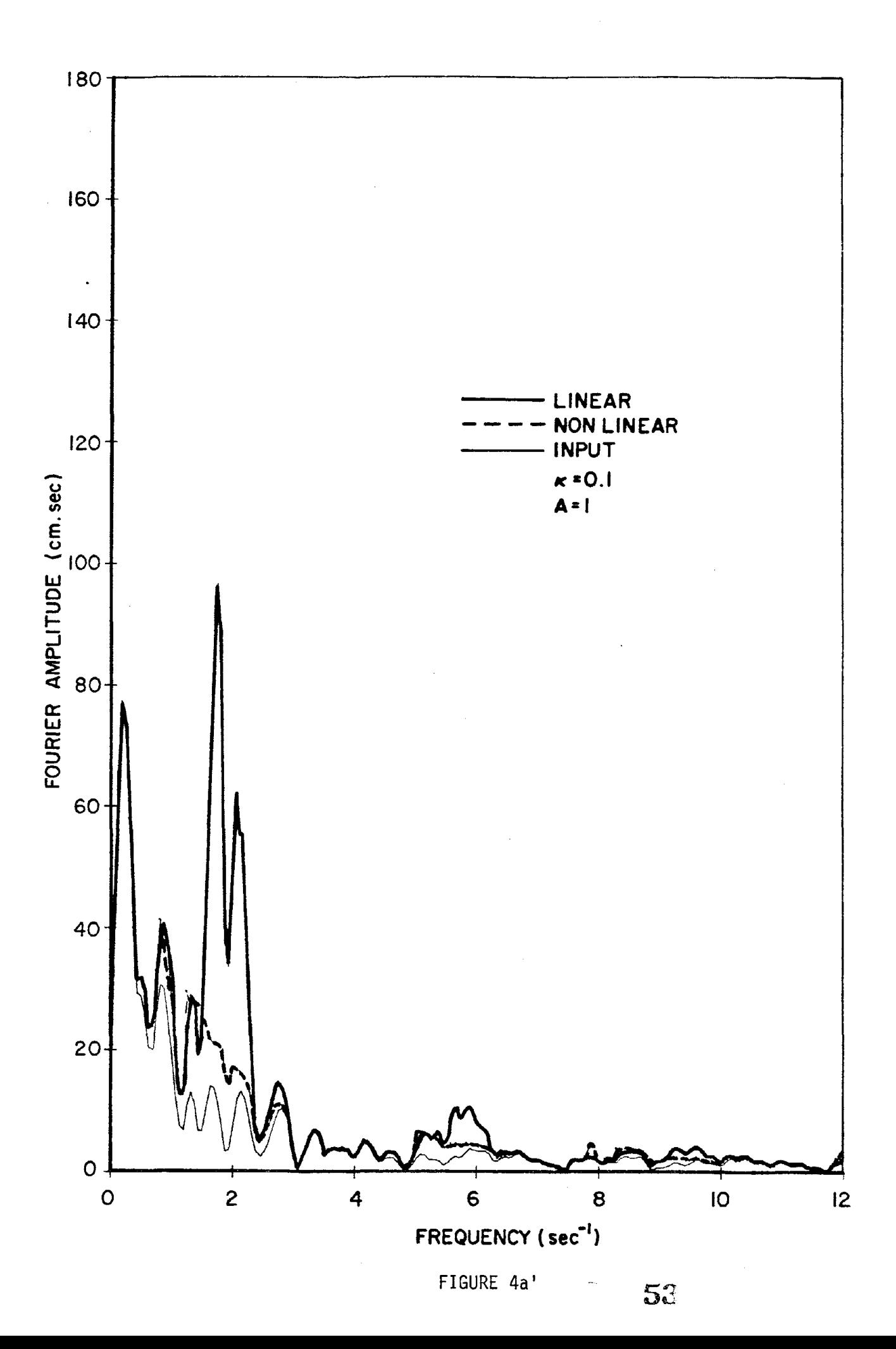

 $\bar{A}$  $\mathbf{1}^{\top}$ 

 $\ell$  $\bar{U}$ 

 $\mathcal{L}^{\mathcal{L}}(\mathcal{L}^{\mathcal{L}})$  and the contract of the contract of the contract of the contract of the contract of the contract of the contract of the contract of the contract of the contract of the contract of the contrac

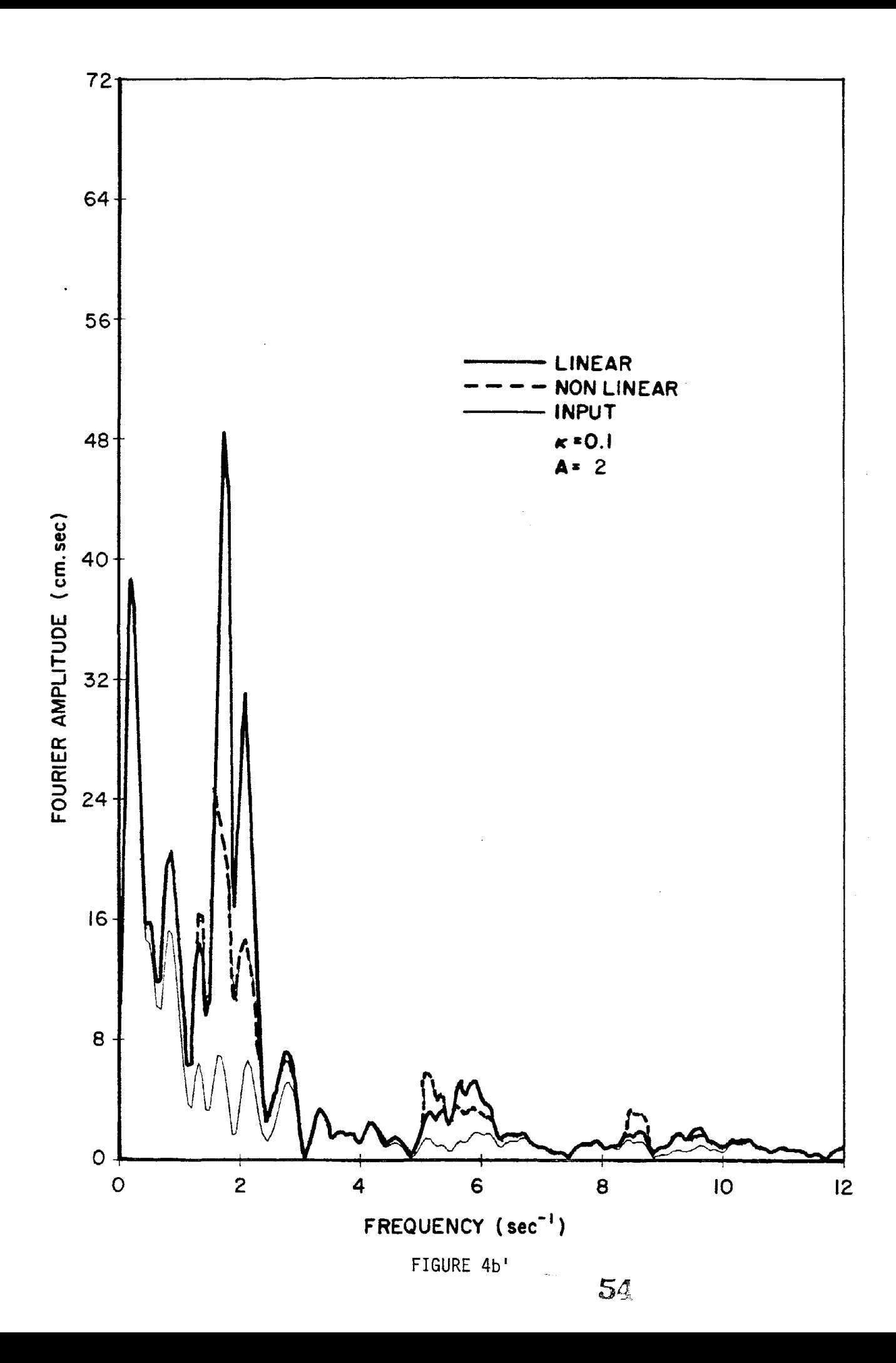

 $\label{eq:2.1} \mathcal{L}(\mathcal{L}^{\text{max}}_{\mathcal{L}}(\mathcal{L}^{\text{max}}_{\mathcal{L}}(\mathcal{L}^{\text{max}}_{\mathcal{L}}(\mathcal{L}^{\text{max}}_{\mathcal{L}^{\text{max}}_{\mathcal{L}}}))))$ 

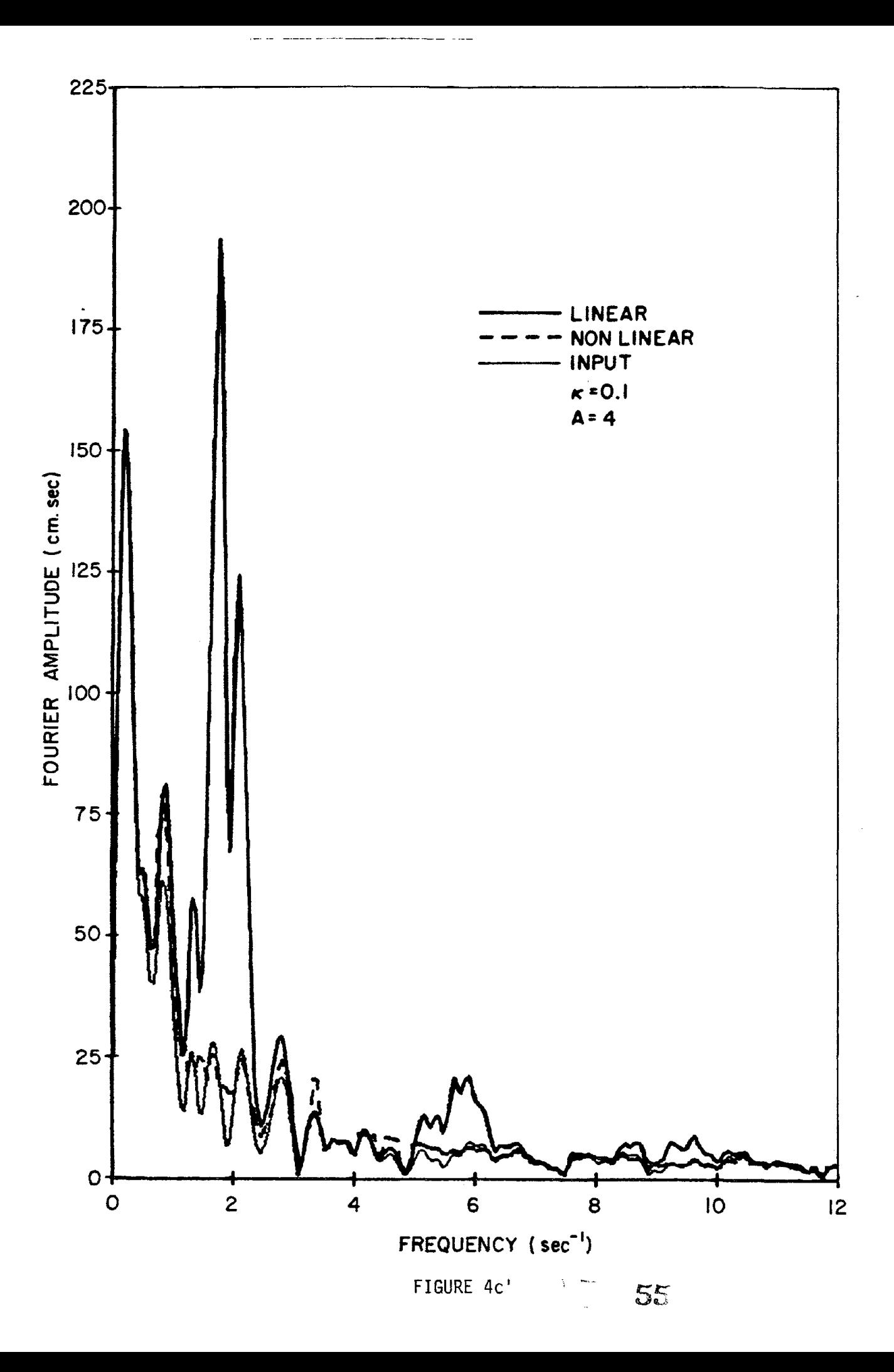

 $\mathcal{L}_{\mathrm{eff}}$  $\mathbf{1}$  $\label{eq:2.1} \mathcal{L}(\mathcal{L}) = \mathcal{L}(\mathcal{L}) \left( \mathcal{L}(\mathcal{L}) \right) \mathcal{L}(\mathcal{L}) \left( \mathcal{L}(\mathcal{L}) \right)$  $\mathbf{1}$  $\label{eq:2.1} \mathcal{L}(\mathcal{L}^{\text{max}}_{\mathcal{L}}(\mathcal{L}^{\text{max}}_{\mathcal{L}})) \leq \mathcal{L}(\mathcal{L}^{\text{max}}_{\mathcal{L}}(\mathcal{L}^{\text{max}}_{\mathcal{L}}))$  $\mathbf{I}$  $\mathbf{I}$  $\parallel$  $\mathbf{1}^{\top}$  $\Gamma$  $\mathbb{F}^{\mathbb{Z}}$  $\parallel$  $\pm$  $\mathbf{1}$  $\mathbb{L}$  $\bar{1}$ 

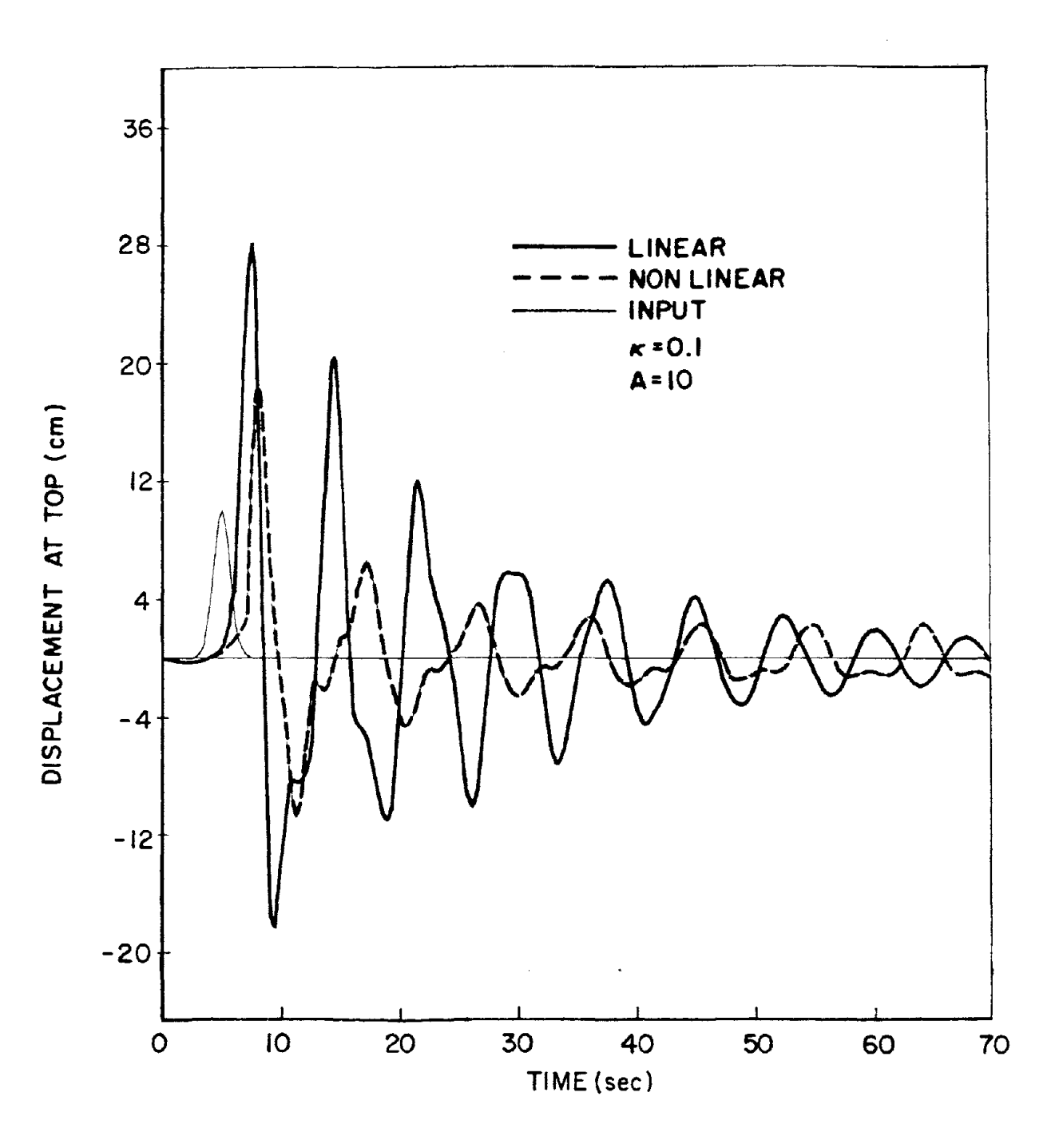

FIGURE 5a

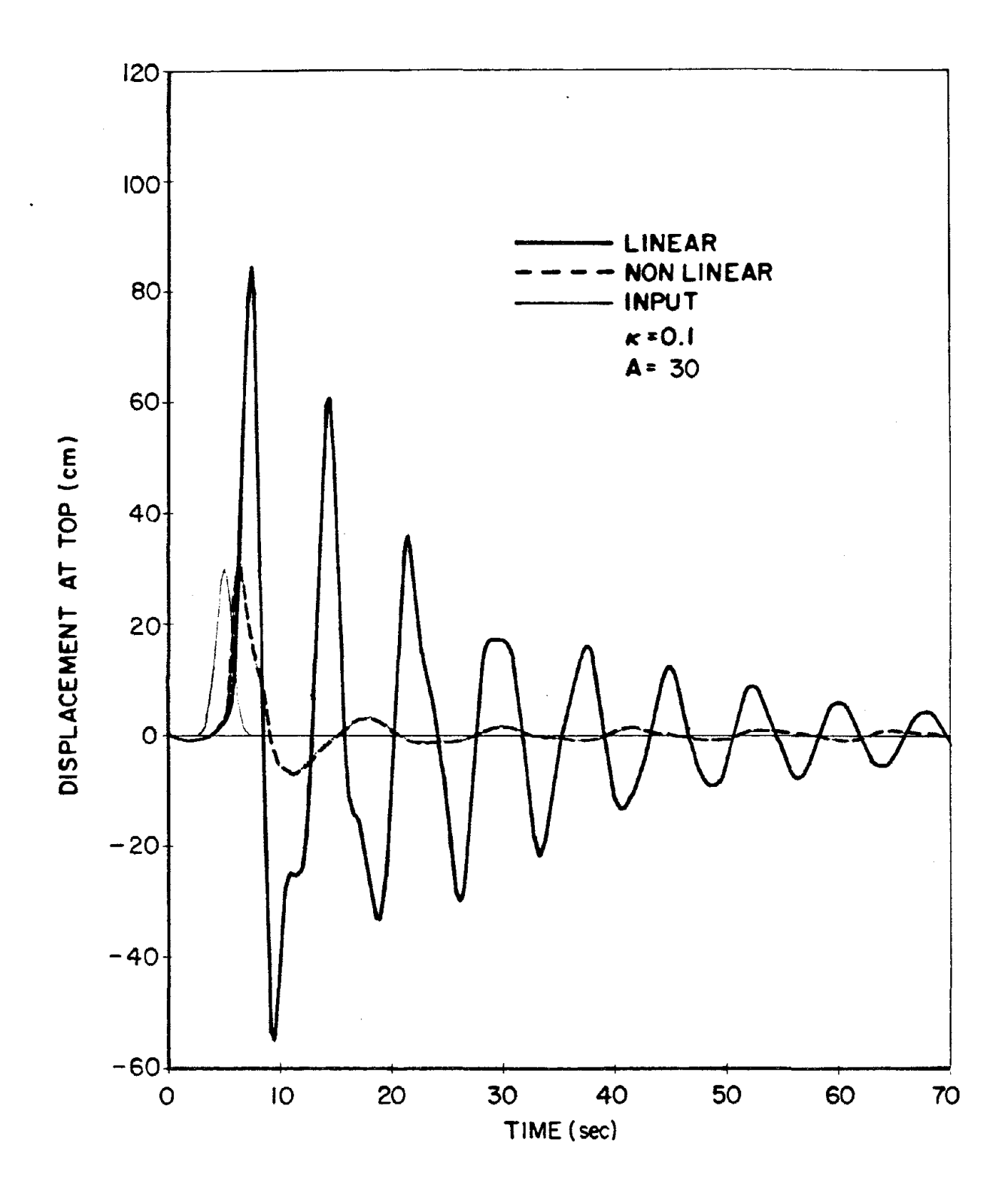

 $\sim$   $\sim$ 

FIGURE 5b

 $\frac{1}{\sqrt{2}}$ 

 $\sim$ 

 $\mathcal{L}^{\text{max}}_{\text{max}}$  ,  $\mathcal{L}^{\text{max}}_{\text{max}}$  $\label{eq:2.1} \frac{1}{\sqrt{2}}\int_{\mathbb{R}^3}\frac{1}{\sqrt{2}}\left(\frac{1}{\sqrt{2}}\right)^2\frac{1}{\sqrt{2}}\left(\frac{1}{\sqrt{2}}\right)^2\frac{1}{\sqrt{2}}\left(\frac{1}{\sqrt{2}}\right)^2\frac{1}{\sqrt{2}}\left(\frac{1}{\sqrt{2}}\right)^2.$  $\label{eq:2.1} \frac{1}{\sqrt{2}}\left(\frac{1}{\sqrt{2}}\right)^2\left(\frac{1}{\sqrt{2}}\right)^2\left(\frac{1}{\sqrt{2}}\right)^2\left(\frac{1}{\sqrt{2}}\right)^2\left(\frac{1}{\sqrt{2}}\right)^2\left(\frac{1}{\sqrt{2}}\right)^2\left(\frac{1}{\sqrt{2}}\right)^2\left(\frac{1}{\sqrt{2}}\right)^2\left(\frac{1}{\sqrt{2}}\right)^2\left(\frac{1}{\sqrt{2}}\right)^2\left(\frac{1}{\sqrt{2}}\right)^2\left(\frac{1}{\sqrt{2}}\right)^2\left(\frac{1}{\sqrt$ 

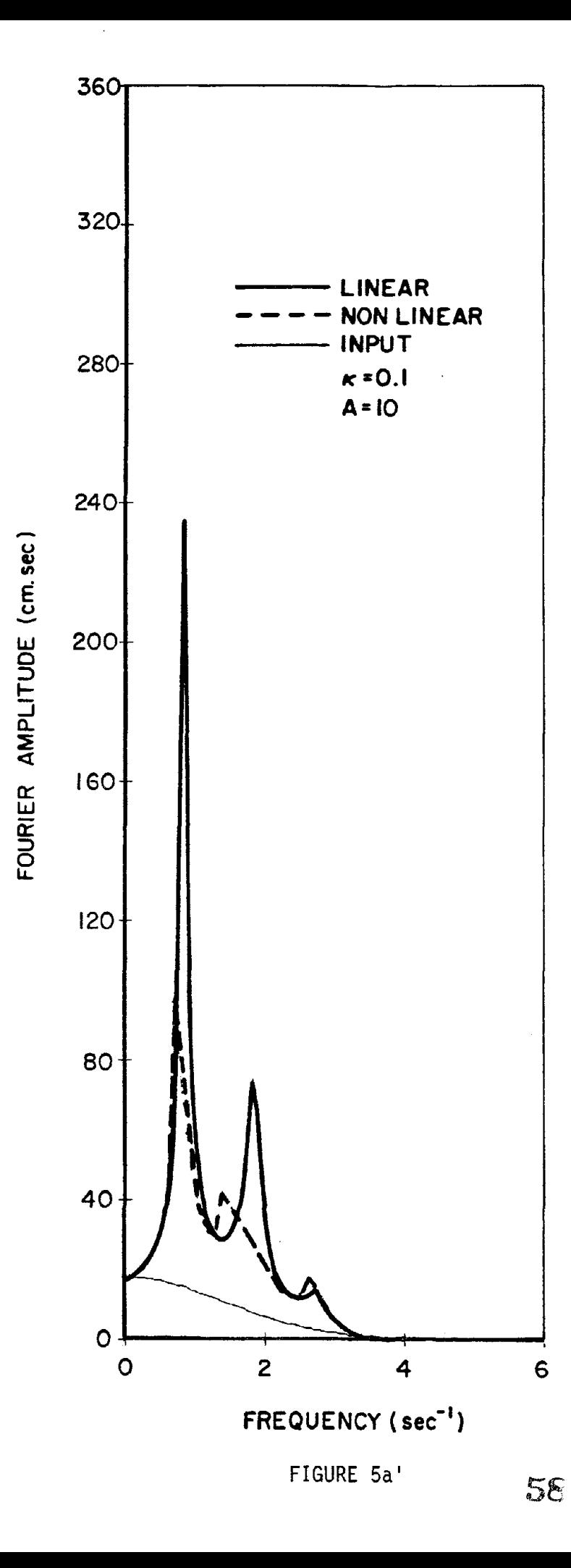

 $\mathbf{L}$  $\|$  $\bar{\rm E}$  $\bar{+}$  $\label{eq:2} \frac{1}{\sqrt{2}}\sum_{i=1}^n\frac{1}{\sqrt{2}}\sum_{i=1}^n\frac{1}{\sqrt{2}}\sum_{i=1}^n\frac{1}{\sqrt{2}}\sum_{i=1}^n\frac{1}{\sqrt{2}}\sum_{i=1}^n\frac{1}{\sqrt{2}}\sum_{i=1}^n\frac{1}{\sqrt{2}}\sum_{i=1}^n\frac{1}{\sqrt{2}}\sum_{i=1}^n\frac{1}{\sqrt{2}}\sum_{i=1}^n\frac{1}{\sqrt{2}}\sum_{i=1}^n\frac{1}{\sqrt{2}}\sum_{i=1}^n\frac{1$  $\bar{\rm I}$  $\mathcal{L}$  $\mathbb{F}$  $\|$  $\mathbf{1}$  $\bar{\rm I}$  $\mathbb{L}$  $\mathcal{A}$  $\label{eq:2.1} \frac{1}{\sqrt{2}}\int_{\mathbb{R}^3}\frac{1}{\sqrt{2}}\left(\frac{1}{\sqrt{2}}\right)^2\frac{1}{\sqrt{2}}\left(\frac{1}{\sqrt{2}}\right)^2\frac{1}{\sqrt{2}}\left(\frac{1}{\sqrt{2}}\right)^2\frac{1}{\sqrt{2}}\left(\frac{1}{\sqrt{2}}\right)^2.$  $\perp$  $\mathcal{L}$  $\mathcal{L}$  $\mathcal{L}^{\text{max}}_{\text{max}}$  and  $\mathcal{L}^{\text{max}}_{\text{max}}$ 

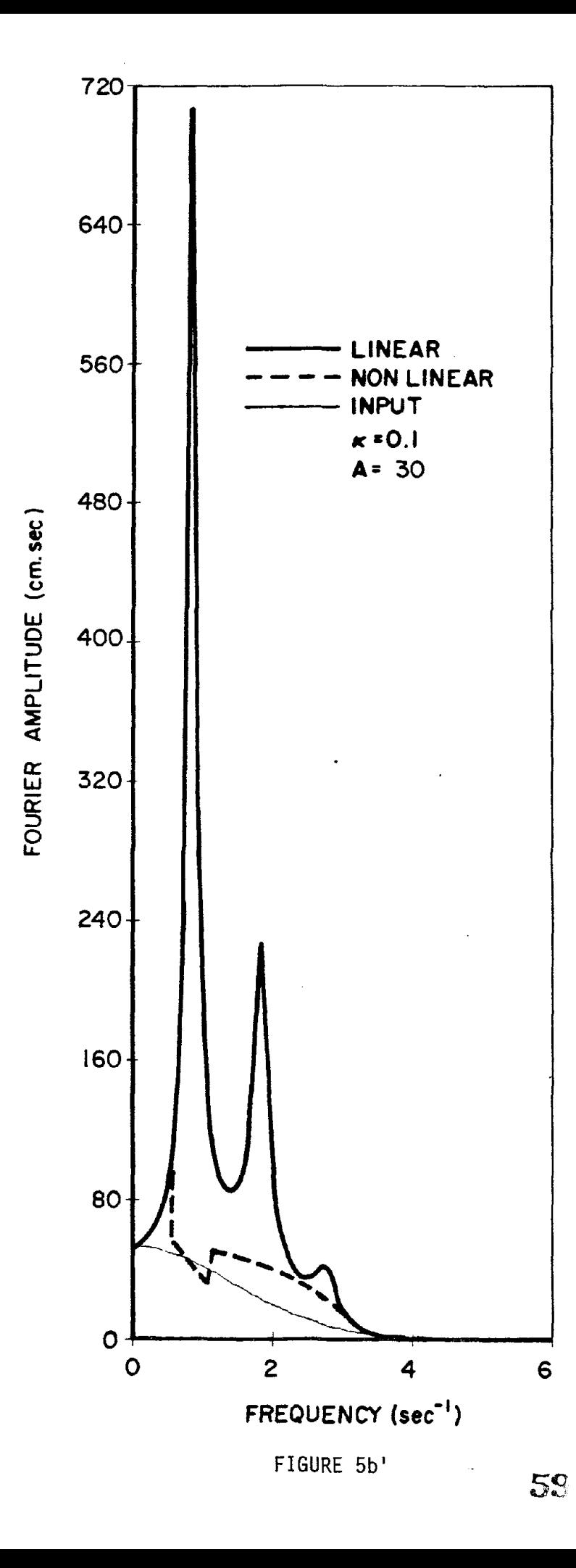

 $\mathcal{L}^{\text{max}}_{\text{max}}$  ,  $\mathcal{L}^{\text{max}}_{\text{max}}$ 

 $\sim 10^{11}$  $\mathcal{A}^{\mathcal{A}}$ 

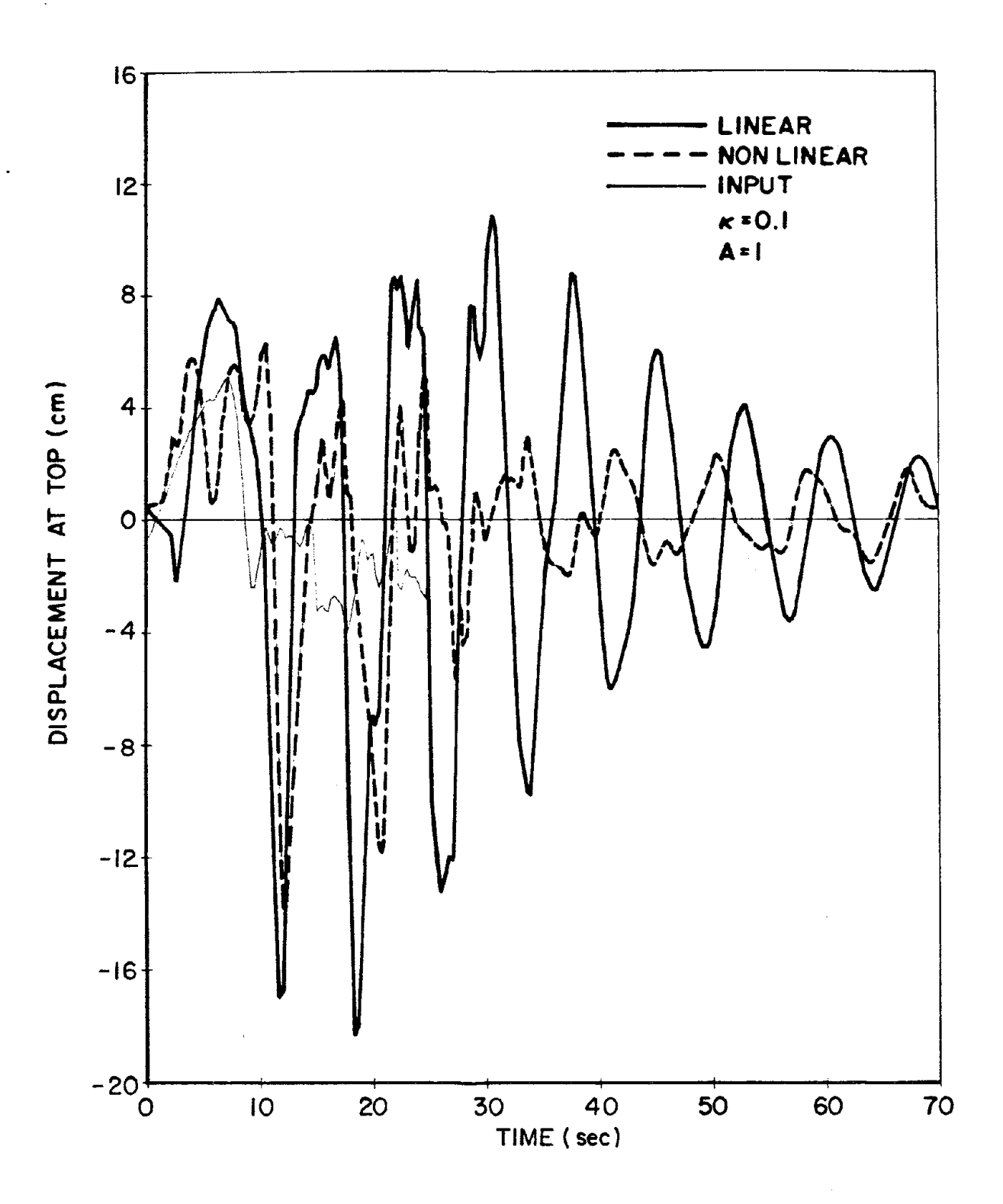

FIGURE 6a

 $\label{eq:2.1} \frac{1}{\sqrt{2}}\int_{0}^{\infty}\frac{1}{\sqrt{2\pi}}\left(\frac{1}{\sqrt{2\pi}}\right)^{2\alpha} \frac{1}{\sqrt{2\pi}}\int_{0}^{\infty}\frac{1}{\sqrt{2\pi}}\left(\frac{1}{\sqrt{2\pi}}\right)^{\alpha} \frac{1}{\sqrt{2\pi}}\int_{0}^{\infty}\frac{1}{\sqrt{2\pi}}\frac{1}{\sqrt{2\pi}}\frac{1}{\sqrt{2\pi}}\frac{1}{\sqrt{2\pi}}\frac{1}{\sqrt{2\pi}}\frac{1}{\sqrt{2\pi}}\frac{1}{\sqrt{2\pi}}$  $\label{eq:2.1} \frac{1}{\sqrt{2}}\int_{\mathbb{R}^3}\frac{1}{\sqrt{2}}\left(\frac{1}{\sqrt{2}}\right)^2\frac{1}{\sqrt{2}}\left(\frac{1}{\sqrt{2}}\right)^2\frac{1}{\sqrt{2}}\left(\frac{1}{\sqrt{2}}\right)^2\frac{1}{\sqrt{2}}\left(\frac{1}{\sqrt{2}}\right)^2.$  $\label{eq:2.1} \frac{1}{\sqrt{2}}\left(\frac{1}{\sqrt{2}}\right)^{2} \left(\frac{1}{\sqrt{2}}\right)^{2} \left(\frac{1}{\sqrt{2}}\right)^{2} \left(\frac{1}{\sqrt{2}}\right)^{2} \left(\frac{1}{\sqrt{2}}\right)^{2} \left(\frac{1}{\sqrt{2}}\right)^{2} \left(\frac{1}{\sqrt{2}}\right)^{2} \left(\frac{1}{\sqrt{2}}\right)^{2} \left(\frac{1}{\sqrt{2}}\right)^{2} \left(\frac{1}{\sqrt{2}}\right)^{2} \left(\frac{1}{\sqrt{2}}\right)^{2} \left(\$  $\label{eq:2.1} \frac{1}{2} \sum_{i=1}^n \frac{1}{2} \sum_{j=1}^n \frac{1}{2} \sum_{j=1}^n \frac{1}{2} \sum_{j=1}^n \frac{1}{2} \sum_{j=1}^n \frac{1}{2} \sum_{j=1}^n \frac{1}{2} \sum_{j=1}^n \frac{1}{2} \sum_{j=1}^n \frac{1}{2} \sum_{j=1}^n \frac{1}{2} \sum_{j=1}^n \frac{1}{2} \sum_{j=1}^n \frac{1}{2} \sum_{j=1}^n \frac{1}{2} \sum_{j=1}^n \frac{$  $\mathcal{L}^{\text{max}}_{\text{max}}$  and  $\mathcal{L}^{\text{max}}_{\text{max}}$ 

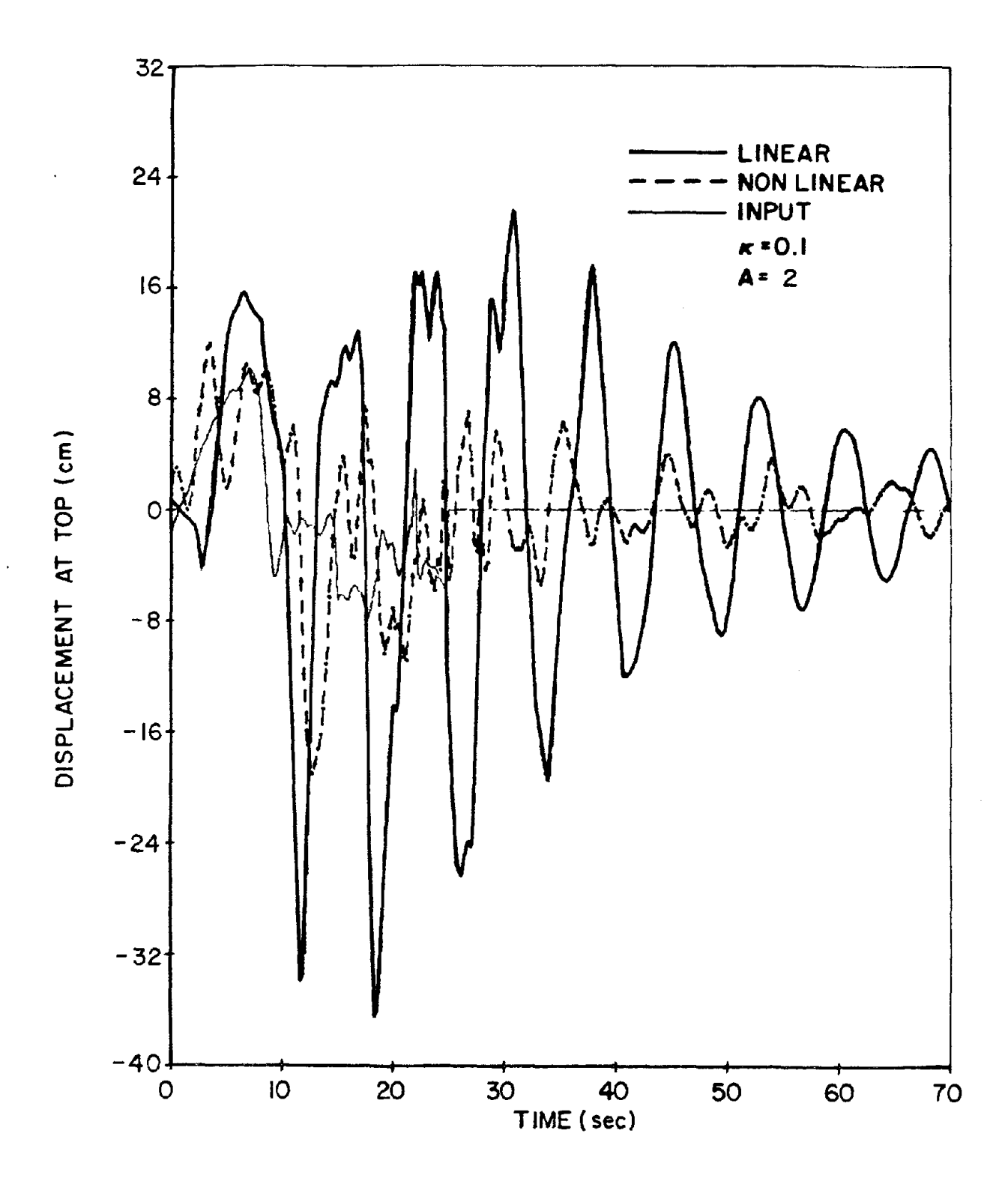

 $\mathbf{r}$ 

FIGURE 6b

 $\sim$ 

 $\label{eq:2.1} \frac{1}{\sqrt{2}}\left(\frac{1}{\sqrt{2}}\right)^2\frac{1}{\sqrt{2}}\left(\frac{1}{\sqrt{2}}\right)^2.$  $\mathsf{L}$ 

 $\overline{1}$ 

 $\overline{1}$ 

 $\|$ 

 $\overline{1}$ 

 $\mathbf{I}$ 

 $\overline{\phantom{a}}$  $\parallel$  $\overline{1}$ 

 $\overline{1}$  $\|$ 

 $\overline{\mathbb{L}}$  $\mathbf{I}$ 

 $\mathbb{L}$  $\overline{1}$ 

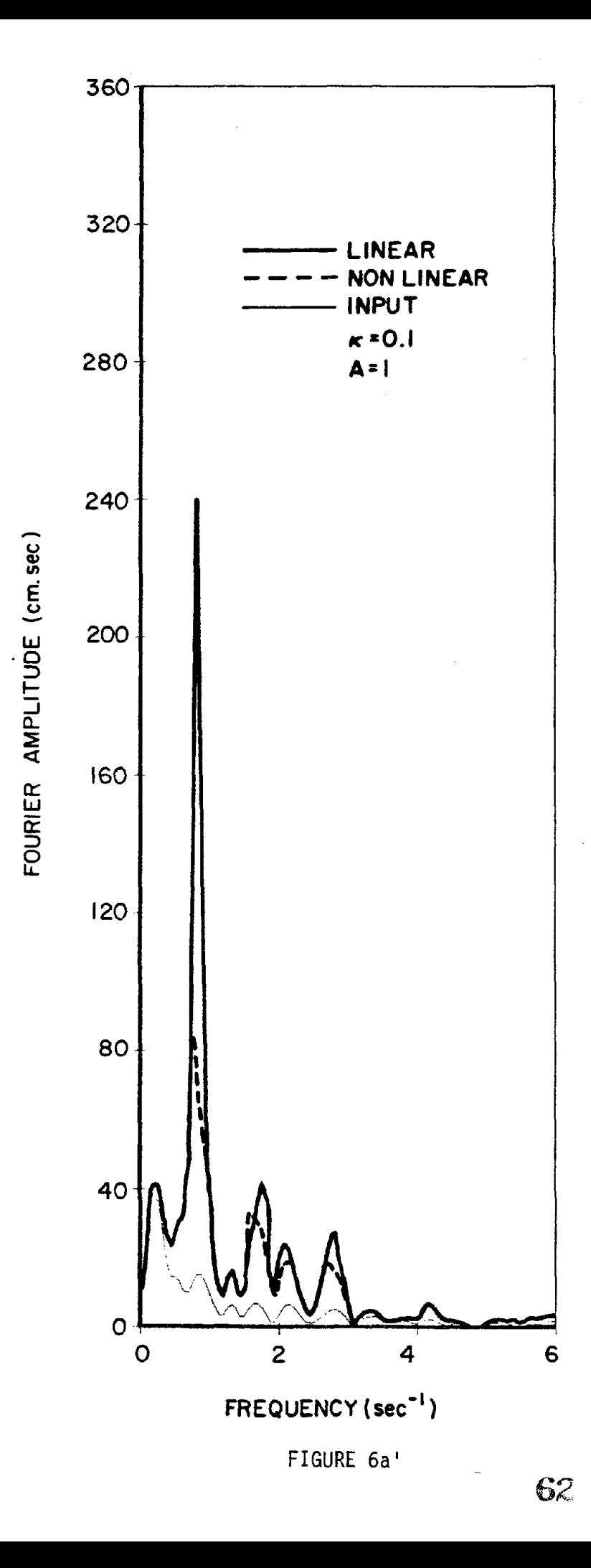

 $\perp$  $\pm$  $\mathbf{1}$  $\perp$  $\mathbf{I}$  $\mathbb T$  $\mathbf{I}$  $\mathbf{I}$  $\top$  $\mathbf{1}^{\top}$  $\label{eq:2.1} \frac{1}{2} \sum_{i=1}^n \frac{1}{2} \sum_{j=1}^n \frac{1}{2} \sum_{j=1}^n \frac{1}{2} \sum_{j=1}^n \frac{1}{2} \sum_{j=1}^n \frac{1}{2} \sum_{j=1}^n \frac{1}{2} \sum_{j=1}^n \frac{1}{2} \sum_{j=1}^n \frac{1}{2} \sum_{j=1}^n \frac{1}{2} \sum_{j=1}^n \frac{1}{2} \sum_{j=1}^n \frac{1}{2} \sum_{j=1}^n \frac{1}{2} \sum_{j=1}^n \frac{$  $\Gamma$  $\bar{\Gamma}$  $\pm 1$  $\pm$  $\mathbf{1}^{\top}$  $\pm$  $\bar{1}$  $\Gamma$  $\Gamma$ 

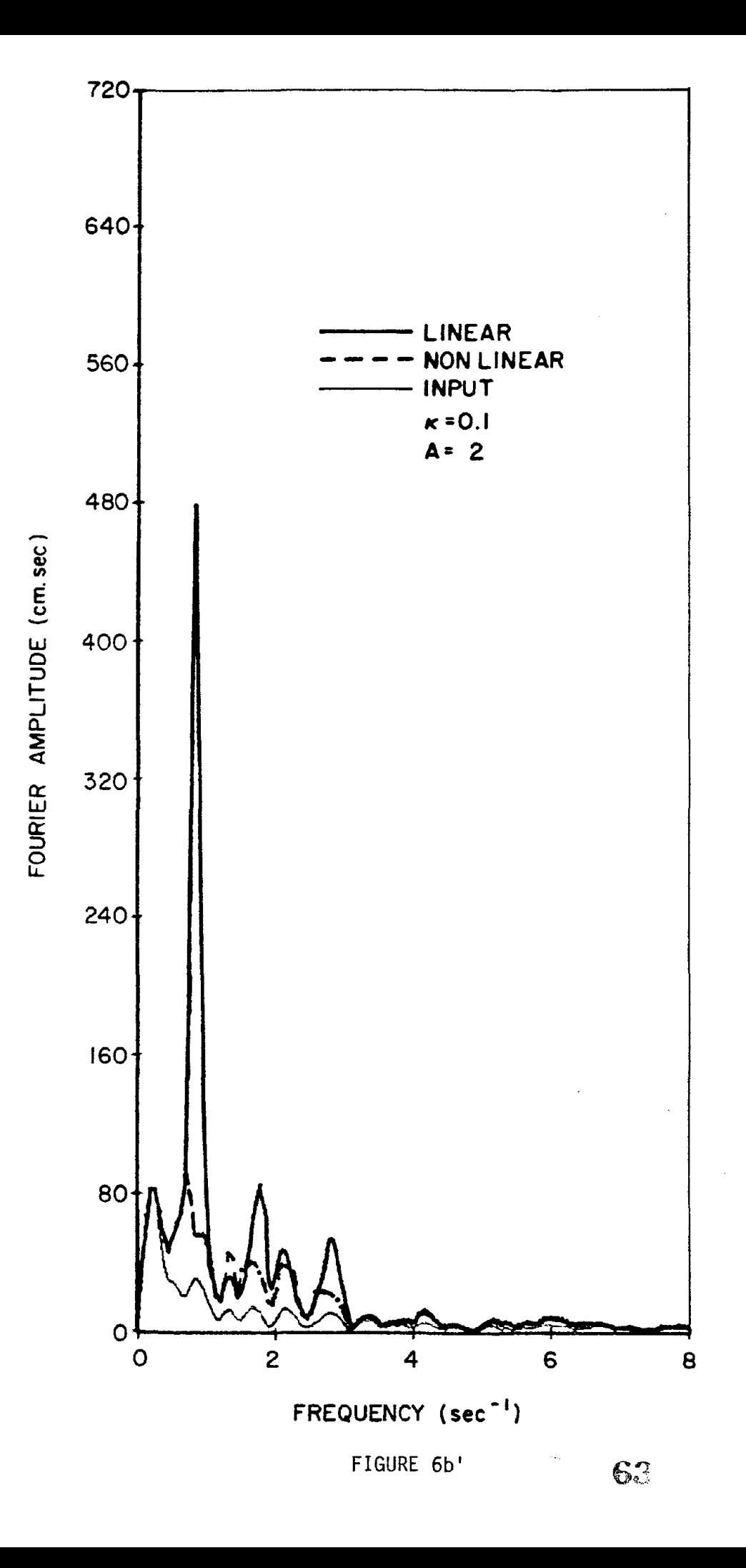

 $\bullet$ 

 $\label{eq:2.1} \mathcal{L}(\mathcal{L}(\mathcal{L}))=\mathcal{L}(\mathcal{L}(\mathcal{L}))=\mathcal{L}(\mathcal{L}(\mathcal{L}))=\mathcal{L}(\mathcal{L}(\mathcal{L}))=\mathcal{L}(\mathcal{L}(\mathcal{L}))=\mathcal{L}(\mathcal{L}(\mathcal{L}))=\mathcal{L}(\mathcal{L}(\mathcal{L}))=\mathcal{L}(\mathcal{L}(\mathcal{L}))=\mathcal{L}(\mathcal{L}(\mathcal{L}))=\mathcal{L}(\mathcal{L}(\mathcal{L}))=\mathcal{L}(\mathcal{L}(\mathcal{L}))=\mathcal{L}(\mathcal{L}(\$ 

 $\label{eq:2.1} \frac{1}{2\pi}\int_{\mathbb{R}^3}\frac{1}{\sqrt{2\pi}}\int_{\mathbb{R}^3}\frac{1}{\sqrt{2\pi}}\int_{\mathbb{R}^3}\frac{1}{\sqrt{2\pi}}\int_{\mathbb{R}^3}\frac{1}{\sqrt{2\pi}}\int_{\mathbb{R}^3}\frac{1}{\sqrt{2\pi}}\int_{\mathbb{R}^3}\frac{1}{\sqrt{2\pi}}\int_{\mathbb{R}^3}\frac{1}{\sqrt{2\pi}}\int_{\mathbb{R}^3}\frac{1}{\sqrt{2\pi}}\int_{\mathbb{R}^3}\frac{1}{\sqrt{$  $\label{eq:2.1} \frac{1}{\sqrt{2}}\int_{\mathbb{R}^3}\frac{1}{\sqrt{2}}\left(\frac{1}{\sqrt{2}}\right)^2\frac{1}{\sqrt{2}}\left(\frac{1}{\sqrt{2}}\right)^2\frac{1}{\sqrt{2}}\left(\frac{1}{\sqrt{2}}\right)^2\frac{1}{\sqrt{2}}\left(\frac{1}{\sqrt{2}}\right)^2\frac{1}{\sqrt{2}}\left(\frac{1}{\sqrt{2}}\right)^2\frac{1}{\sqrt{2}}\frac{1}{\sqrt{2}}\frac{1}{\sqrt{2}}\frac{1}{\sqrt{2}}\frac{1}{\sqrt{2}}\frac{1}{\sqrt{2}}$ 

 $\label{eq:2.1} \frac{1}{\sqrt{2}}\int_{\mathbb{R}^3}\frac{1}{\sqrt{2}}\left(\frac{1}{\sqrt{2}}\right)^2\frac{1}{\sqrt{2}}\left(\frac{1}{\sqrt{2}}\right)^2\frac{1}{\sqrt{2}}\left(\frac{1}{\sqrt{2}}\right)^2\frac{1}{\sqrt{2}}\left(\frac{1}{\sqrt{2}}\right)^2\frac{1}{\sqrt{2}}\left(\frac{1}{\sqrt{2}}\right)^2\frac{1}{\sqrt{2}}\frac{1}{\sqrt{2}}\frac{1}{\sqrt{2}}\frac{1}{\sqrt{2}}\frac{1}{\sqrt{2}}\frac{1}{\sqrt{2}}$ 

a sa bandar da san an san an san an san an san an san an san an san an san an san an san an san an san an san<br>Tagairtí  $\label{eq:2.1} \frac{1}{\sqrt{2}}\left(\frac{1}{\sqrt{2}}\right)^{2} \left(\frac{1}{\sqrt{2}}\right)^{2} \left(\frac{1}{\sqrt{2}}\right)^{2} \left(\frac{1}{\sqrt{2}}\right)^{2} \left(\frac{1}{\sqrt{2}}\right)^{2} \left(\frac{1}{\sqrt{2}}\right)^{2} \left(\frac{1}{\sqrt{2}}\right)^{2} \left(\frac{1}{\sqrt{2}}\right)^{2} \left(\frac{1}{\sqrt{2}}\right)^{2} \left(\frac{1}{\sqrt{2}}\right)^{2} \left(\frac{1}{\sqrt{2}}\right)^{2} \left(\$  $\label{eq:2.1} \frac{1}{\sqrt{2}}\int_{\mathbb{R}^3}\frac{1}{\sqrt{2}}\left(\frac{1}{\sqrt{2}}\right)^2\frac{1}{\sqrt{2}}\left(\frac{1}{\sqrt{2}}\right)^2\frac{1}{\sqrt{2}}\left(\frac{1}{\sqrt{2}}\right)^2\frac{1}{\sqrt{2}}\left(\frac{1}{\sqrt{2}}\right)^2.$ 

 $\label{eq:2.1} \frac{1}{\sqrt{2}}\left(\frac{1}{\sqrt{2}}\right)^{2} \left(\frac{1}{\sqrt{2}}\right)^{2} \left(\frac{1}{\sqrt{2}}\right)^{2} \left(\frac{1}{\sqrt{2}}\right)^{2} \left(\frac{1}{\sqrt{2}}\right)^{2} \left(\frac{1}{\sqrt{2}}\right)^{2} \left(\frac{1}{\sqrt{2}}\right)^{2} \left(\frac{1}{\sqrt{2}}\right)^{2} \left(\frac{1}{\sqrt{2}}\right)^{2} \left(\frac{1}{\sqrt{2}}\right)^{2} \left(\frac{1}{\sqrt{2}}\right)^{2} \left(\$ 

 $\label{eq:2.1} \frac{1}{\sqrt{2}}\int_{0}^{\infty}\frac{1}{\sqrt{2\pi}}\left(\frac{1}{\sqrt{2\pi}}\int_{0}^{\infty}\frac{1}{\sqrt{2\pi}}\left(\frac{1}{\sqrt{2\pi}}\int_{0}^{\infty}\frac{1}{\sqrt{2\pi}}\right)\frac{1}{\sqrt{2\pi}}\right)\frac{1}{\sqrt{2\pi}}\frac{1}{\sqrt{2\pi}}\int_{0}^{\infty}\frac{1}{\sqrt{2\pi}}\frac{1}{\sqrt{2\pi}}\frac{1}{\sqrt{2\pi}}\frac{1}{\sqrt{2\pi}}\frac{1}{\sqrt{2\pi}}\$  $\label{eq:2.1} \frac{1}{\sqrt{2}}\left(\frac{1}{\sqrt{2}}\right)^{2} \left(\frac{1}{\sqrt{2}}\right)^{2} \left(\frac{1}{\sqrt{2}}\right)^{2} \left(\frac{1}{\sqrt{2}}\right)^{2} \left(\frac{1}{\sqrt{2}}\right)^{2} \left(\frac{1}{\sqrt{2}}\right)^{2} \left(\frac{1}{\sqrt{2}}\right)^{2} \left(\frac{1}{\sqrt{2}}\right)^{2} \left(\frac{1}{\sqrt{2}}\right)^{2} \left(\frac{1}{\sqrt{2}}\right)^{2} \left(\frac{1}{\sqrt{2}}\right)^{2} \left(\$  $\label{eq:2.1} \frac{1}{\sqrt{2}}\int_{\mathbb{R}^3}\frac{1}{\sqrt{2}}\left(\frac{1}{\sqrt{2}}\right)^2\frac{1}{\sqrt{2}}\left(\frac{1}{\sqrt{2}}\right)^2\frac{1}{\sqrt{2}}\left(\frac{1}{\sqrt{2}}\right)^2\frac{1}{\sqrt{2}}\left(\frac{1}{\sqrt{2}}\right)^2.$